## Part 12: Datenschutz: Zugriffsrechte in SQL

#### Literatur:

- Elmasri/Navathe:Fundamentals of Database Systems, 3rd Edition, 1999. Chap. 22, "Database Security and Authorization"
- Silberschatz/Korth/Sudarshan: Database System Concepts, 3rd Edition, McGraw-Hill, 1999. Section 19.1, "Security and Integrity"
- Kemper/Eickler: Datenbanksysteme (in German), Ch. 12, Oldenbourg, 1997.
- Lipeck: Skript zur Vorlesung Datenbanksysteme (in German), Univ. Hannover, 1996.
- Date/Darwen: A Guide to the SQL Standard, Fourth Edition, Addison-Wesley, 1997.
- van der Lans: SQL, Der ISO-Standard (in German, there is an English version), Hanser, 1990.
- Oracle8 SQL Reference, Oracle Corporation, 1997, Part No. A58225-01.
- Oracle8 Concepts, Release 8.0, Oracle Corporation, 1997, Part No. A58227-01.
- Don Chamberlin: A Complete Guide to DB2 Universal Database. Morgan Kaufmann, 1998.
- Microsoft SQL Server Books Online: Accessing and Changing Data, Administering SQL Server.
- K. Nagel: Informationsbroschüre zum Bundesdatenschutzgesetz, ("Information about the German Federal Data Privacy Law", in German), 10. Auflage, Oldenbourg, 2001.

# Lernziele

Nach diesem Kapitel sollten Sie Folgendes können:

- Einige Vorgehensweisen von Hackern erklären.
- Sicherheitsrelevante DBMS Funktionen erklären.
- Die SQL Befehle GRANT und REVOKE benutzen.
- Einige Grundzüge des deutschen Datenschutzrechtes beim Aufbau von Datenbanken berücksichtigen.

Oder zumindest erkennen, wann Sie weitere Informationen einholen müssen.

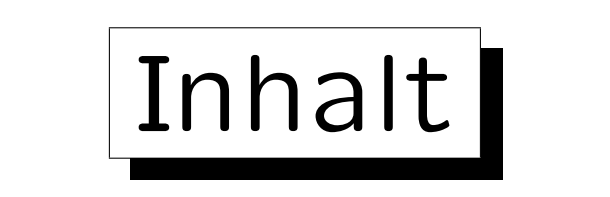

1. Anforderungen, Allgemeines

2. Benutzer-Authentifikation

- 3. Datenschutzrecht
- 4. Die SQL-Befehle GRANT und REVOKE

#### 5. Sichten

✬

 $\overline{\phantom{a}}$ 

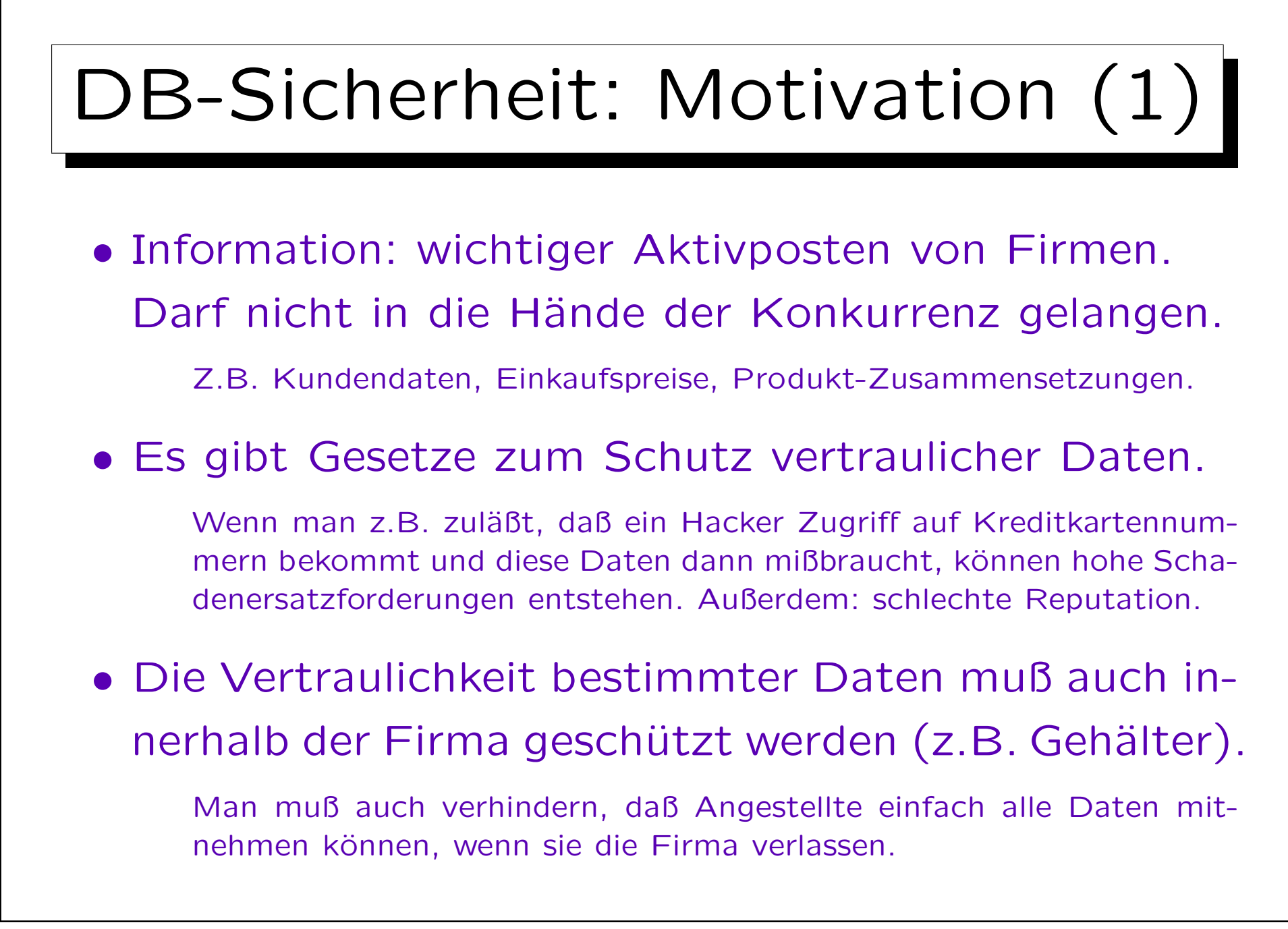

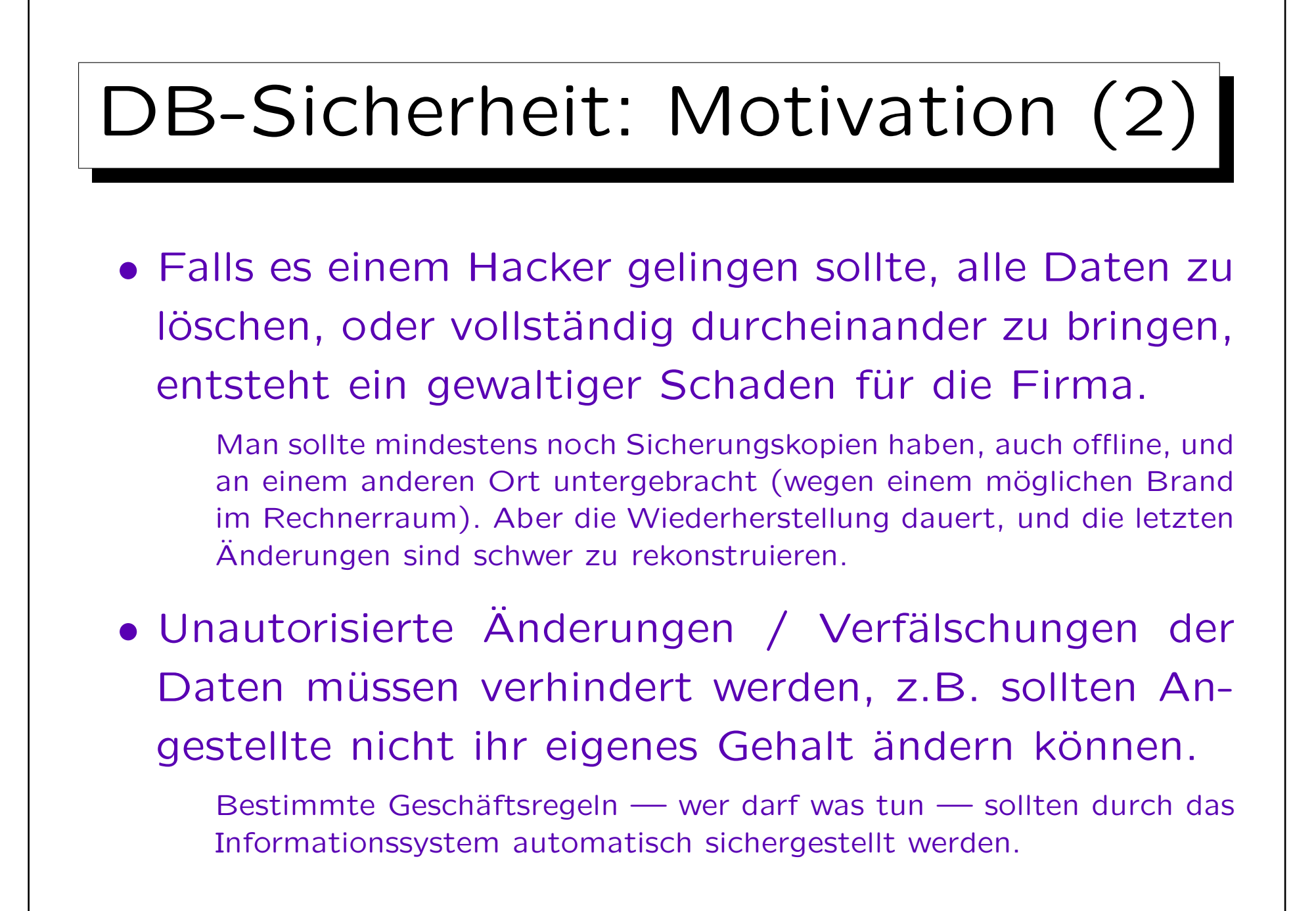

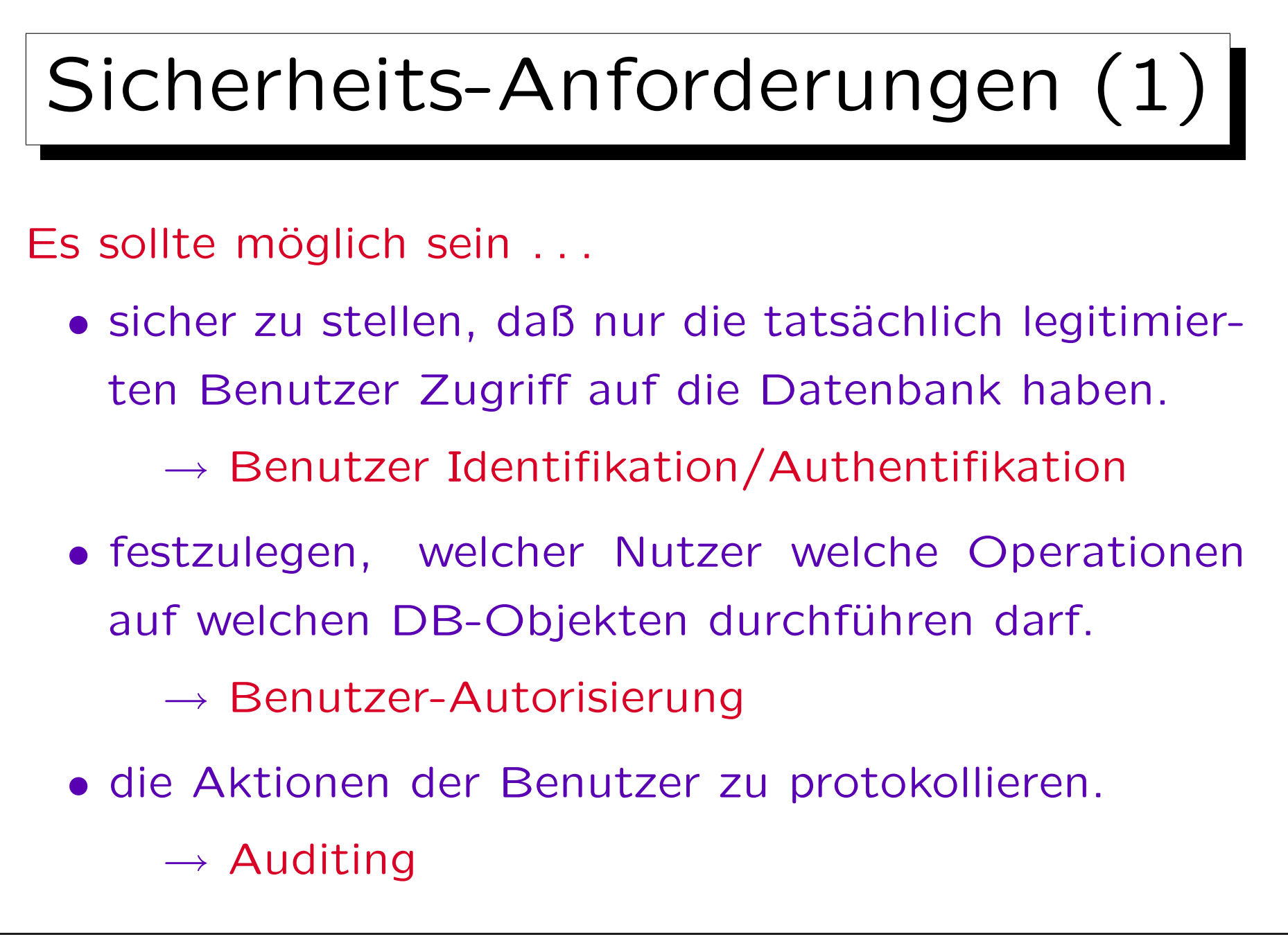

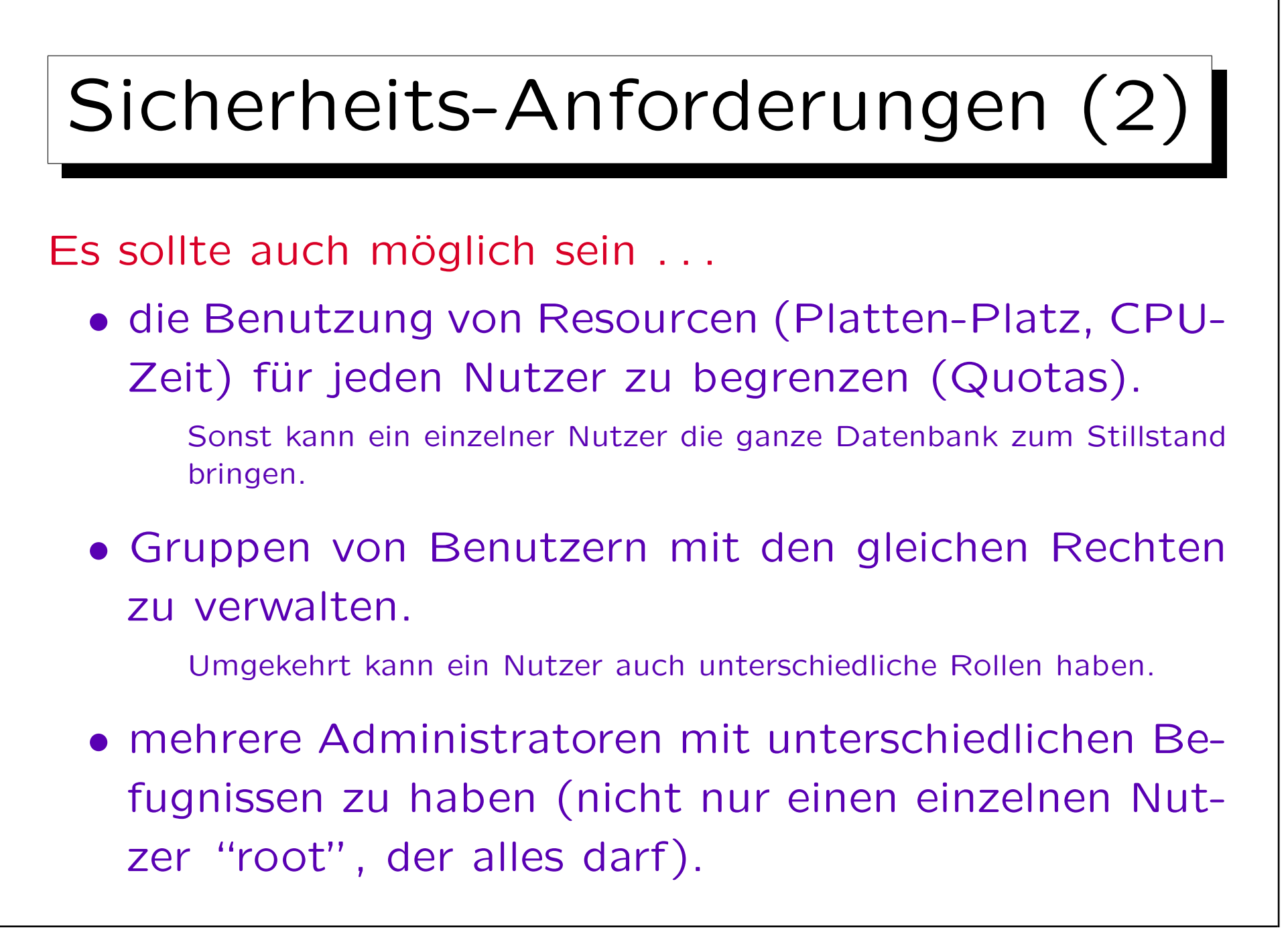

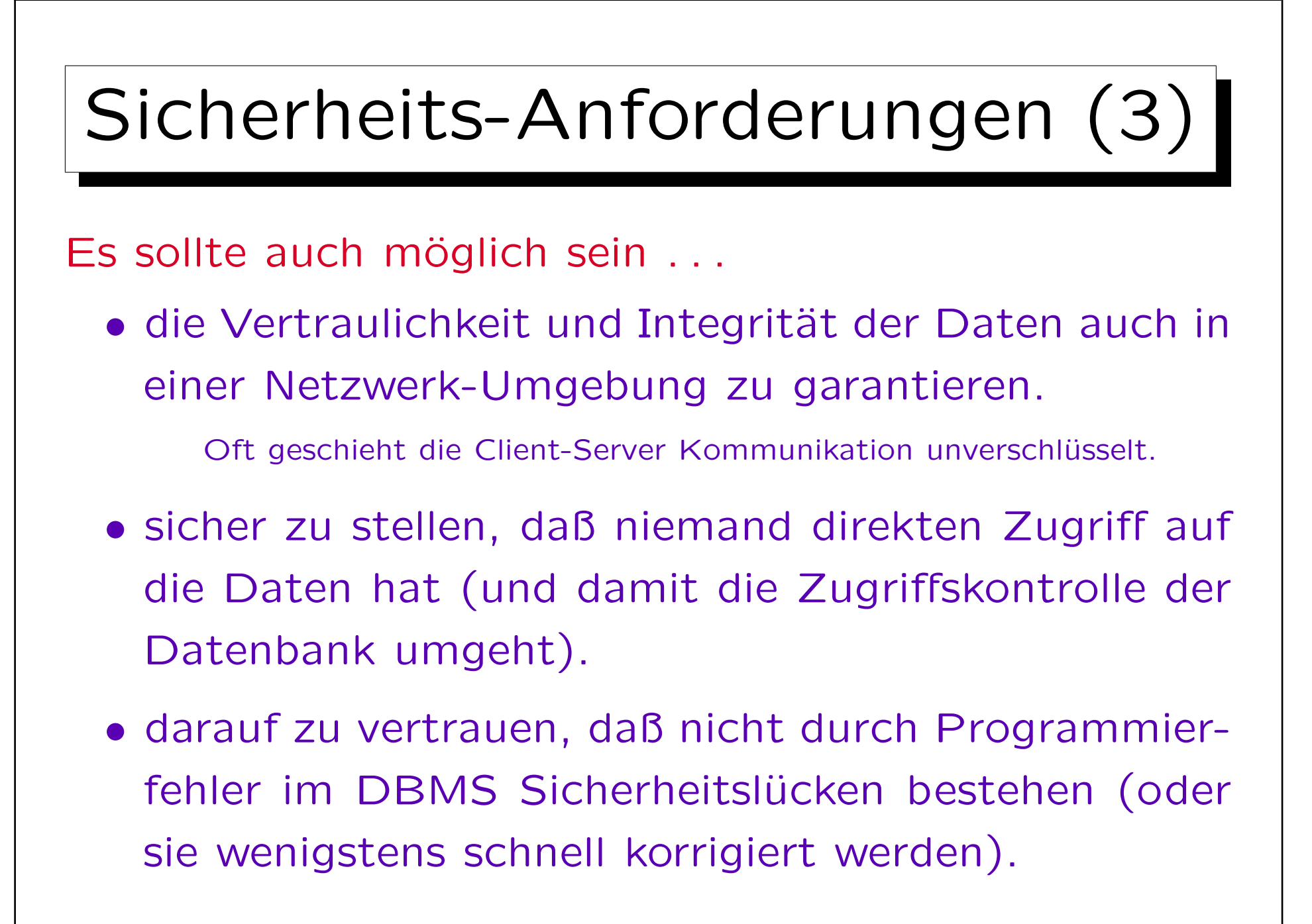

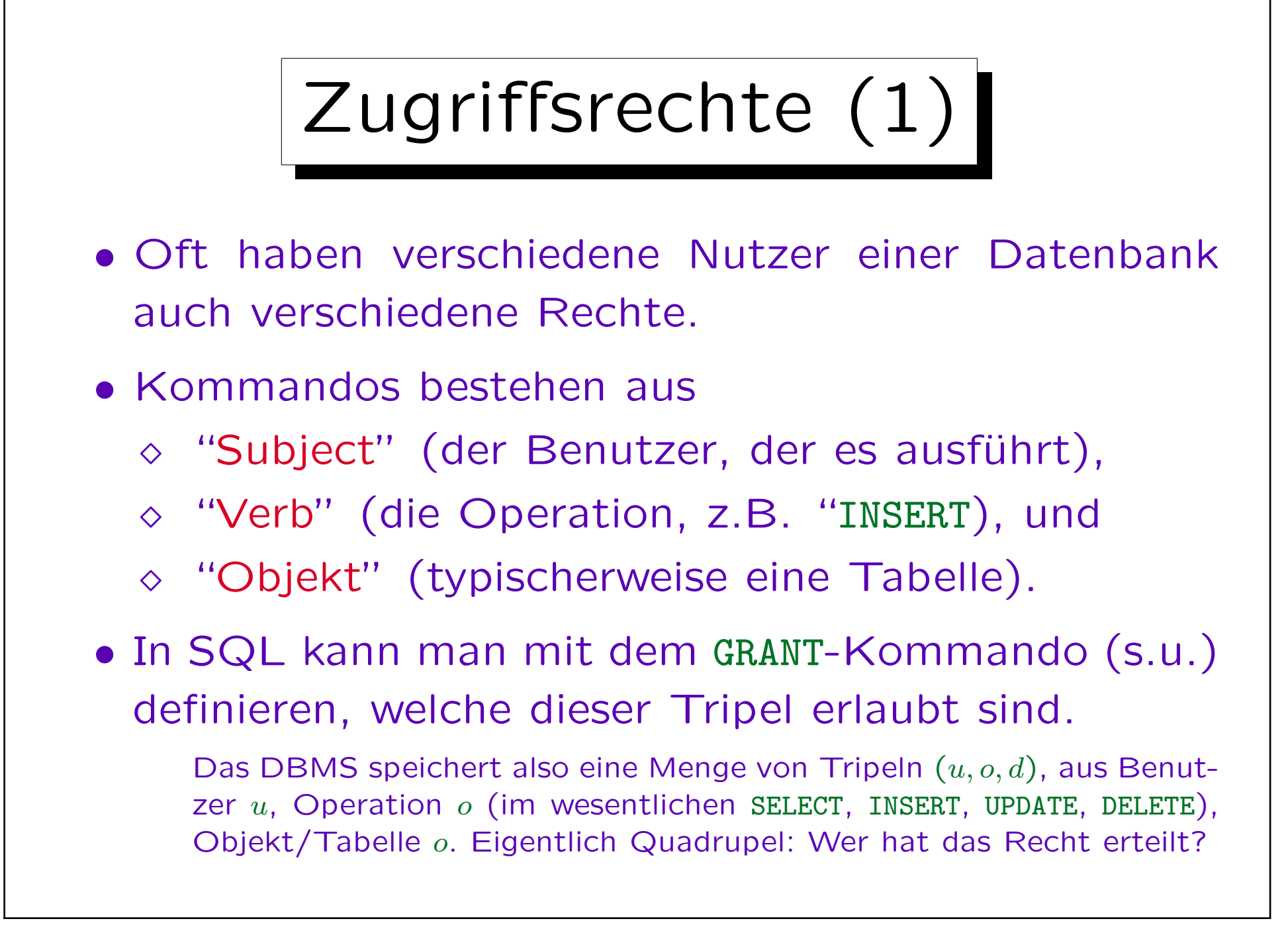

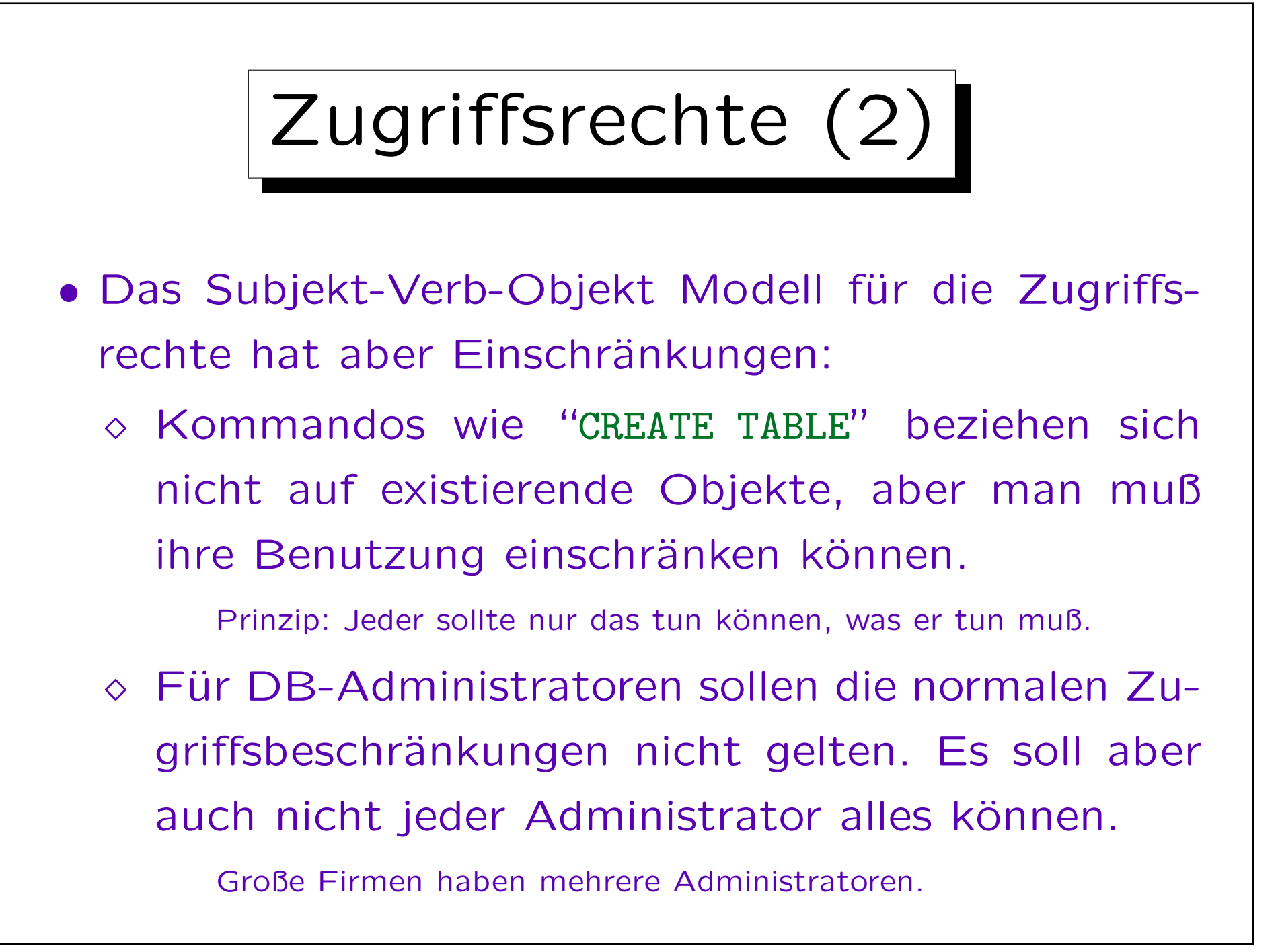

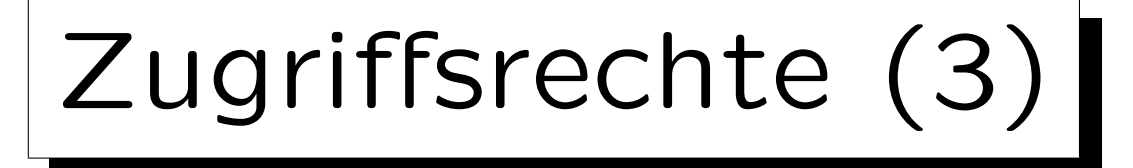

- Während das Subjekt-Verb-Objekt Modell sehr portabel ist (schon im SQL-86 Standard enthalten), sind die Erweiterungen zur Lösung der obigen Probleme meist vorhanden, aber sehr systemabhängig:
	- Oracle hat neben Objektrechten nach dem obigen Modell noch eine große Anzahl von Systemrechten (wer darf welches Kommando/Verb benutzen, ggf. auch für beliebige Objekte).
	- Andere Systeme unterscheiden oft nur wenige Benutzerklassen, die verschieden privilegiert sind.

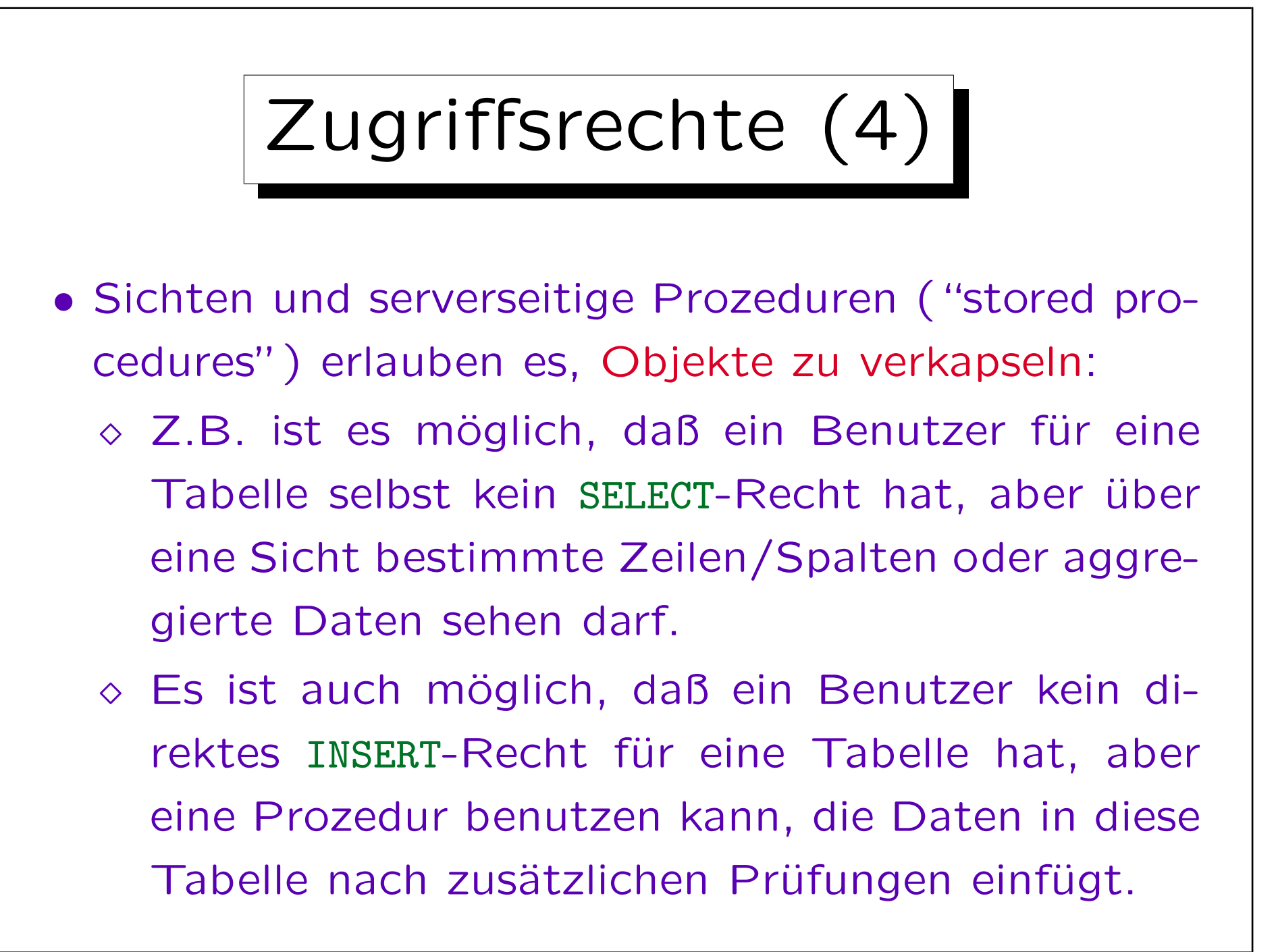

## Sicherheitsmodelle

- Es gibt zwei grundlegend verschiedene Sicherheitsmodelle. Normale Datenbanksysteme implementieren nur das erste:
	- "Discretionary Access Control" erlaubt den Administratoren, die Zugriffsrechte nach Belieben zu vergeben.
	- "Mandatory Access Control" basiert auf einer Klassifizierung von Benutzern und Daten.

Z.B. "confidential", "secret", "top secret". Benutzer können nur Daten auf der eigenen oder einer niedrigeren Sicherheitsebene lesen, und nur Daten auf der eigenen oder einer höheren Sicherheitsebene schreiben.

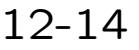

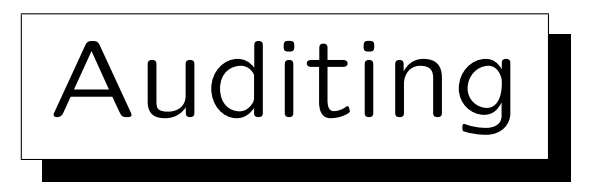

• In manchen Systemen kann man die Aktionen der Benutzer mitprotokollieren lassen.

Das gibt typischerweise Ärger mit dem Betriebsrat, eventuell auch mit dem Datenschutz. Man beachte, daß nicht nur erfolgreich ausgeführte Kommandos protokolliert werden müssen, sondern auch Kommandos, die z.B. wegen nicht ausreichender Zugriffsrechte abgelehnt wurden.

- So kann man wenigstens hinterher herausfinden, wer für ein Problem verantwortlich ist.
- Eventuell fallen bei einer Kontrolle auch merkwürdige Muster auf, bevor wirklich ein Schaden eintritt. Man muß sehr selektiv mitprotokollieren, wenn man im Protokoll wirklich noch etwas Interessantes finden will.

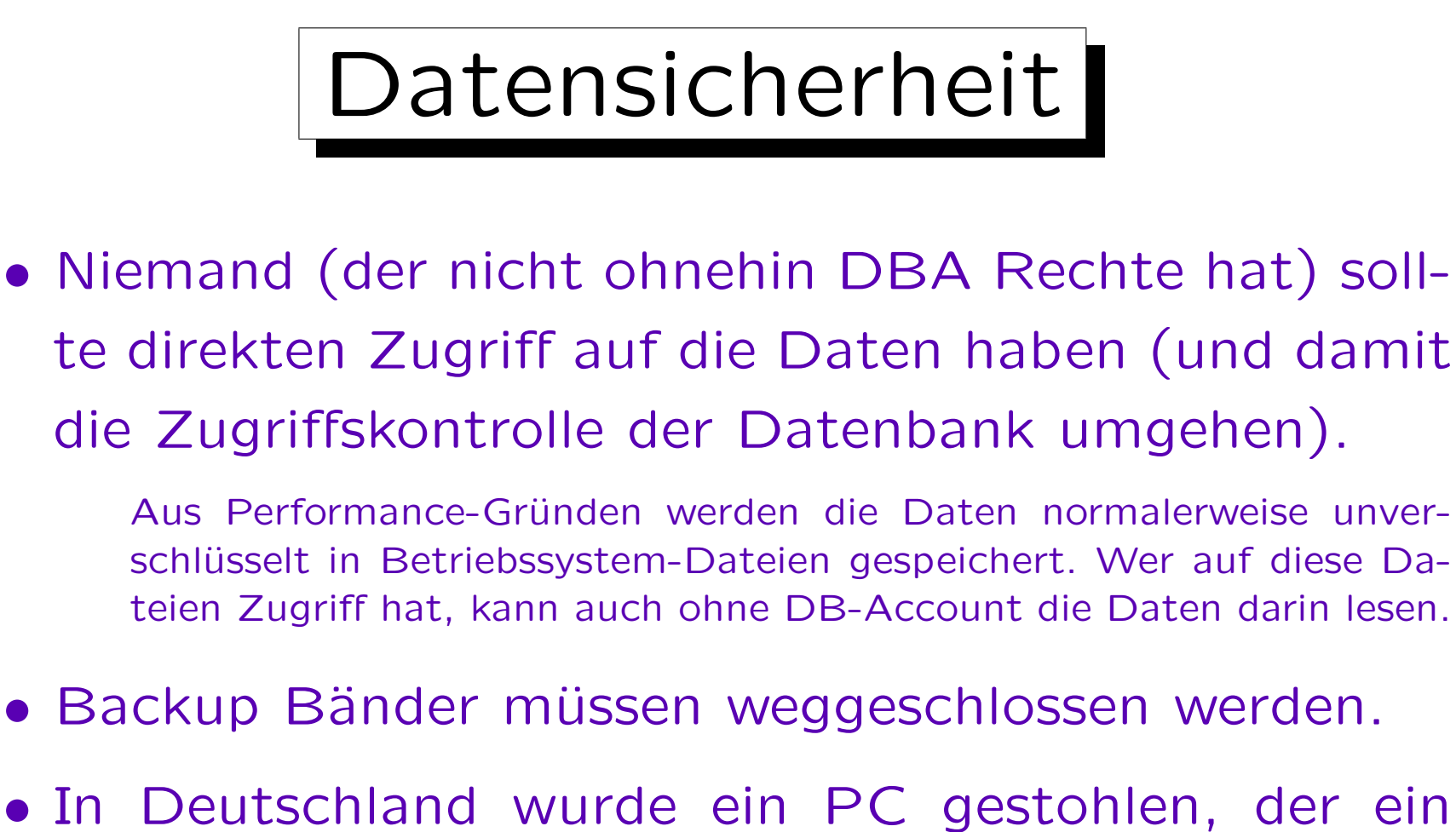

AIDS-Register enthielt. In den USA sind mehrere Notebooks der CIA mit geheimen Unterlagen verschwunden.

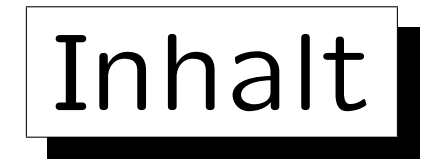

- 1. Anforderungen, Allgemeines
- 2. Benutzer-Authentifikation
- 3. Datenschutzrecht
- 4. Die SQL-Befehle GRANT und REVOKE

#### 5. Sichten

✬

 $\overline{\phantom{a}}$ 

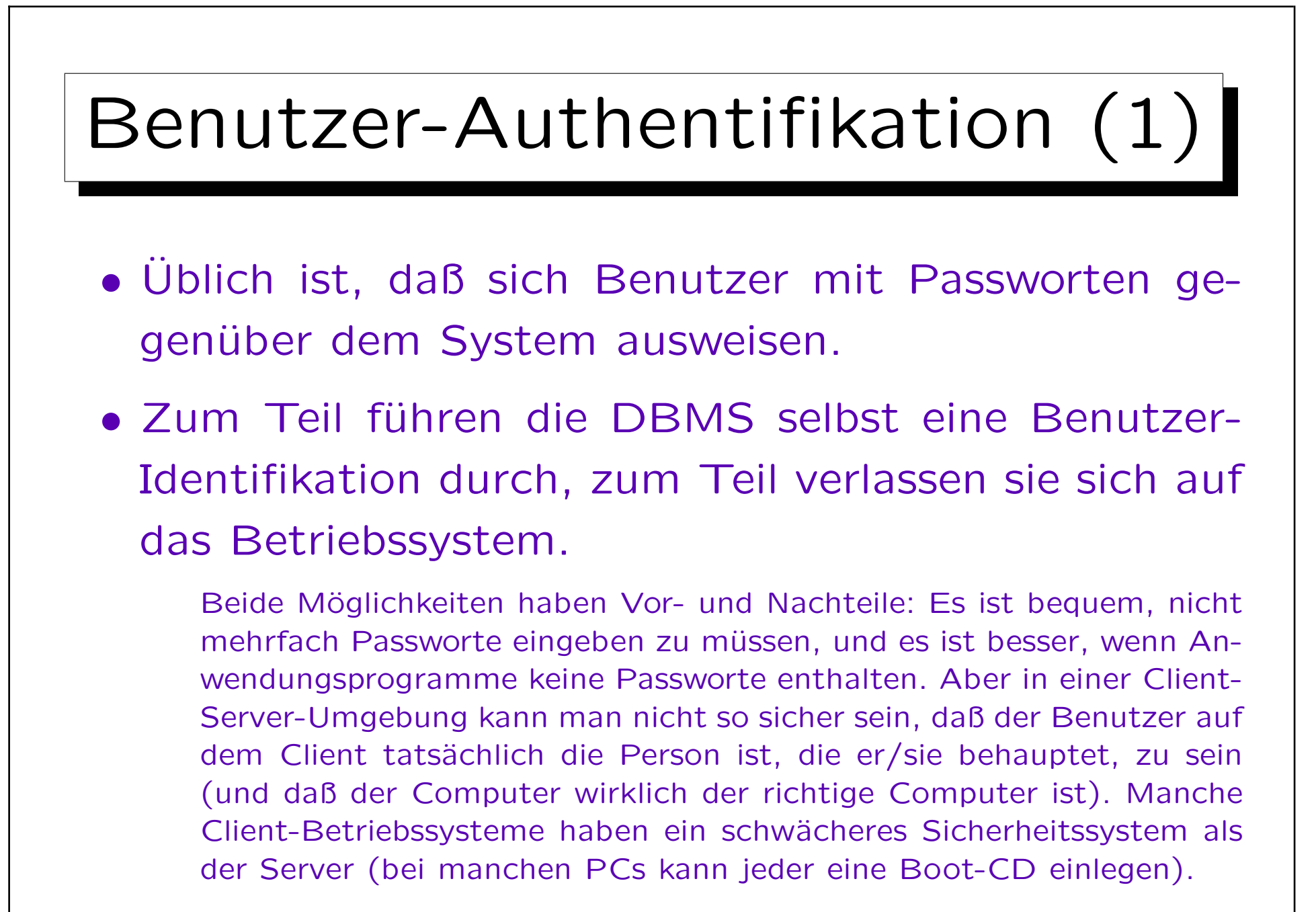

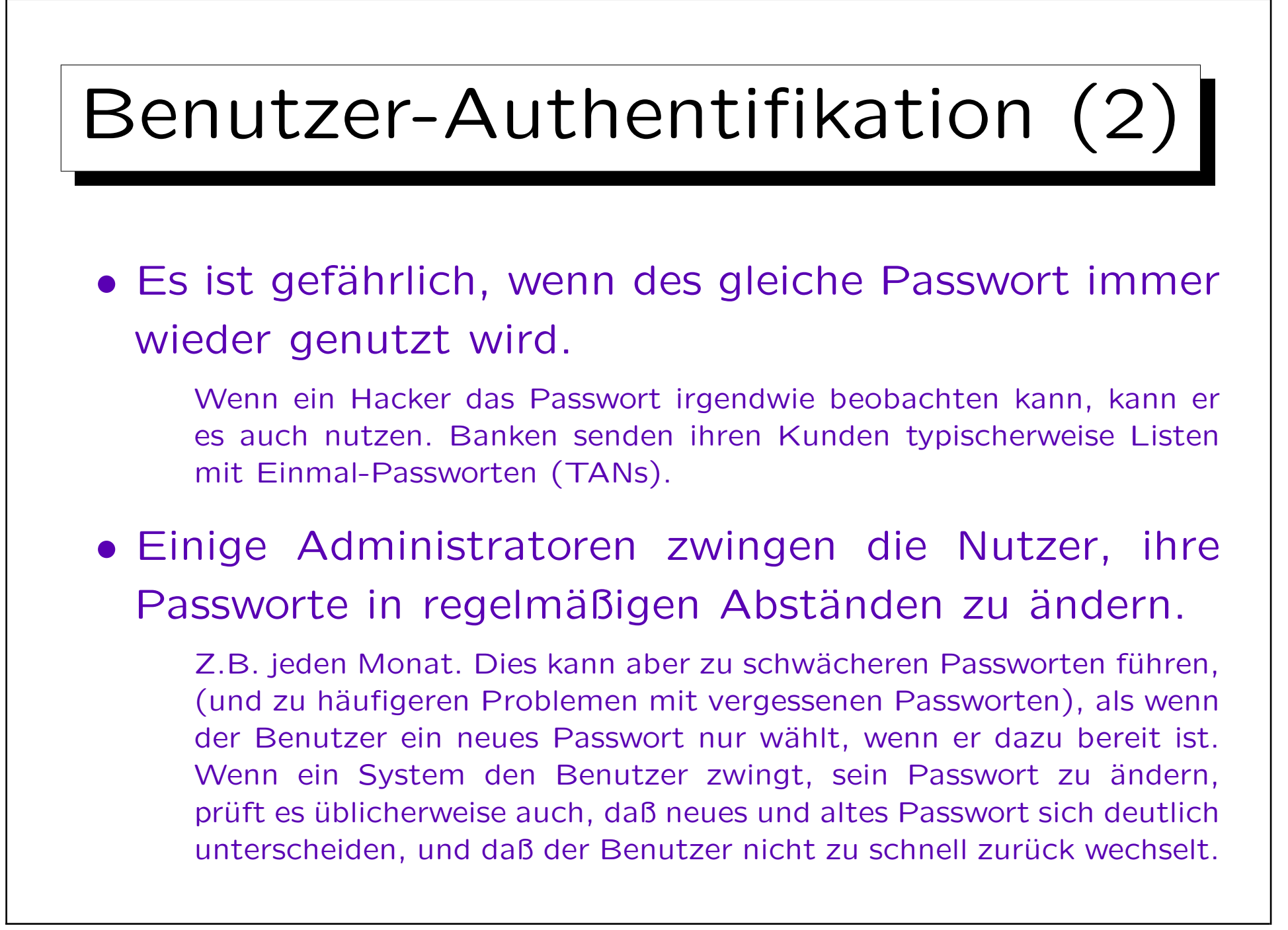

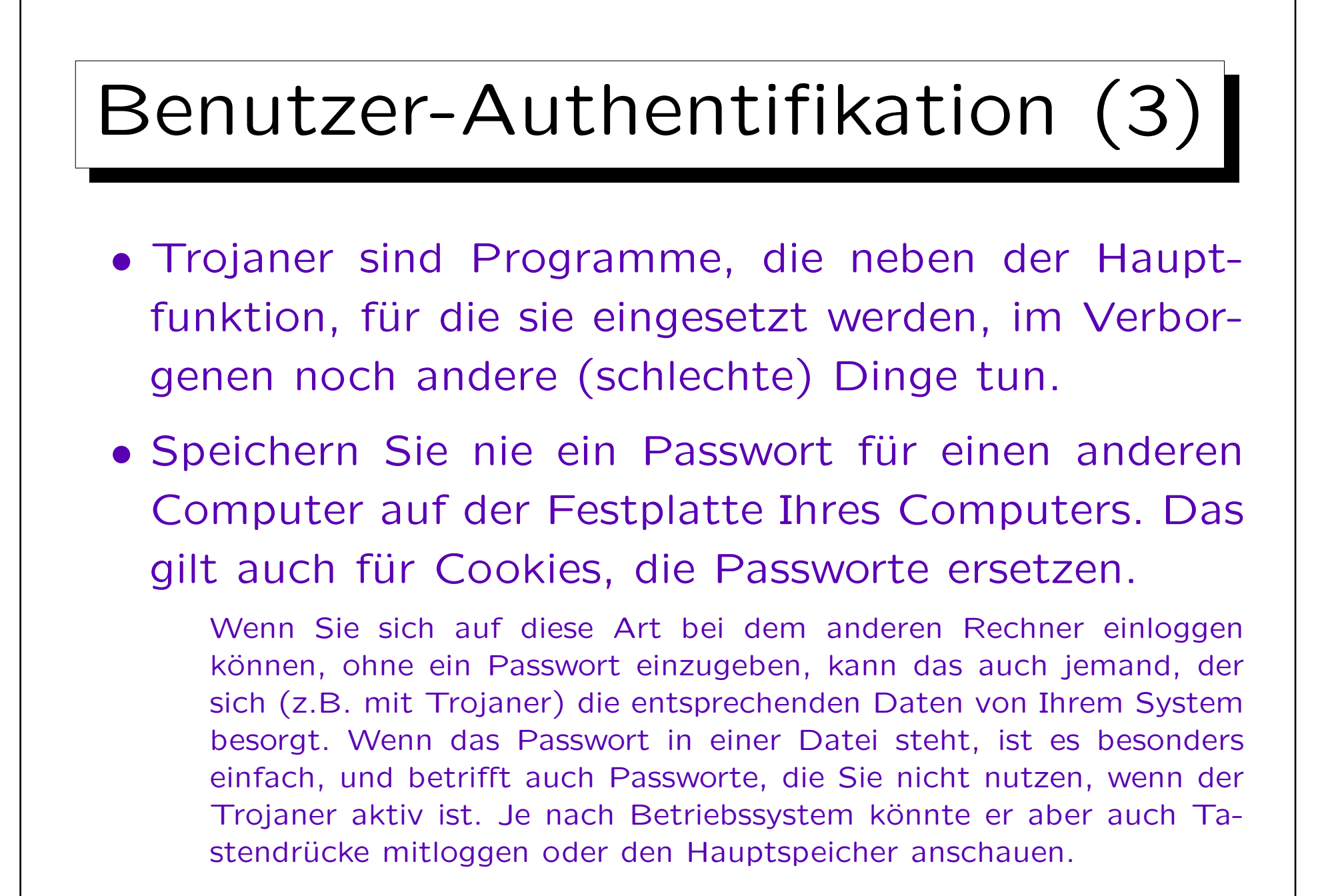

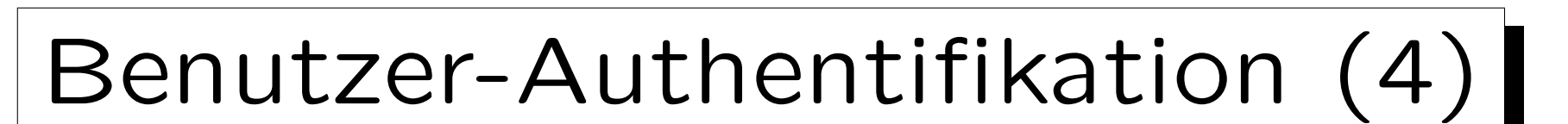

### • Passworte sollten nicht leicht zu raten sein.

Der Name Ihrer Freundin/Ihres Freundes, Ihrer Lieblings-Popgruppe (Autor, Schauspieler, Film, Urlaubsland, etc.), Ihre Telefonnummer, Adresse, Geburtsdatum wären besonders leicht. Falls es einem Hacker gelingt, an eine verschlüsselte Version Ihres Passwortes zu kommen, kann er mit einer schnellen Verschlüsselungsroutine viele Worte probieren (selbst wenn eine direkte Entschlüsselung nicht möglich ist). Ein Hacker würde in so einem Fall den Duden durchprobieren, alle Namen von Personen, Popgruppen, relativ lange Folgen von Ziffern, zumindest alle kurzen Folgen von Kleinbuchstaben, etc. Außerdem alles auch rückwärts und auf verschiedene andere Arten leicht verändert. Deswegen wird empfohlen, daß ein gutes Passwort nicht zu kurz sein sollte, und Buchstaben, Ziffern, und Sonderzeichen enthalten sollte. Um eine möglichst zufällige Buchstabenfolge zu bekommen, kann man sich einen Satz denken und davon die Anfangsbuchstaben nehmen.

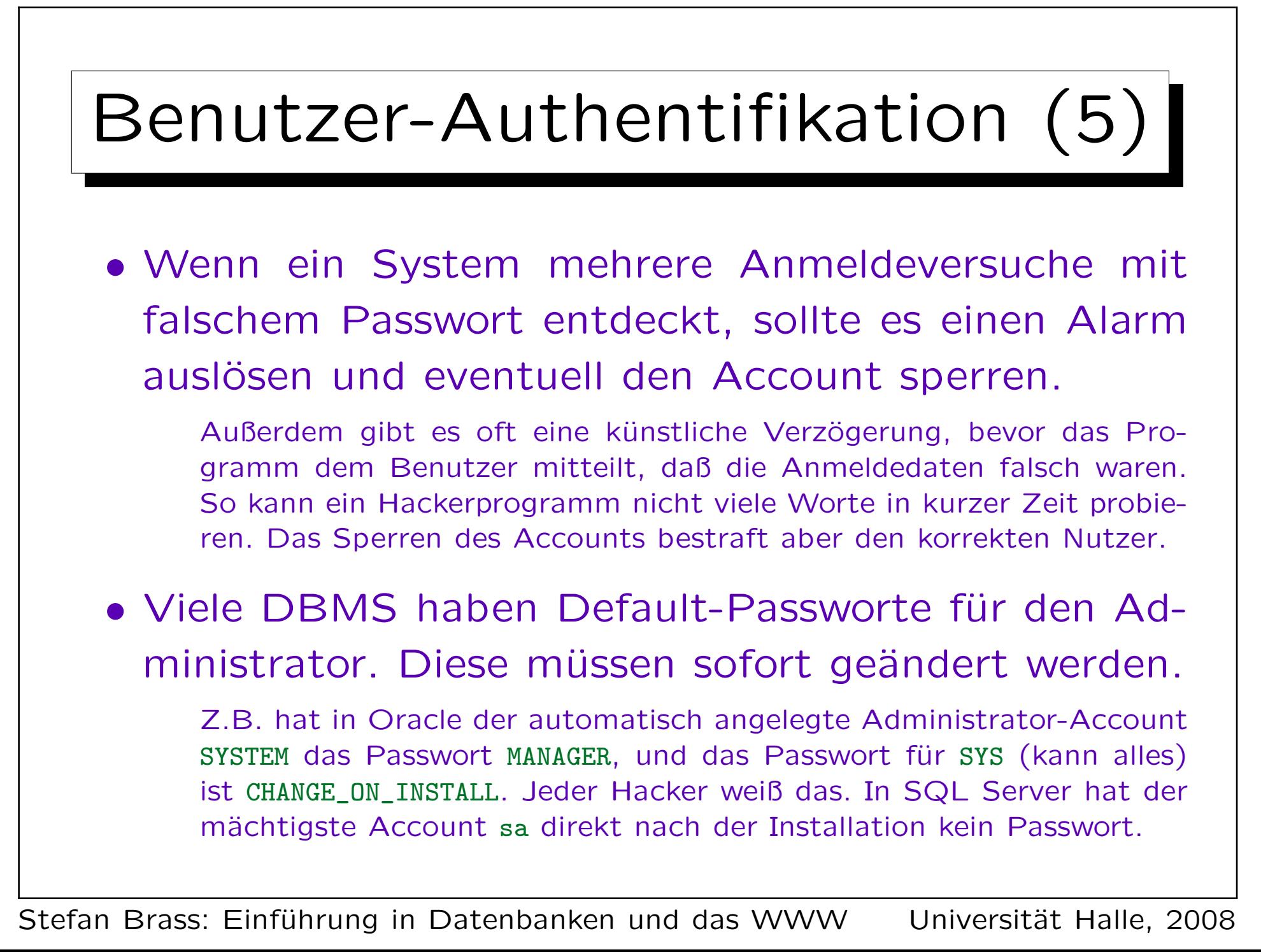

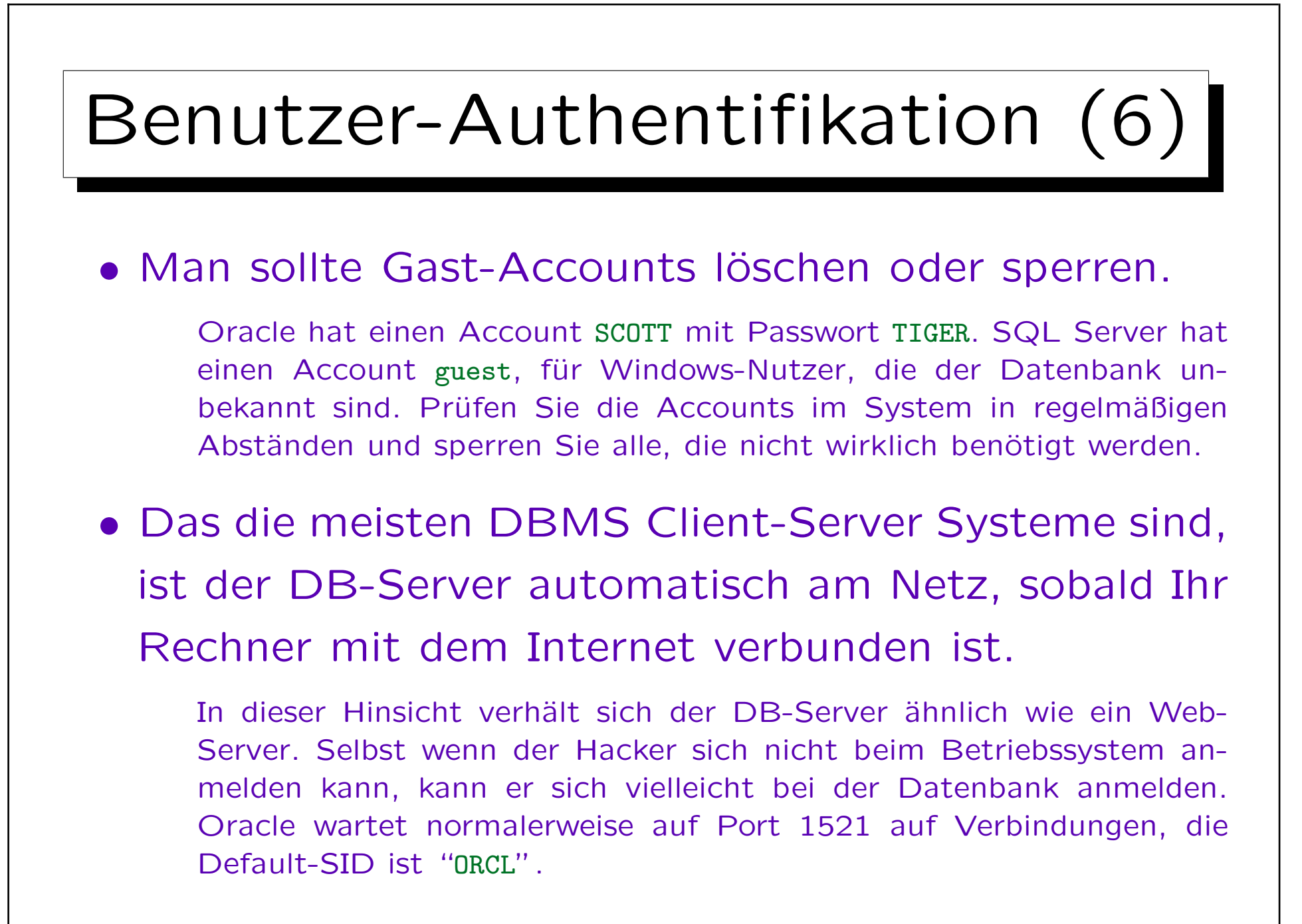

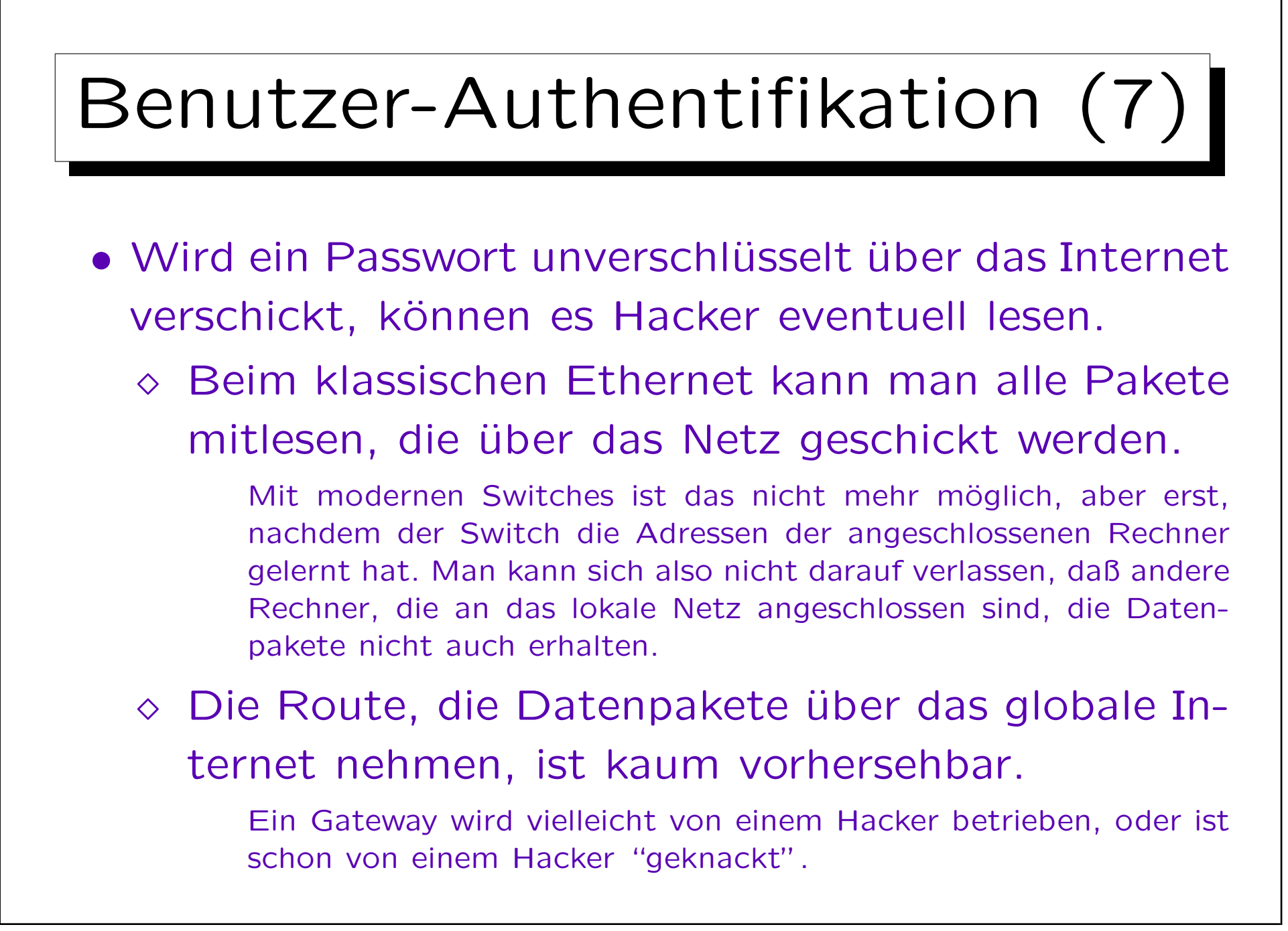

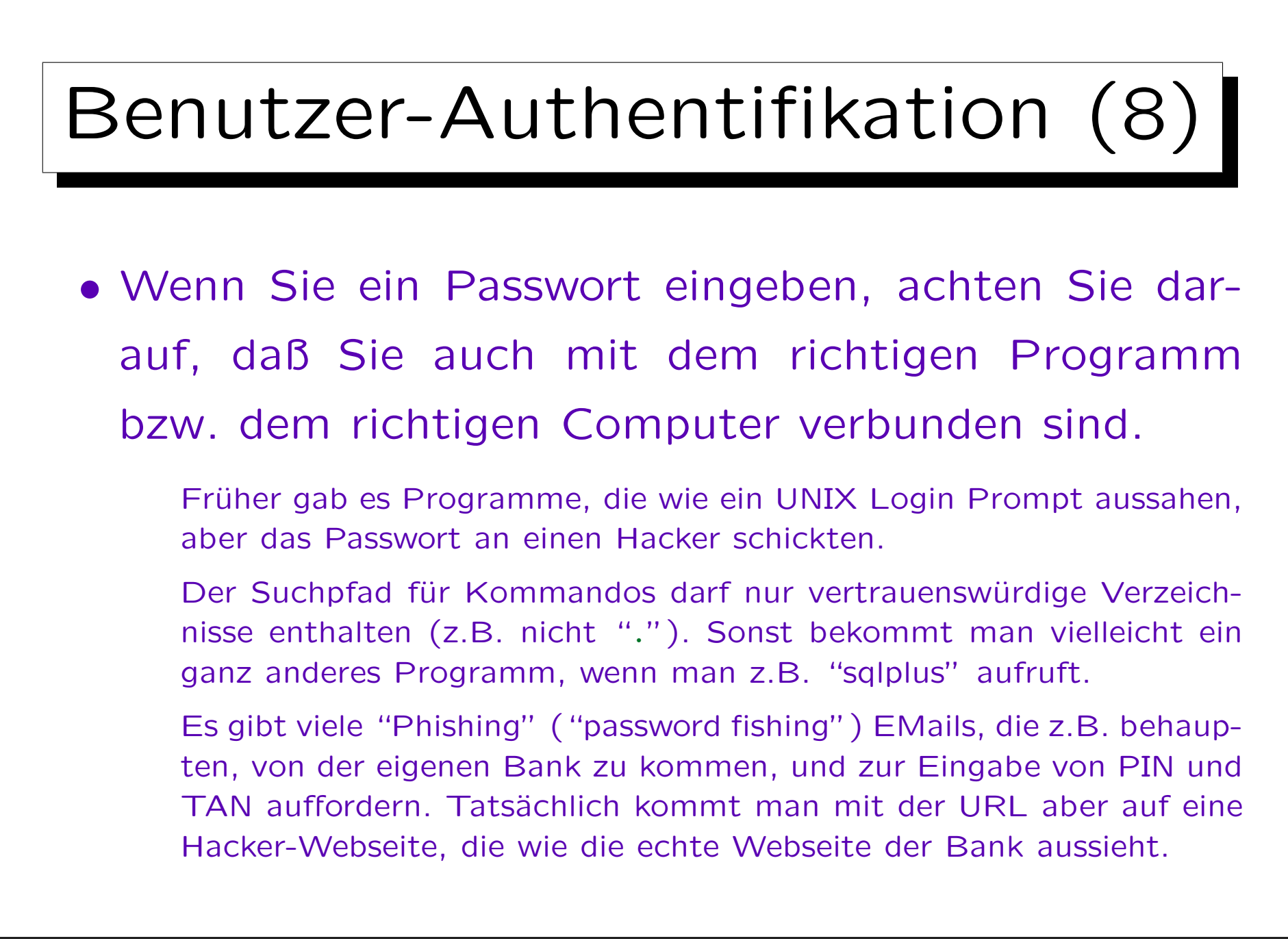

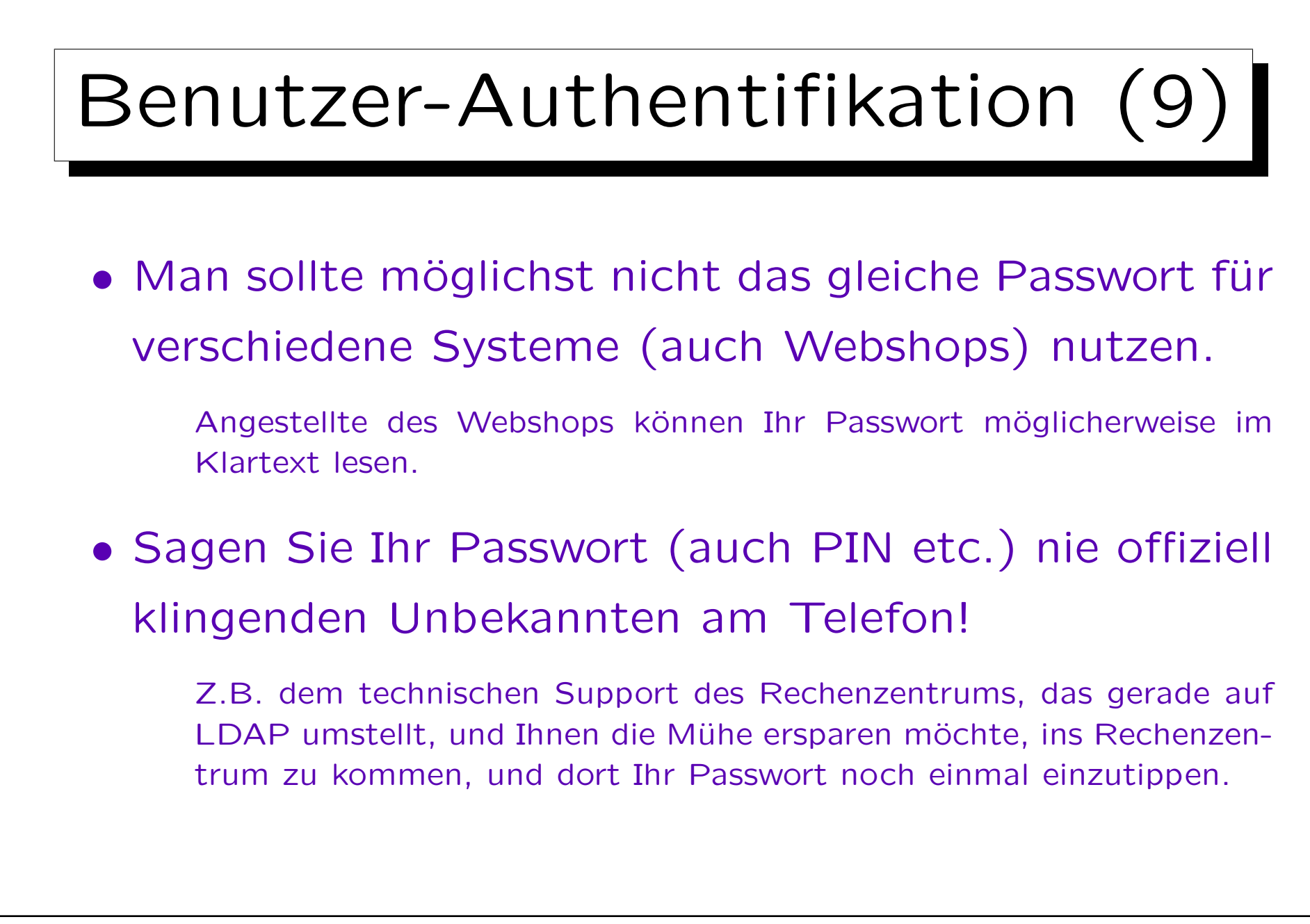

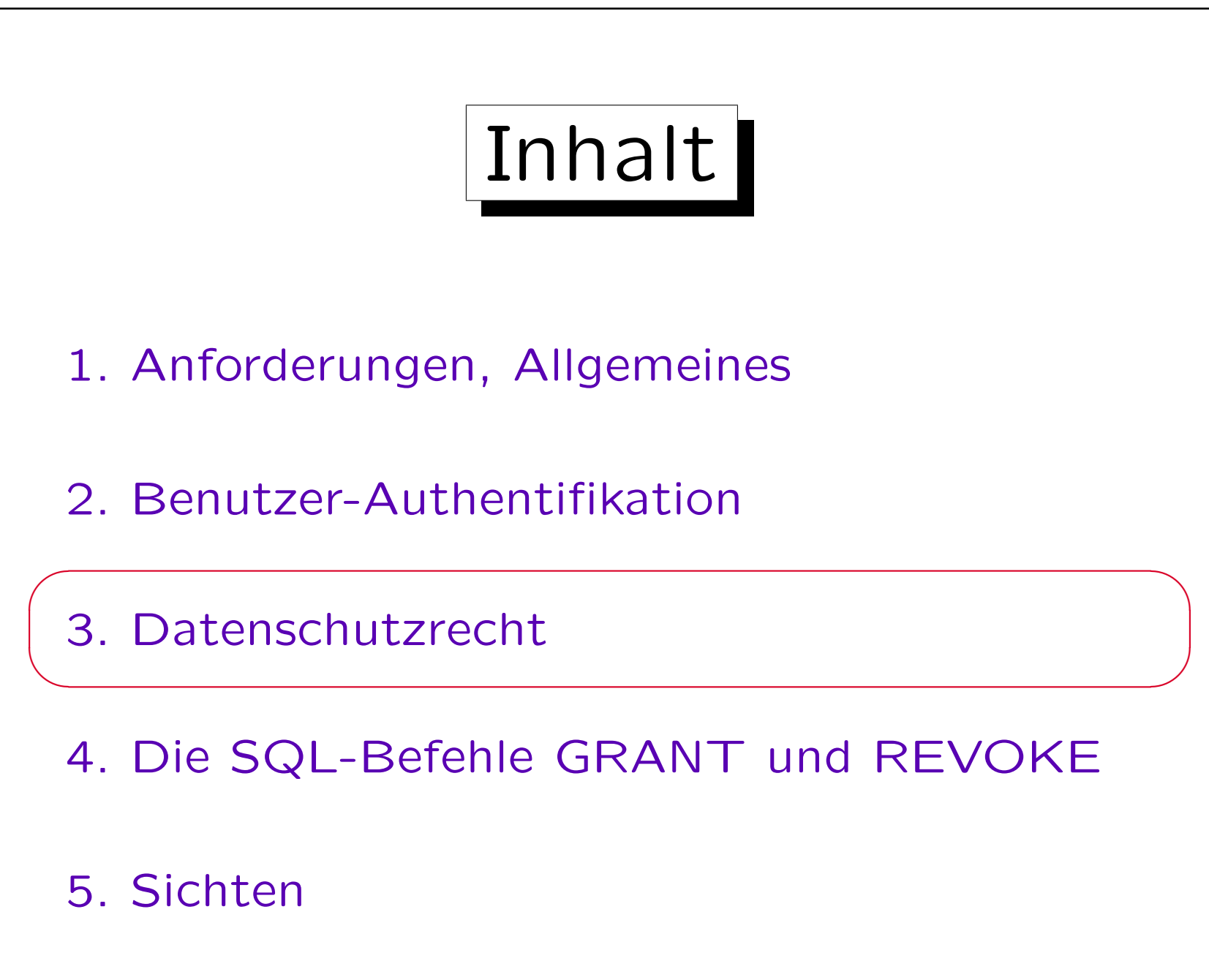

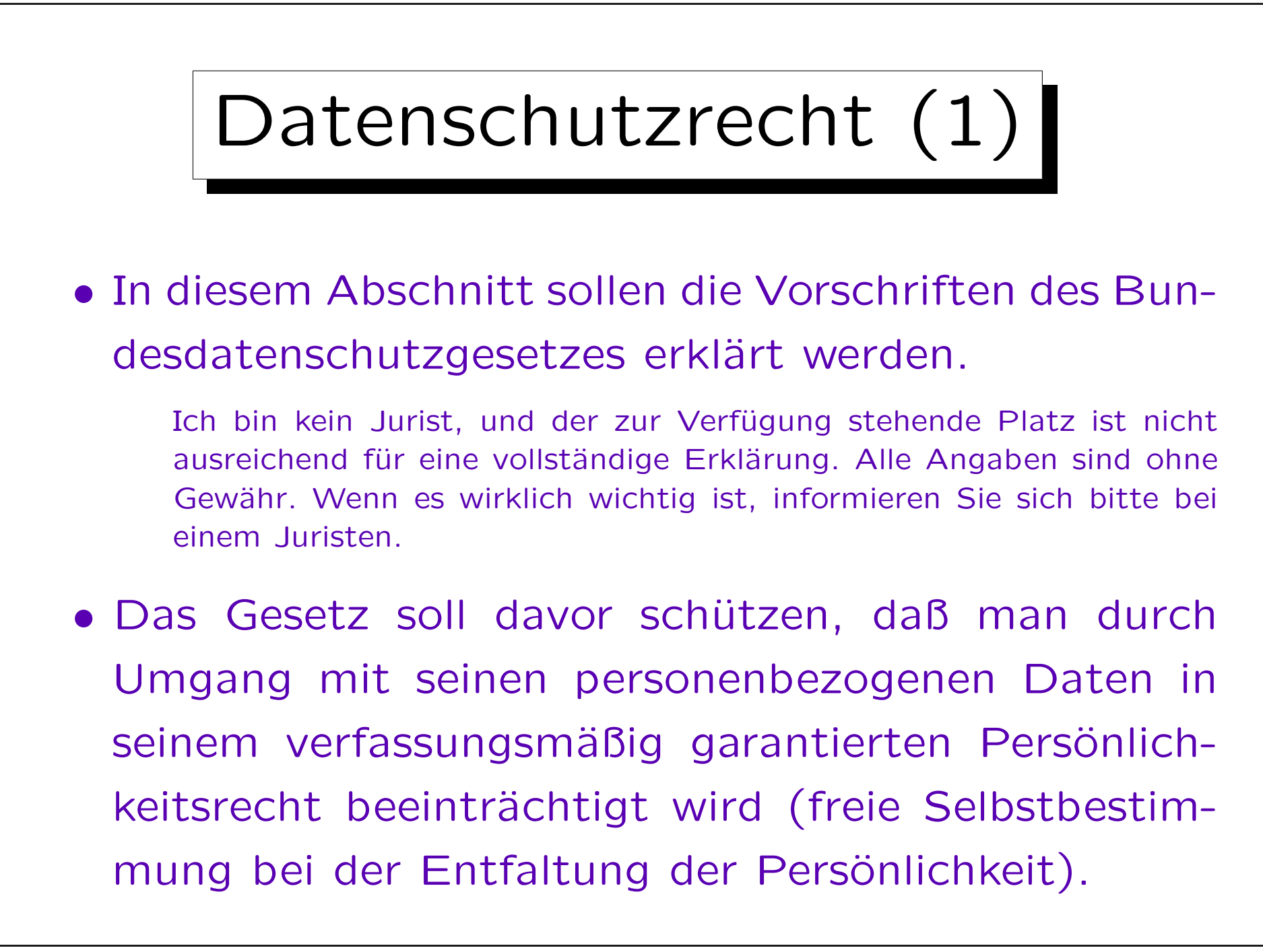

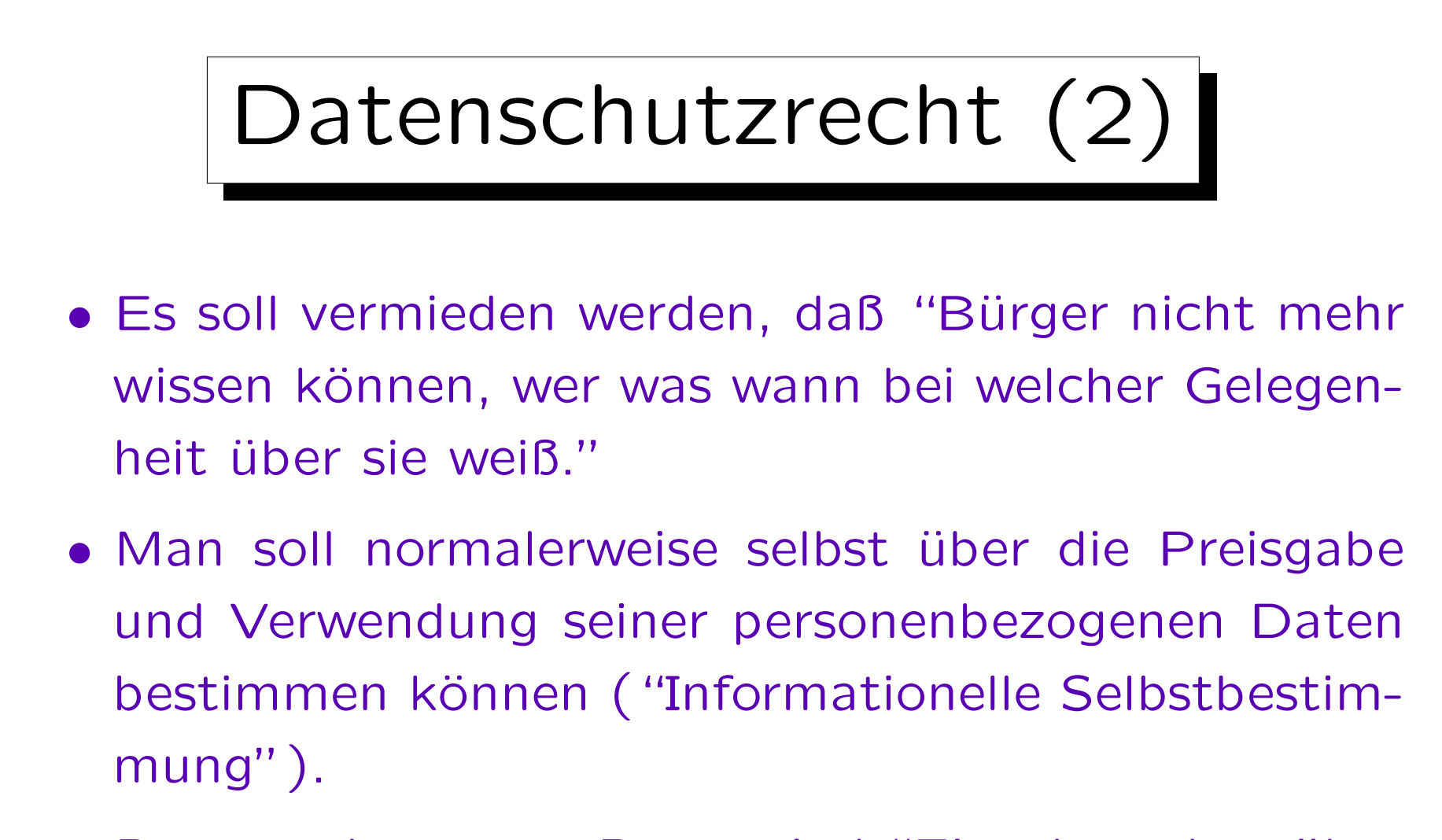

• Personenbezogene Daten sind "Einzelangaben über persönliche oder sächliche Verhältnisse einer bestimmten oder bestimmbaren natürlichen Person".

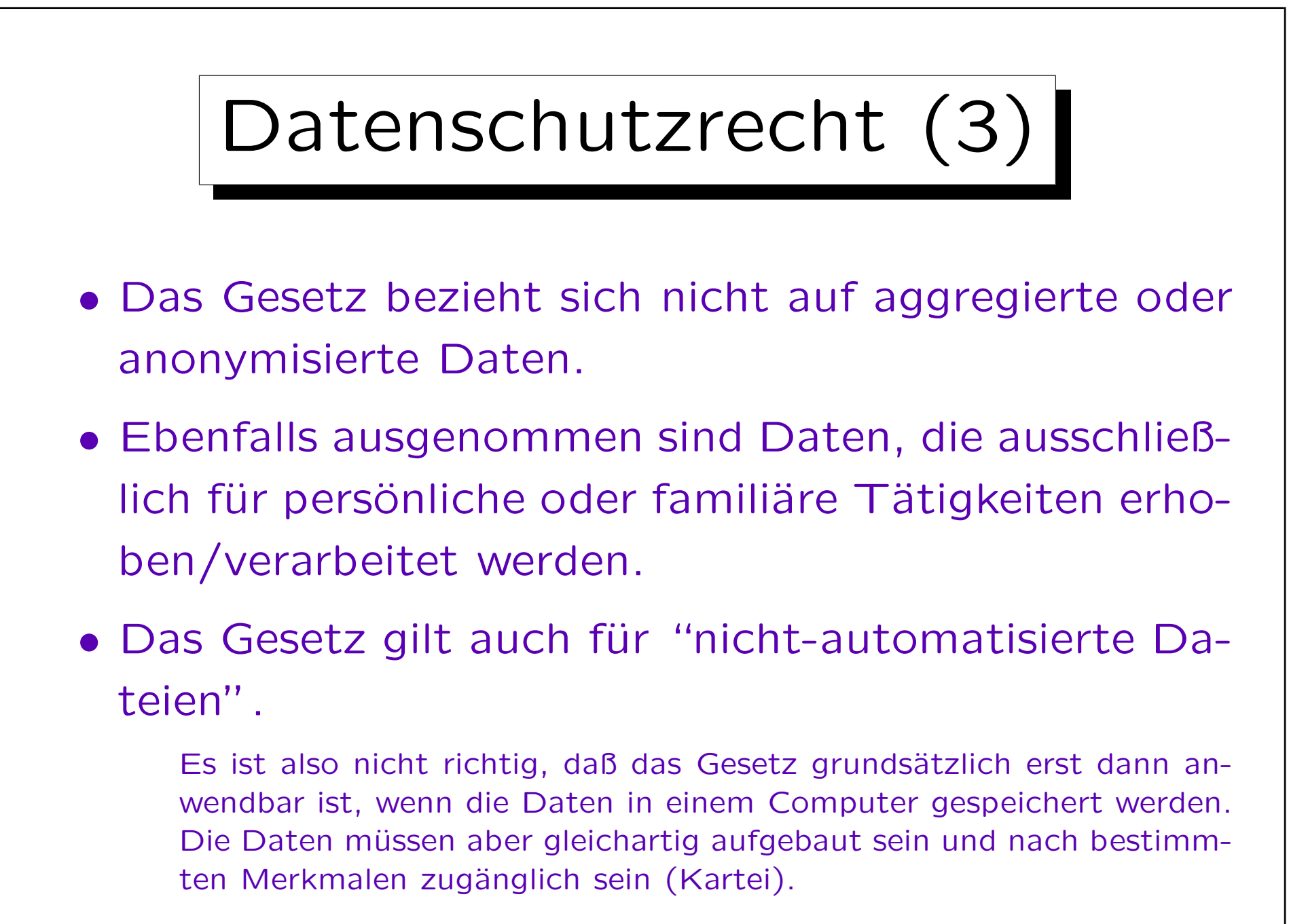

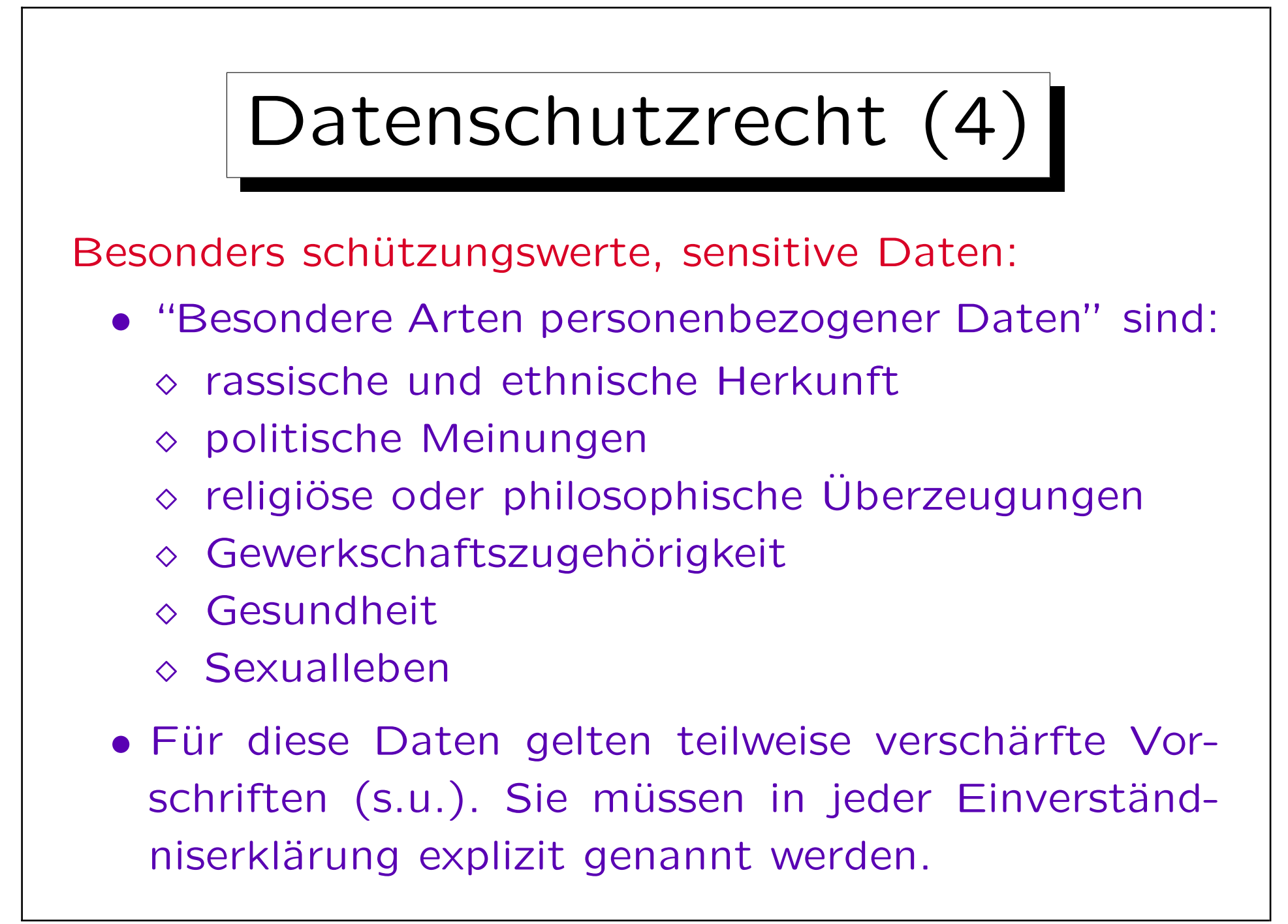

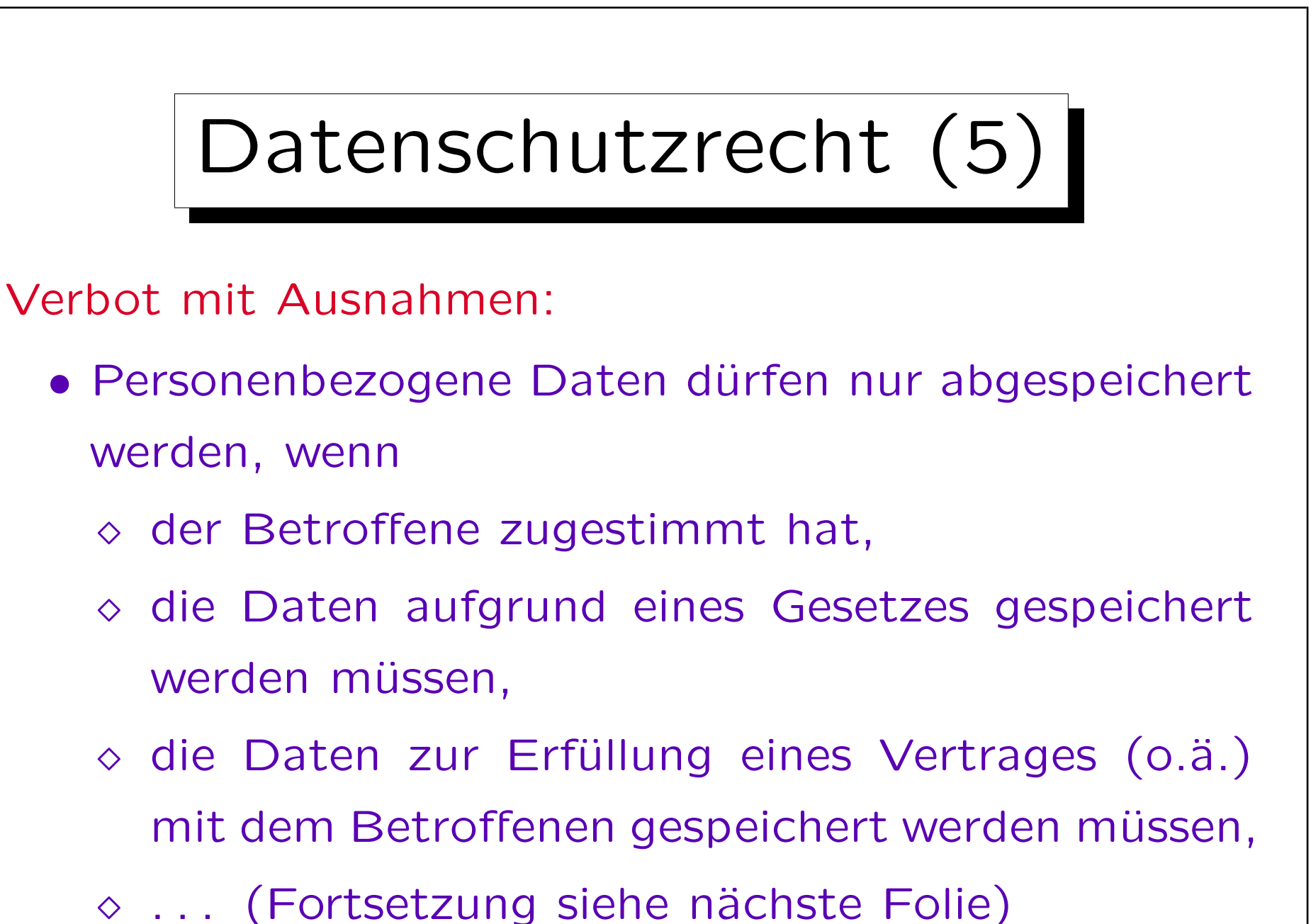

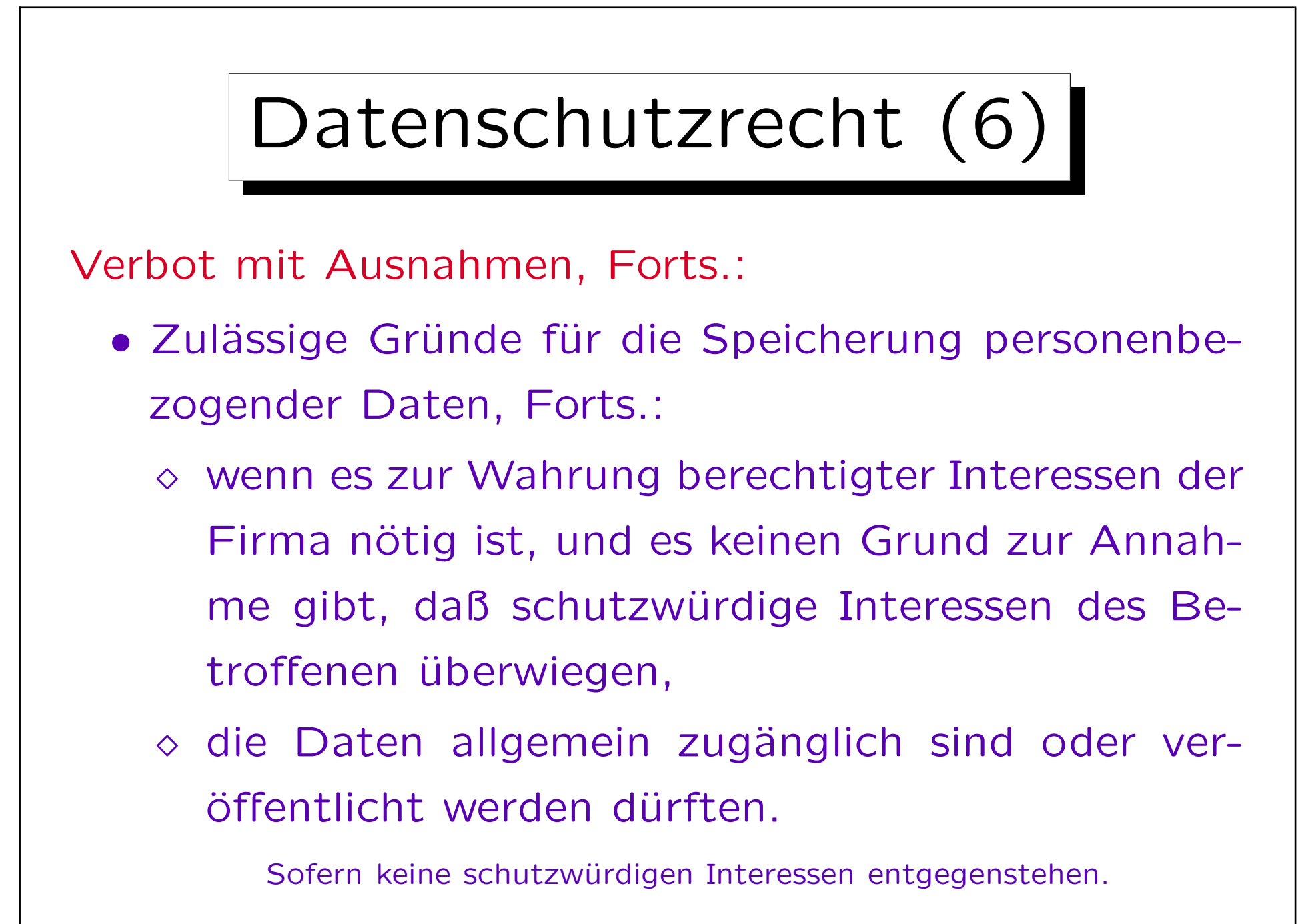

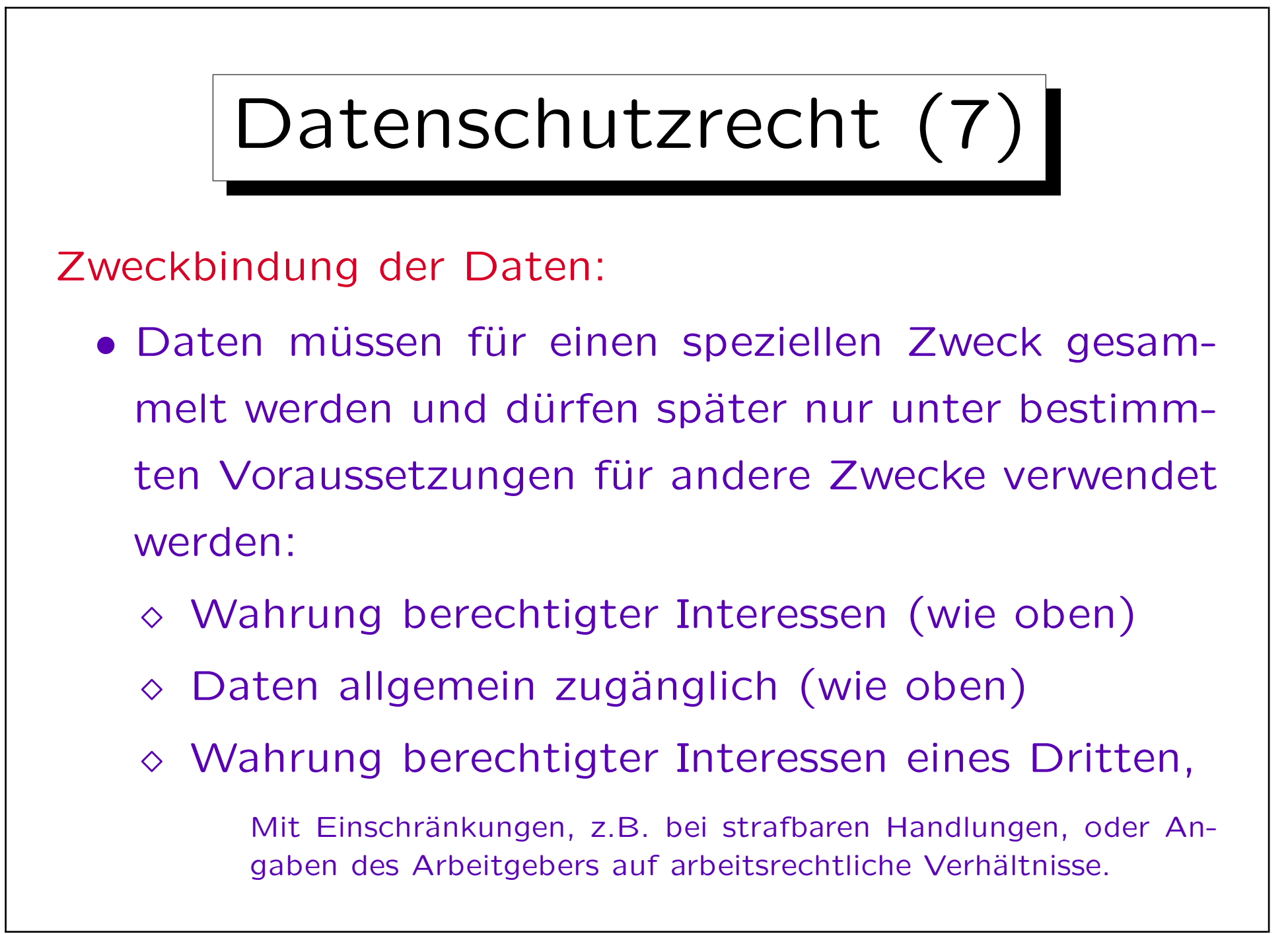

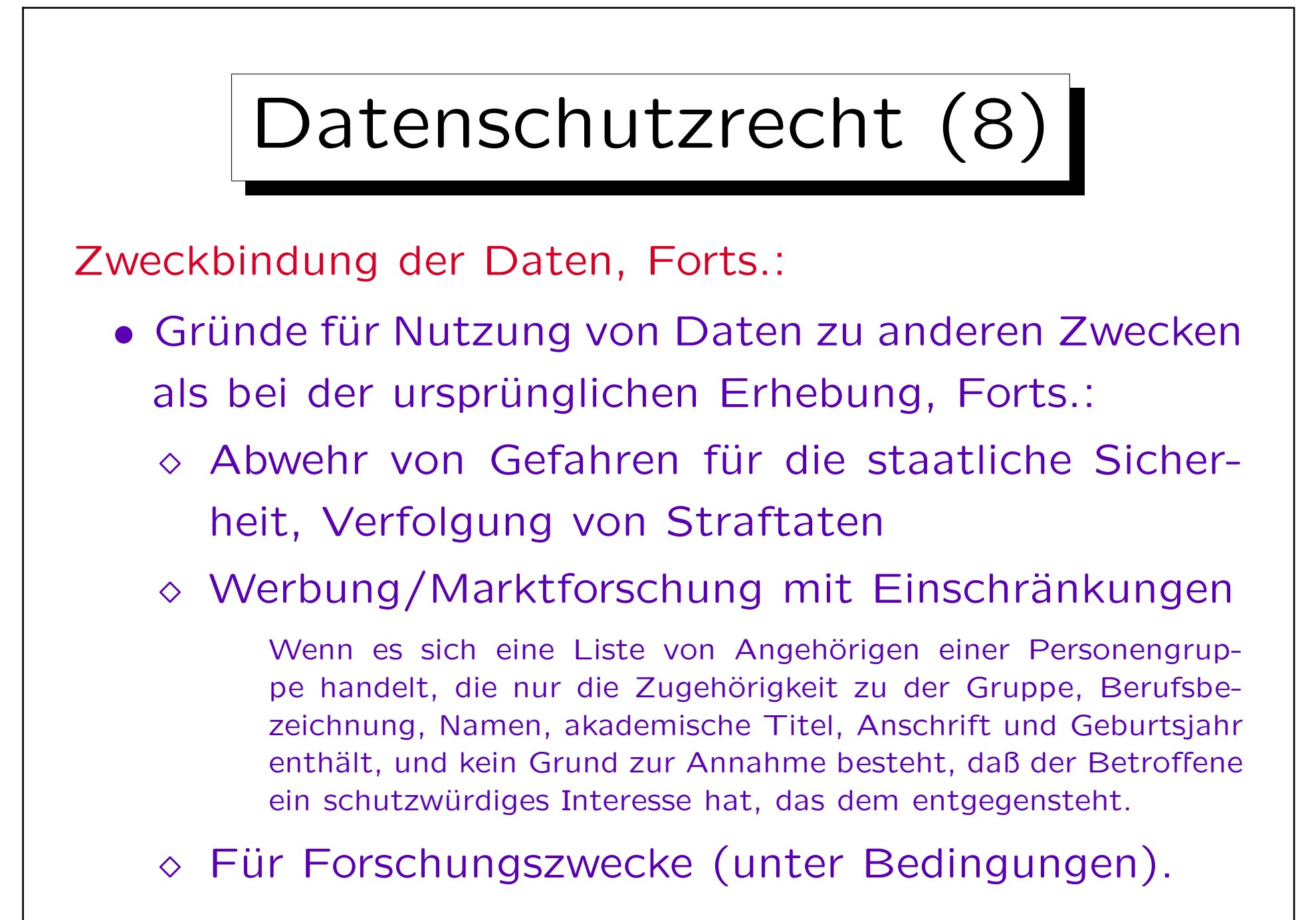

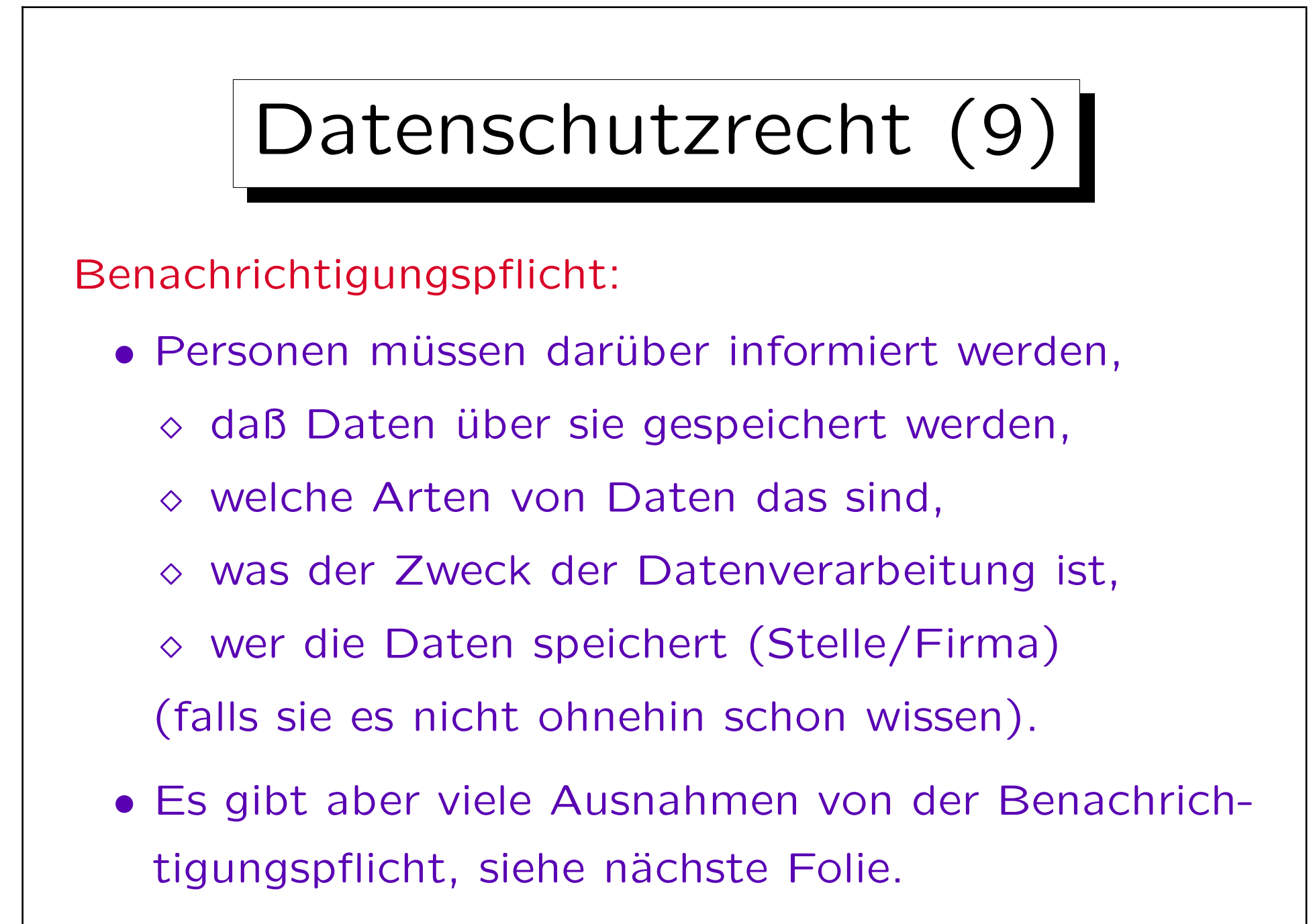

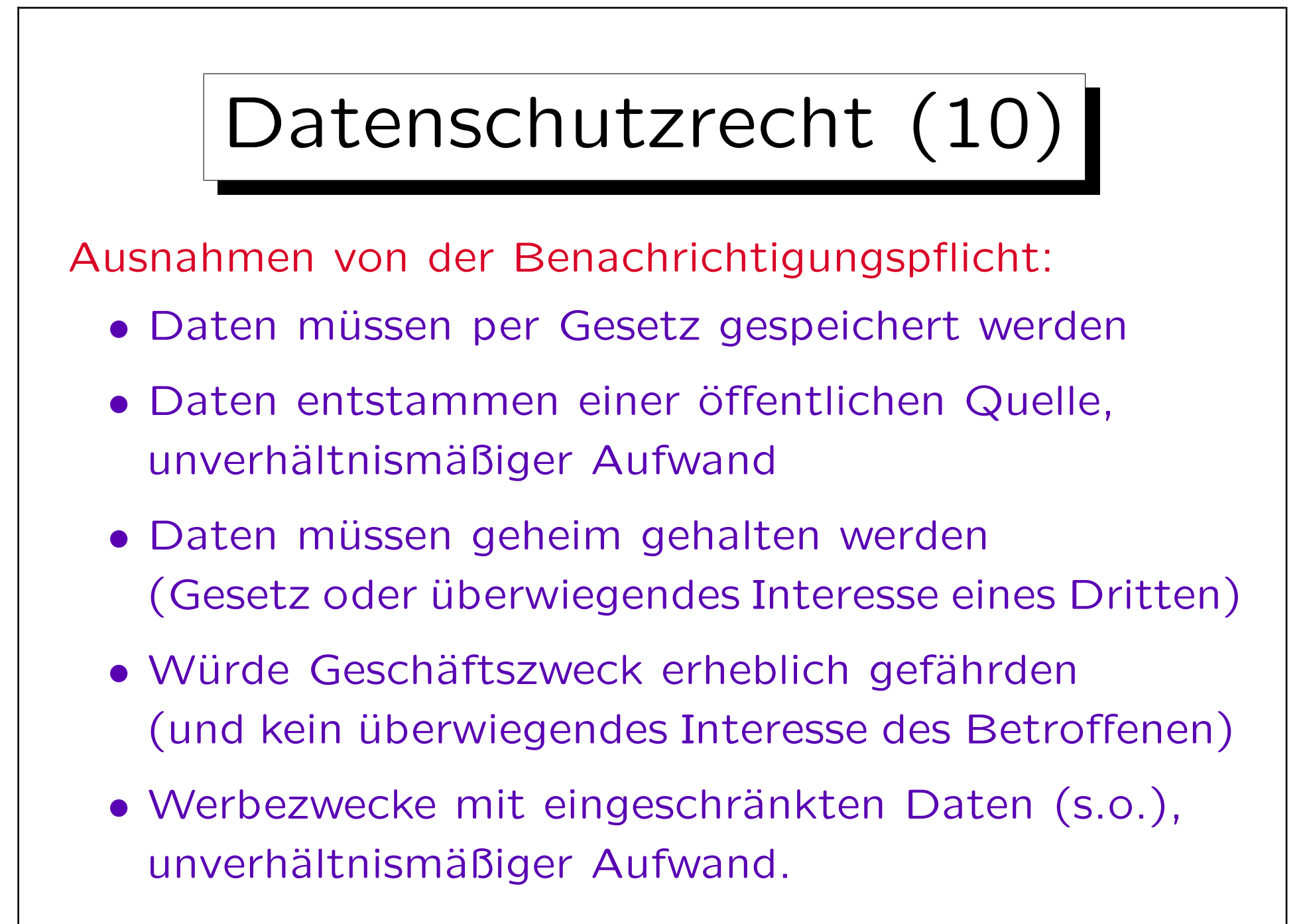
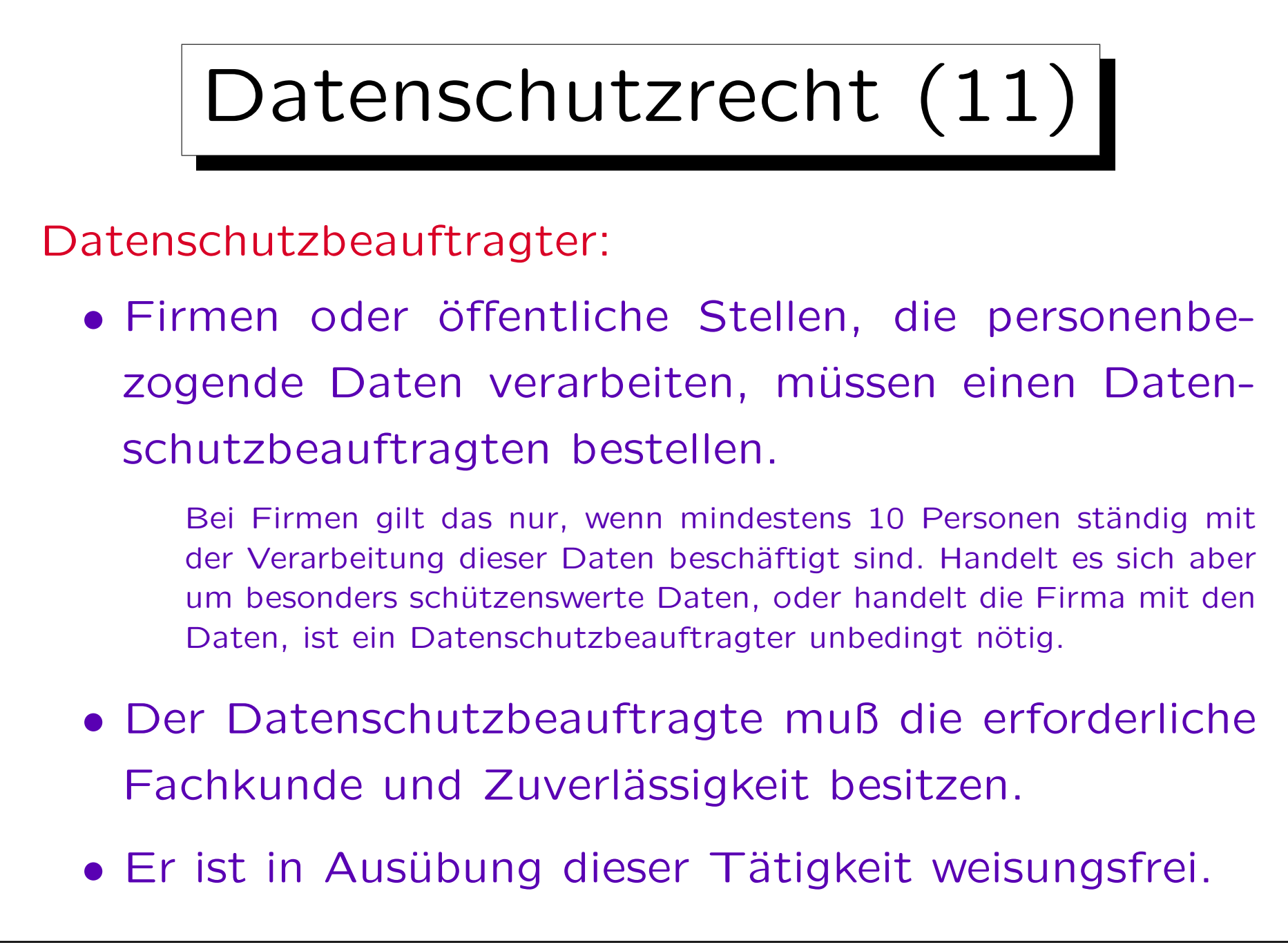

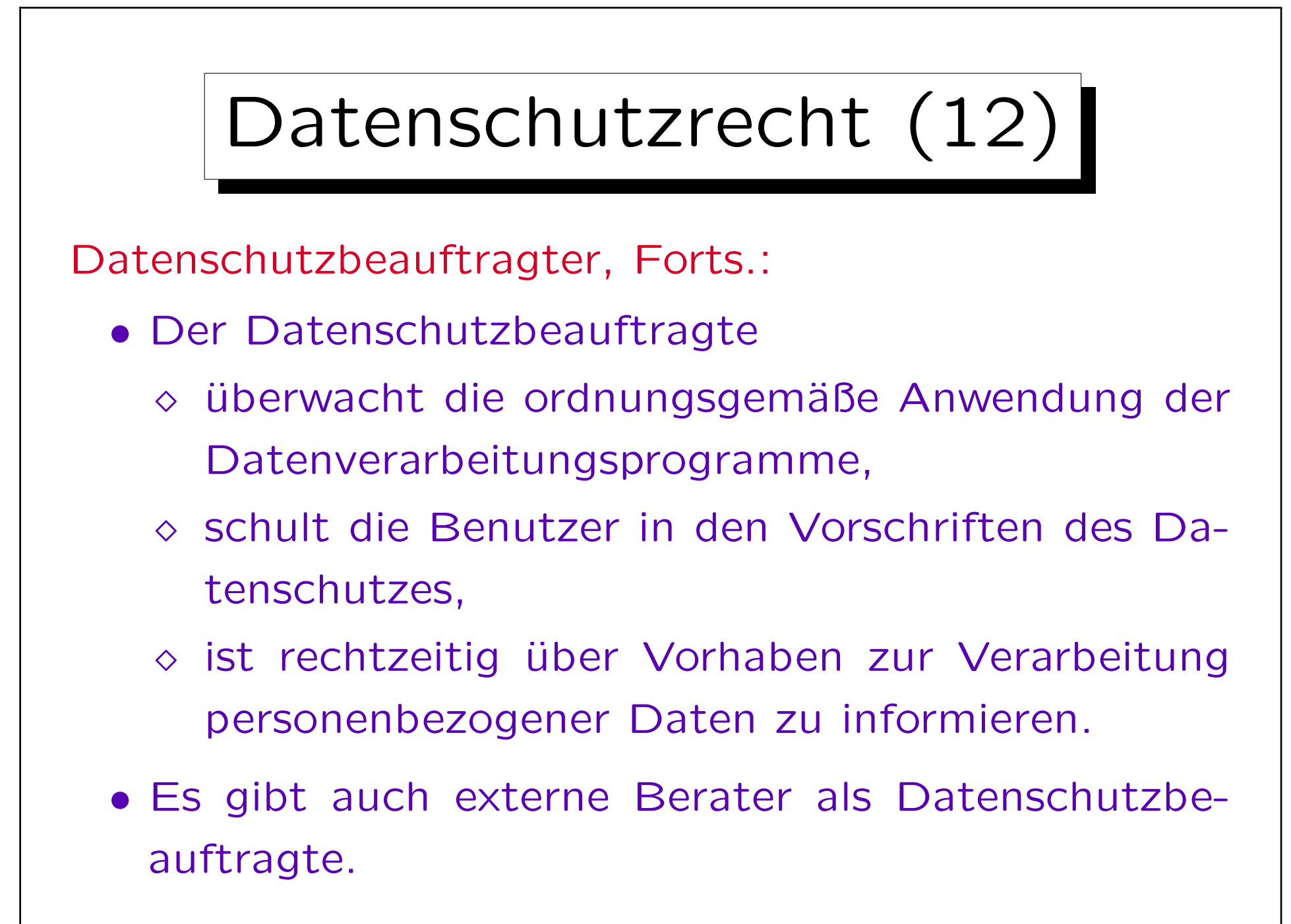

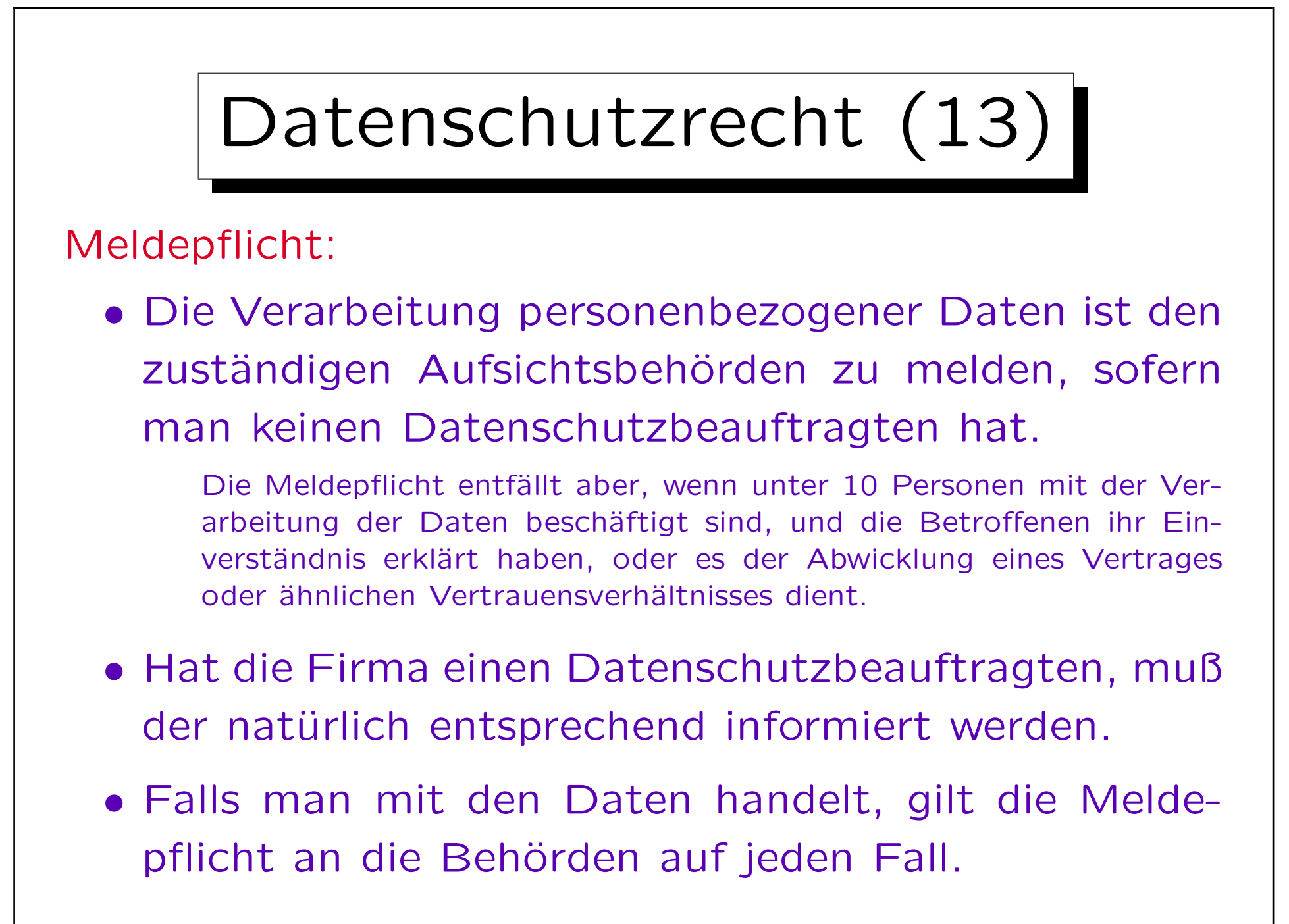

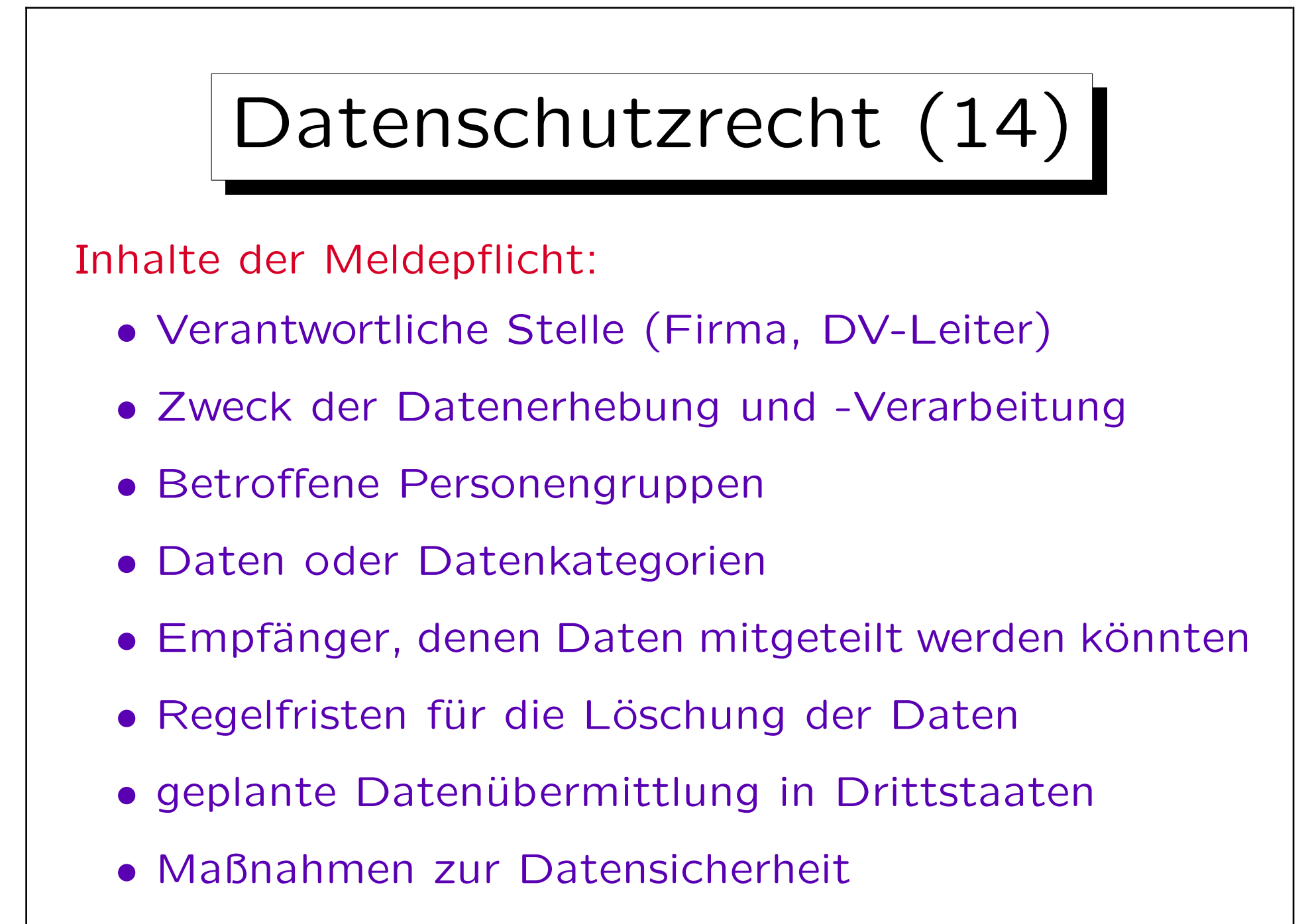

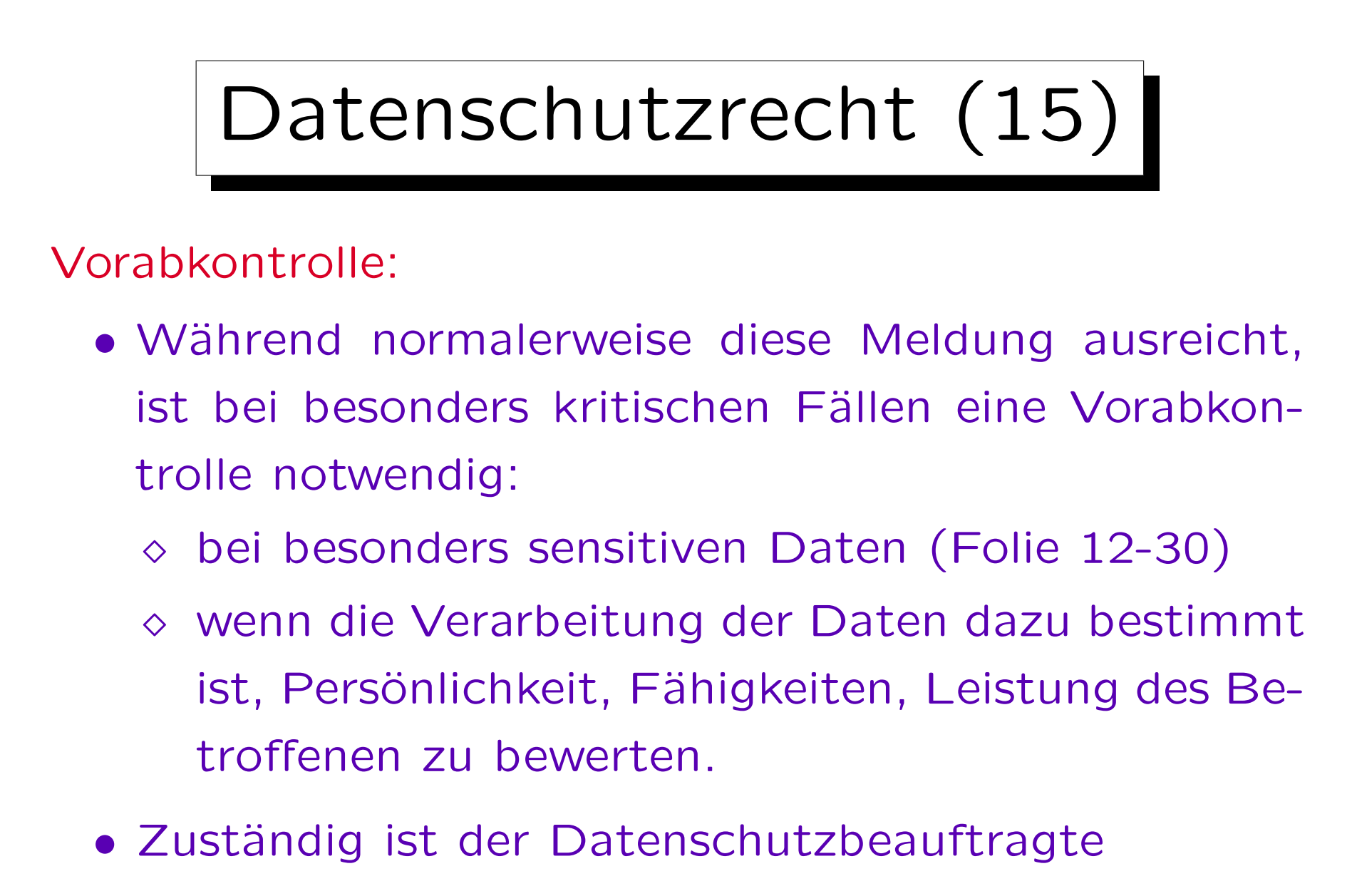

Kann sich in Zweifelsfällen an die Behörde wenden.

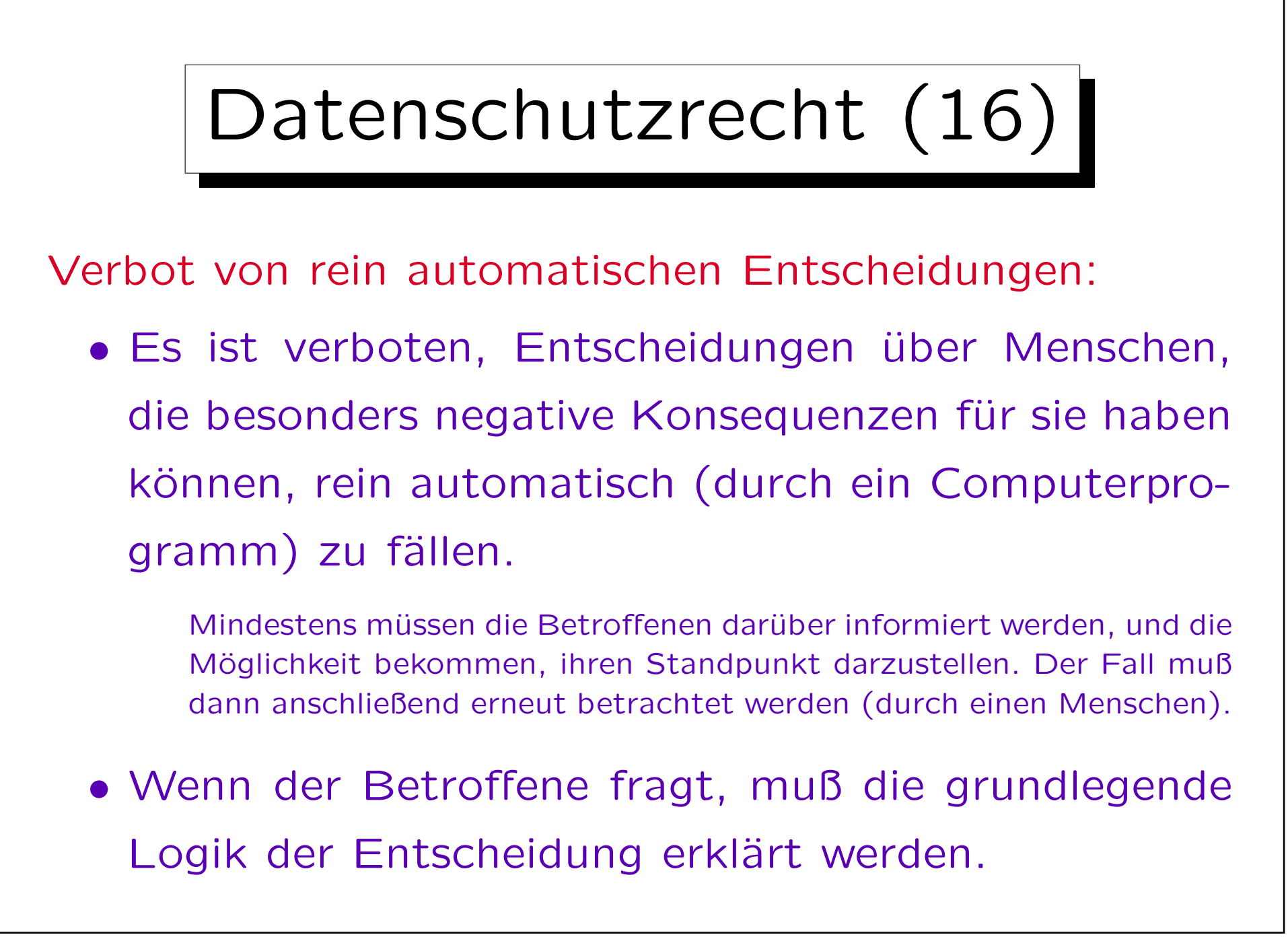

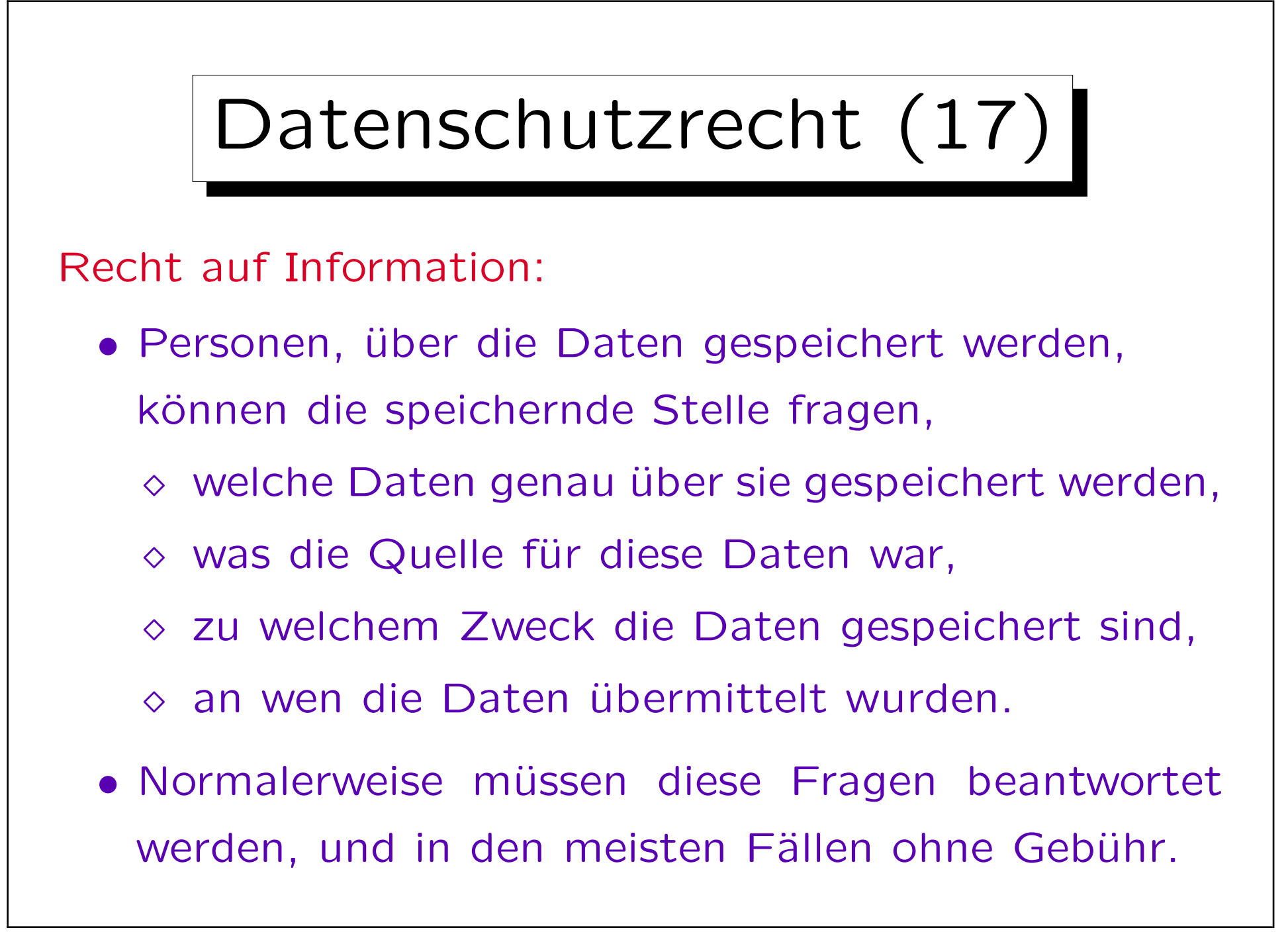

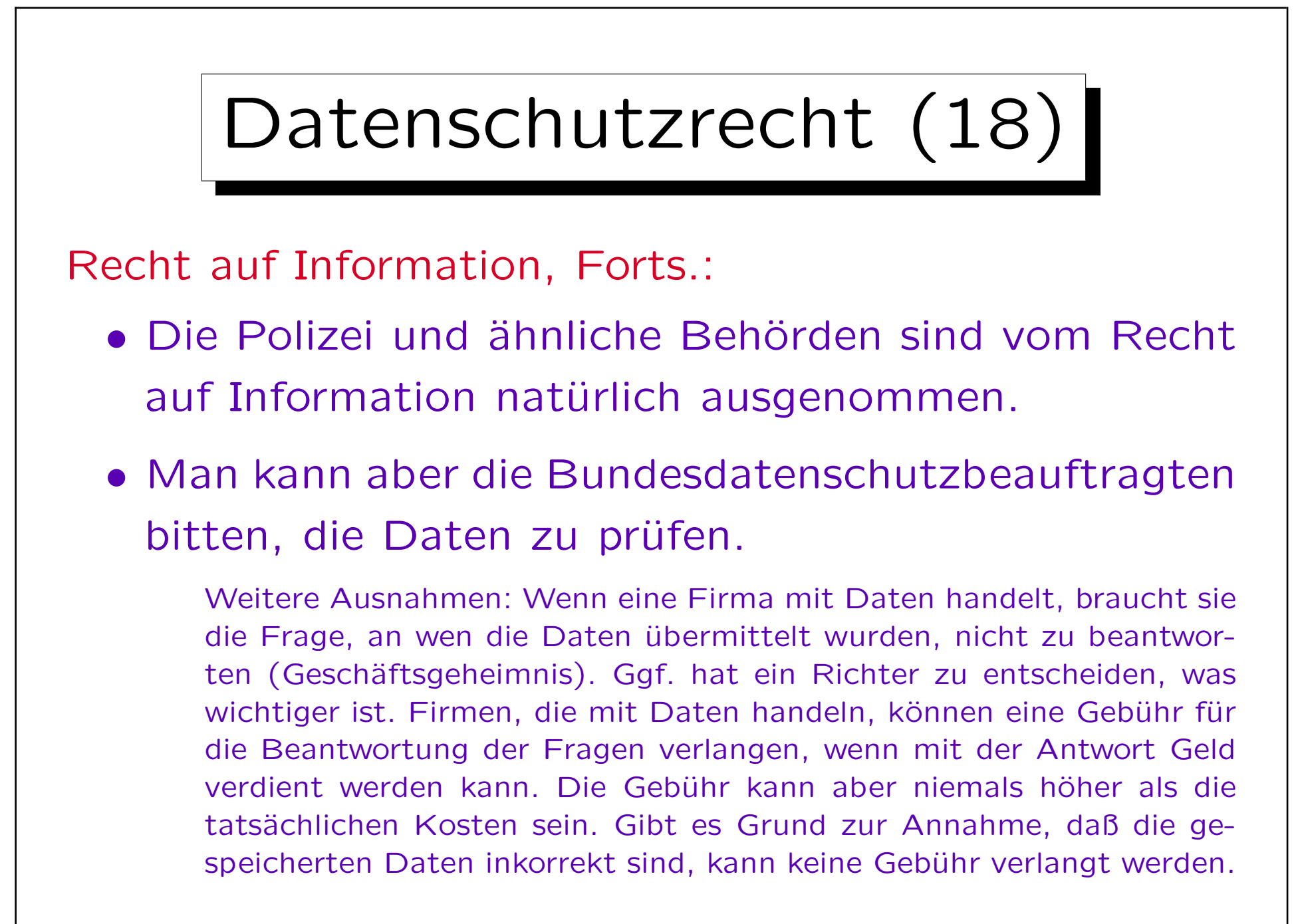

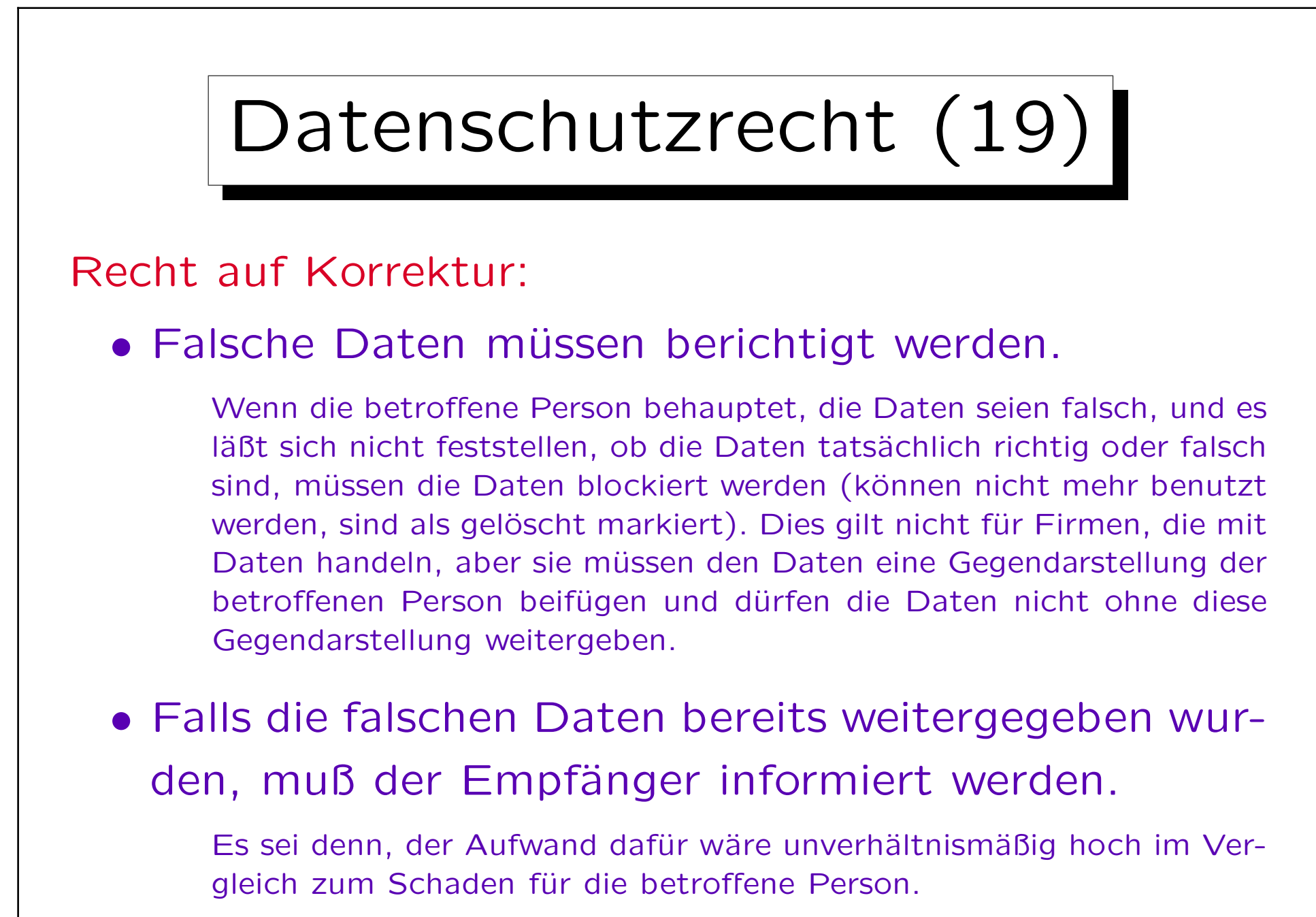

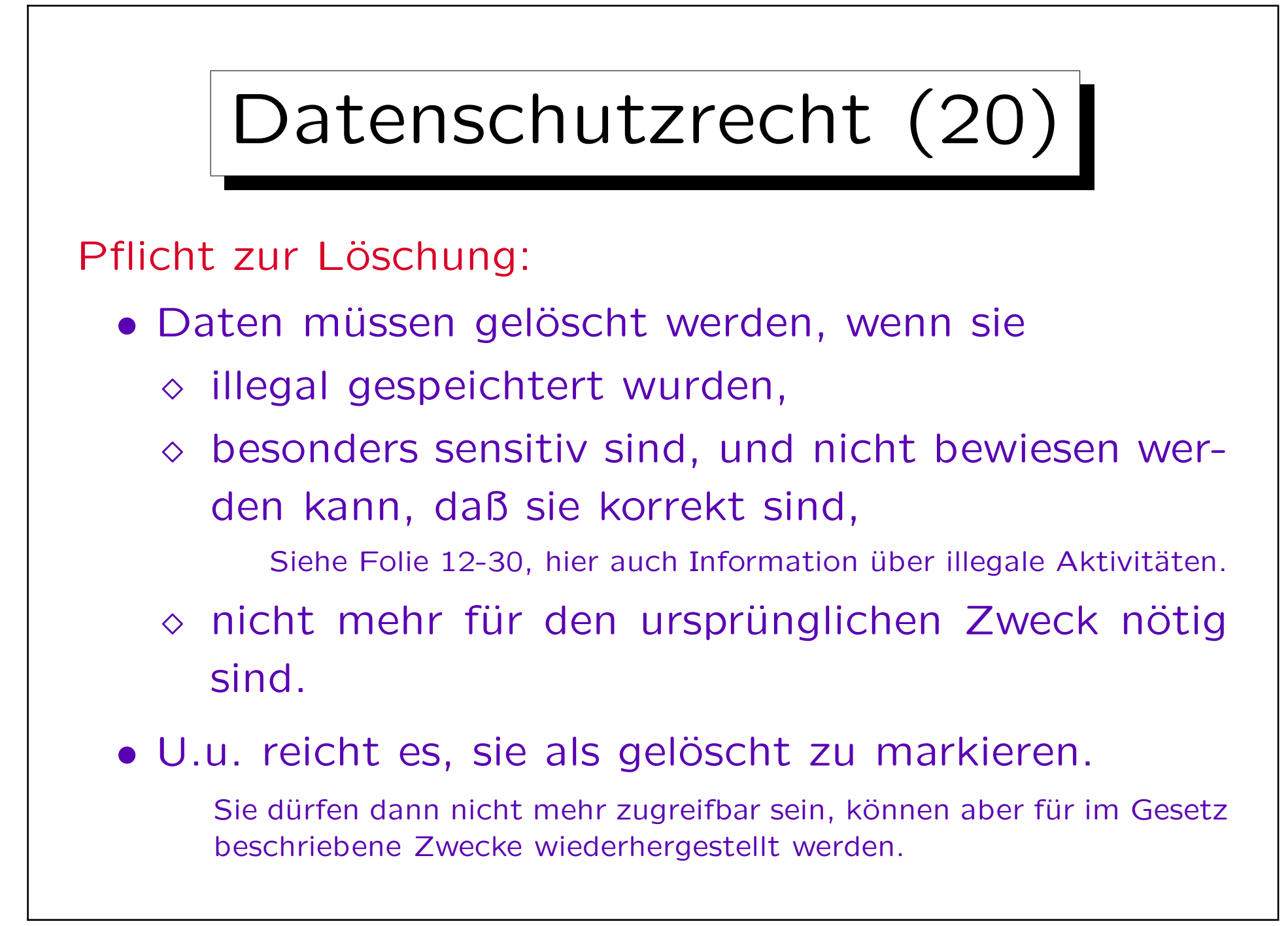

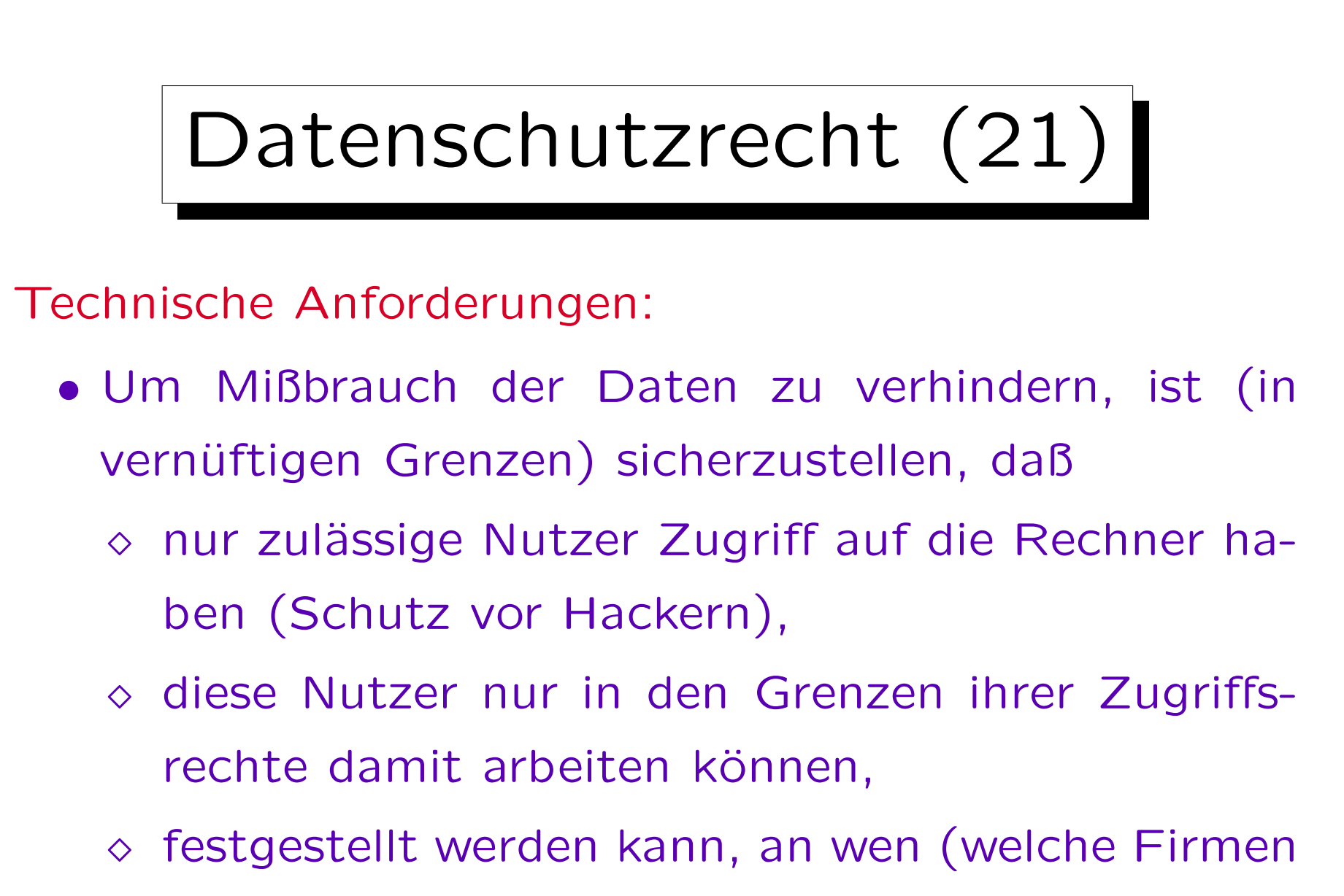

oder Behörden) Daten übermittelt wurden,

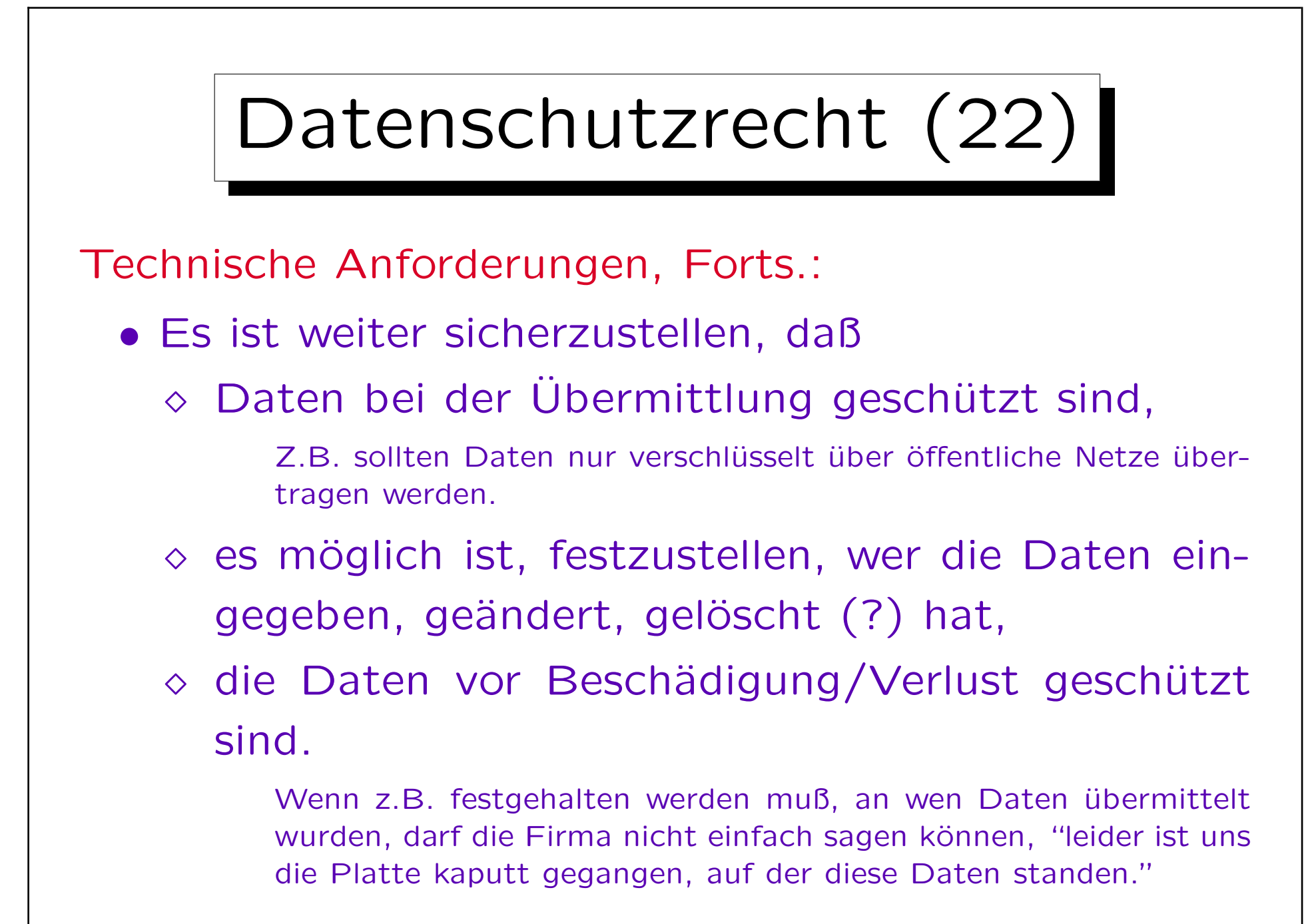

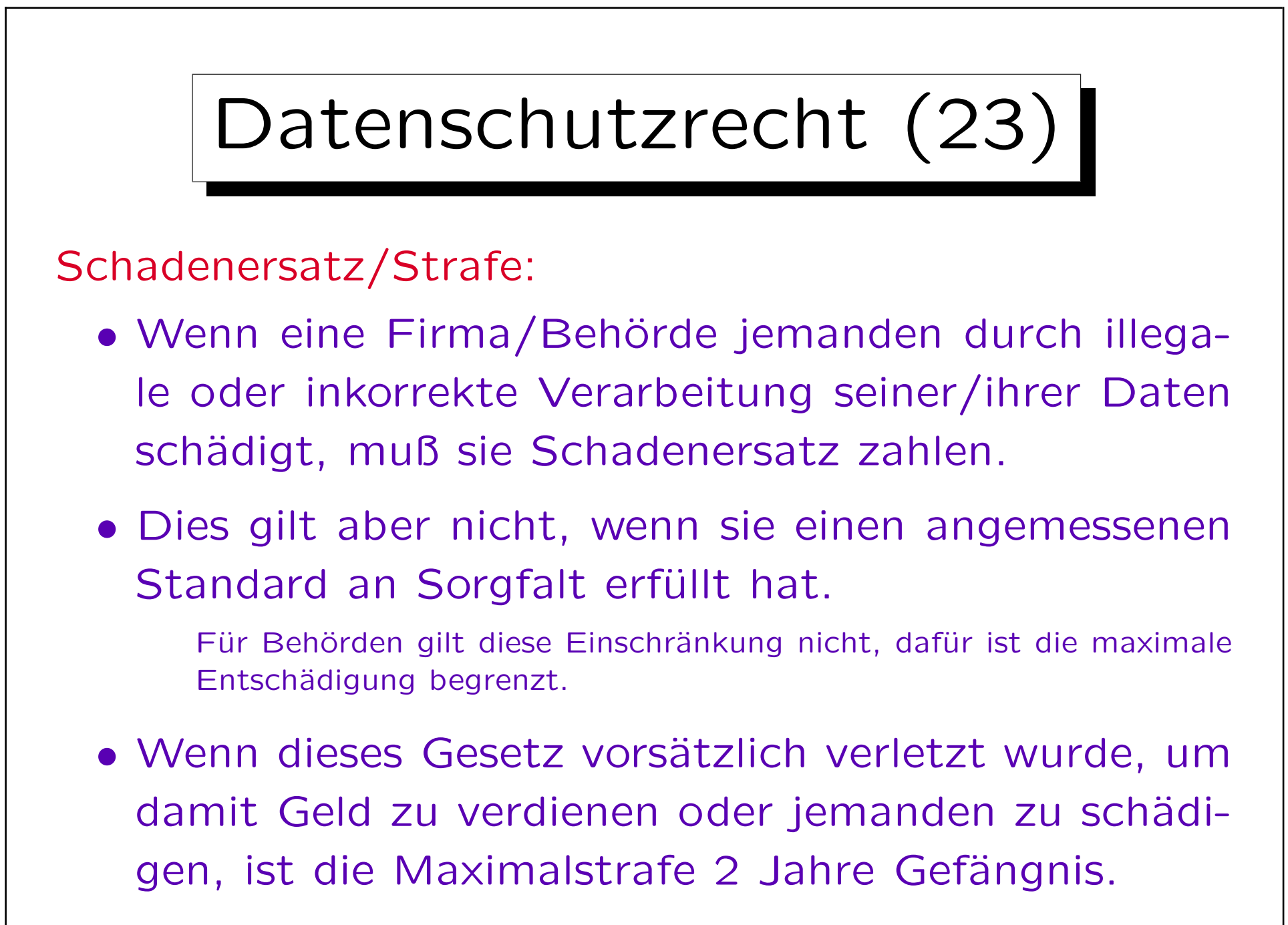

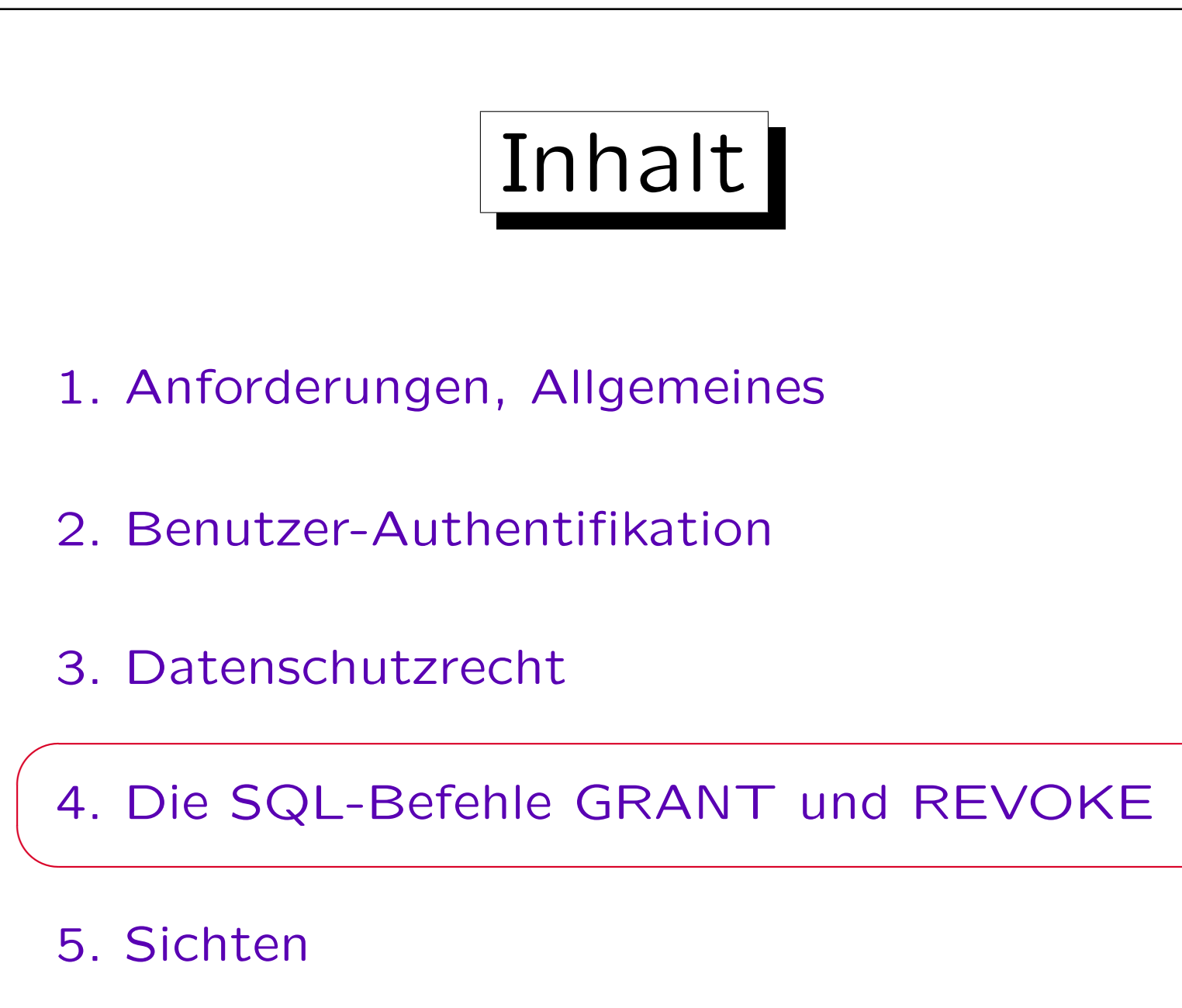

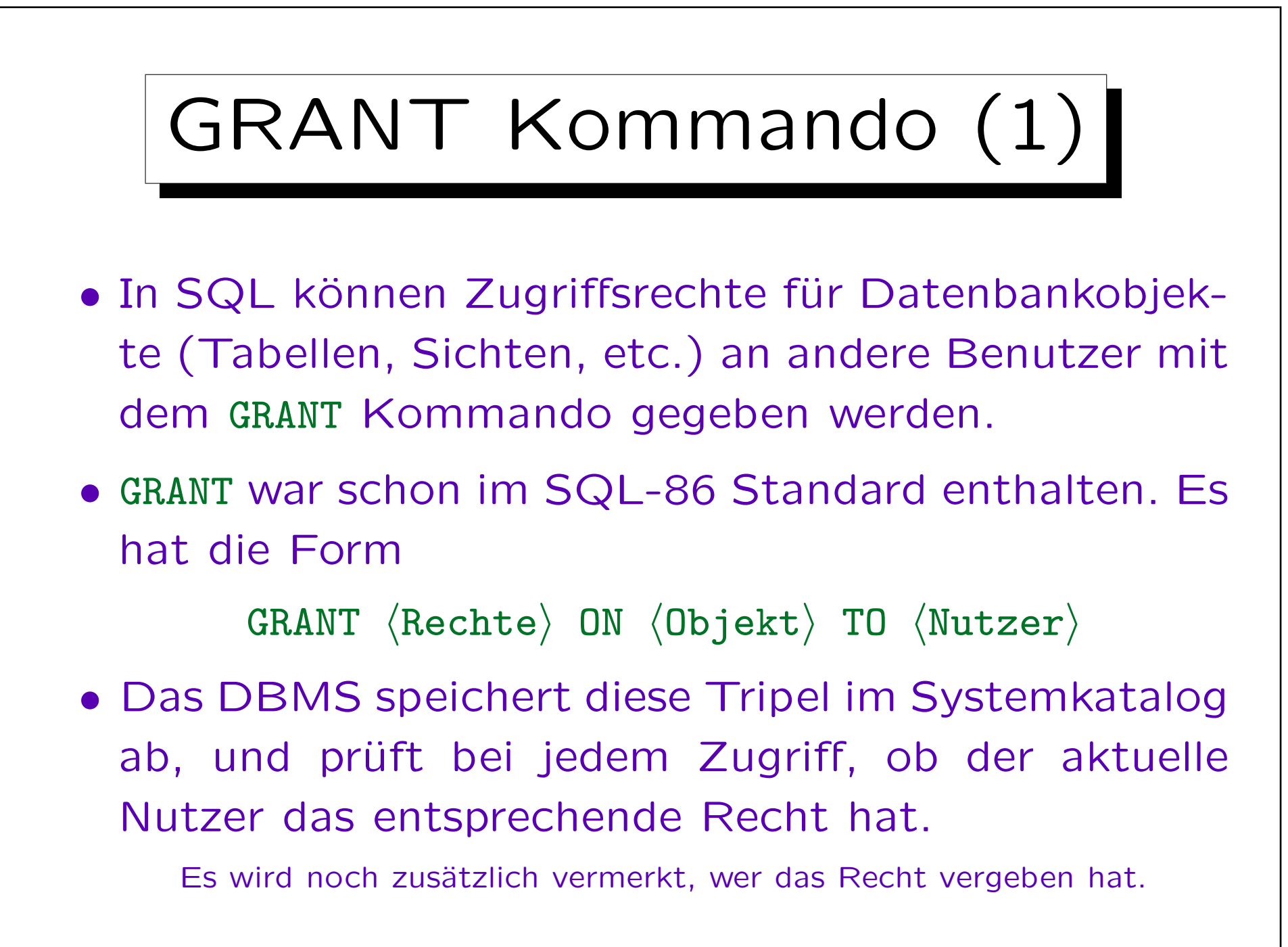

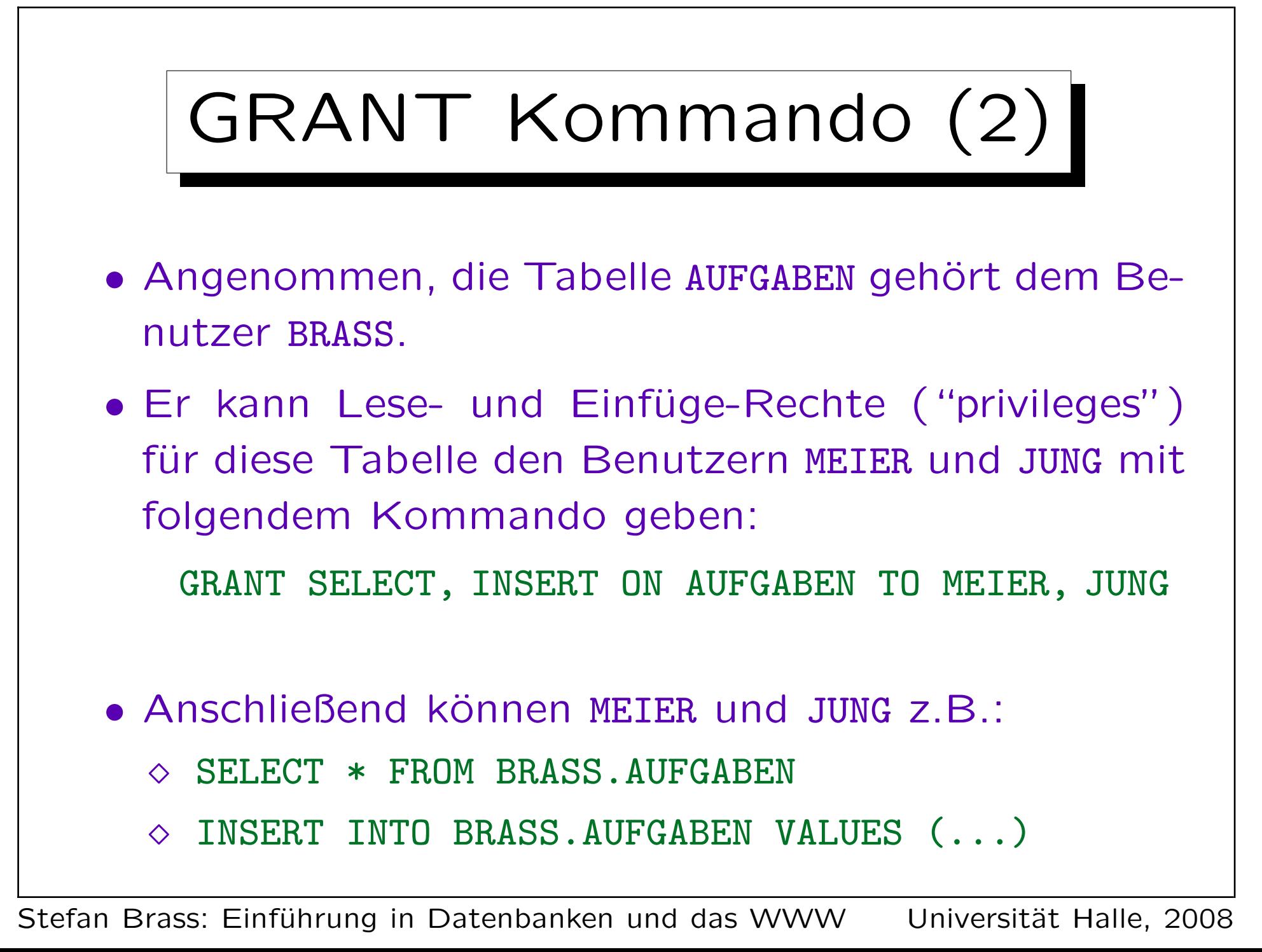

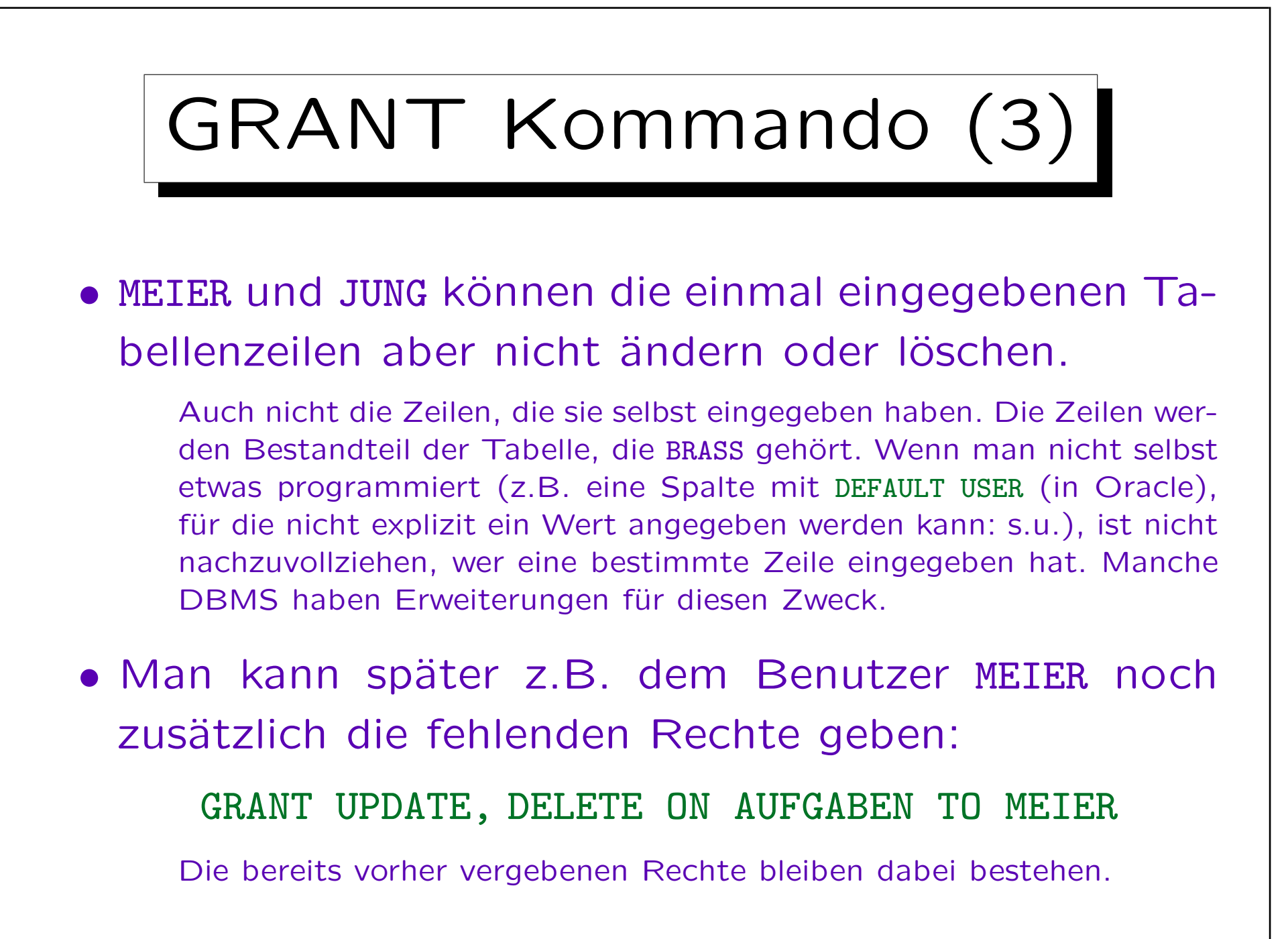

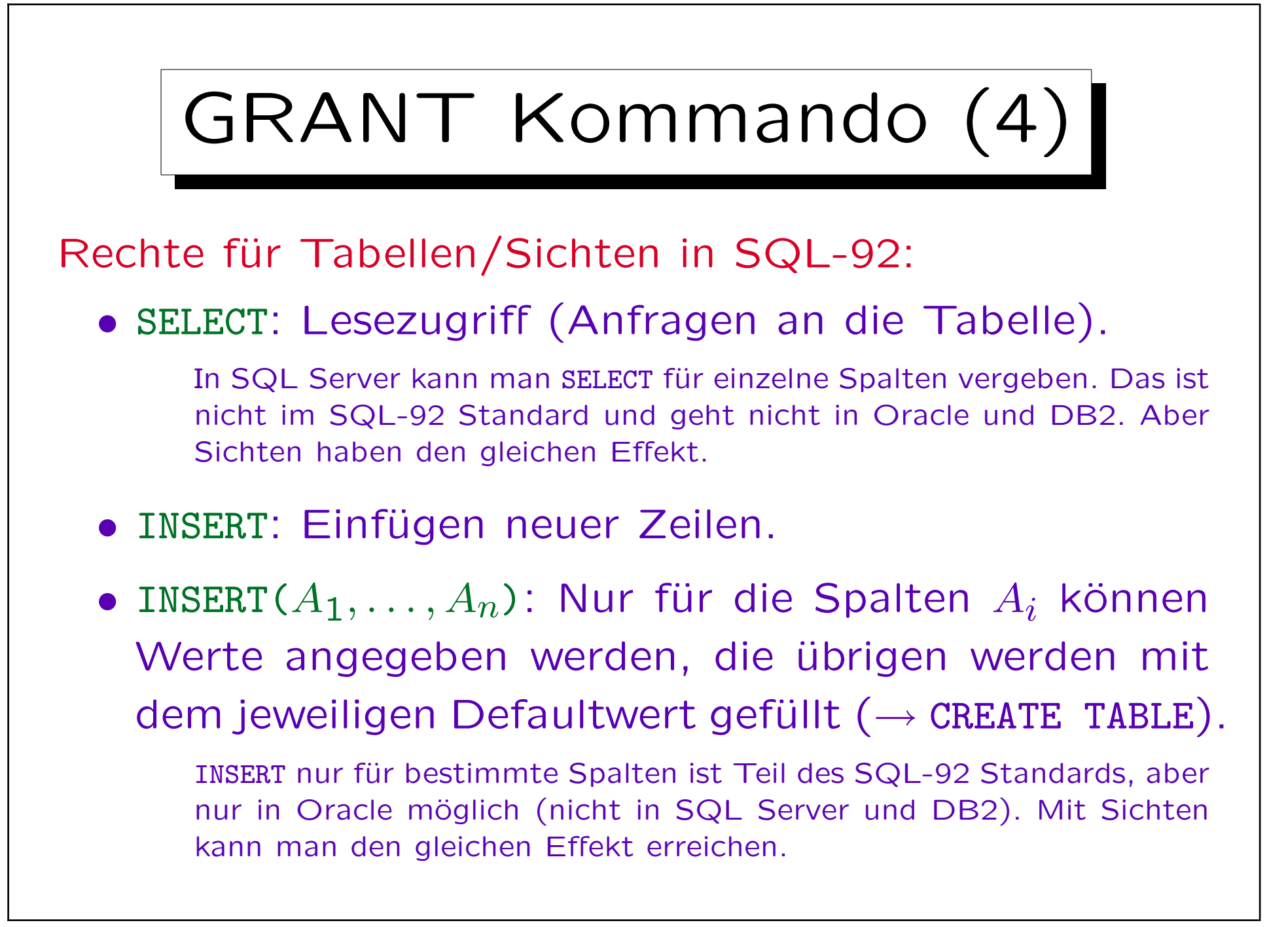

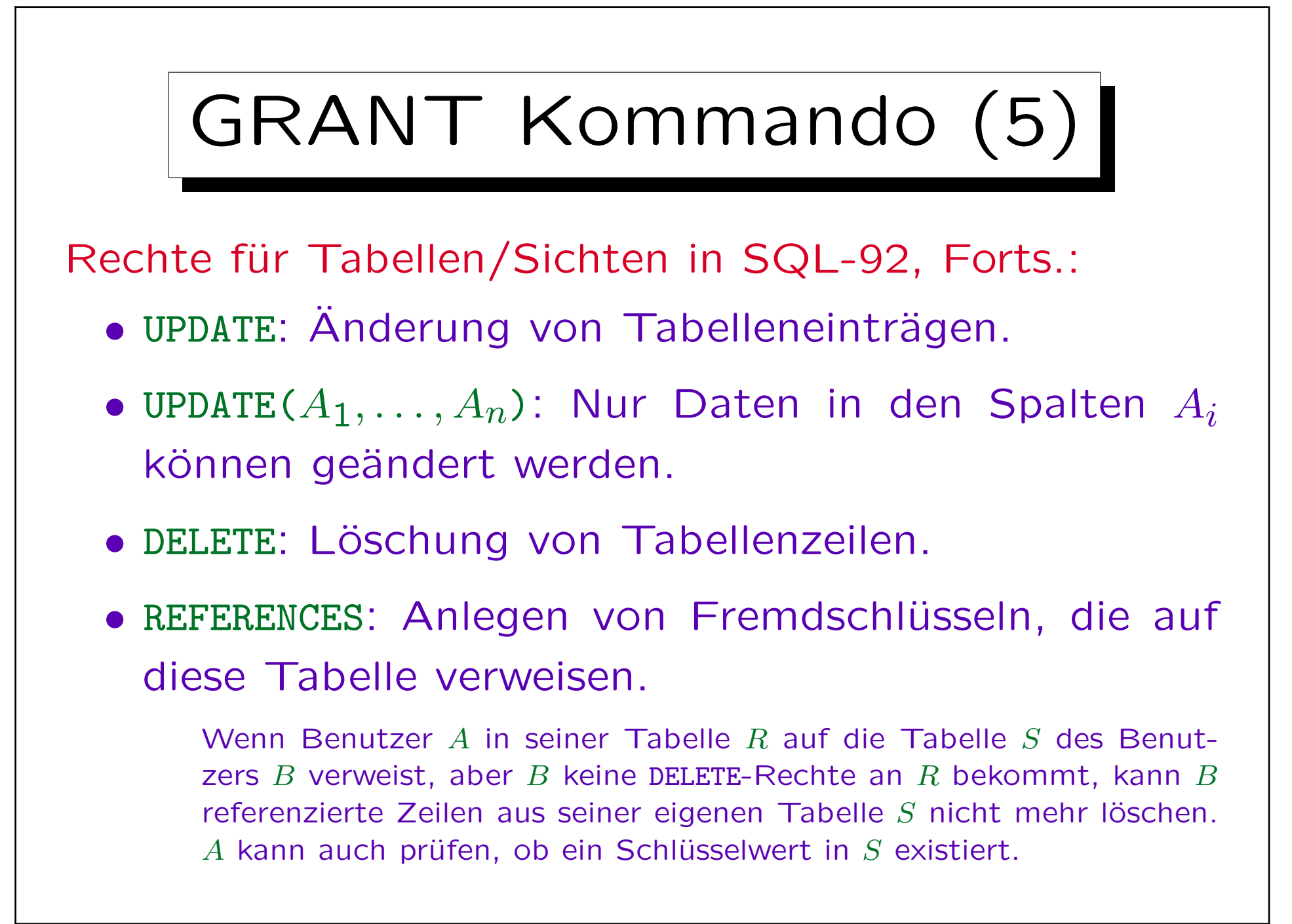

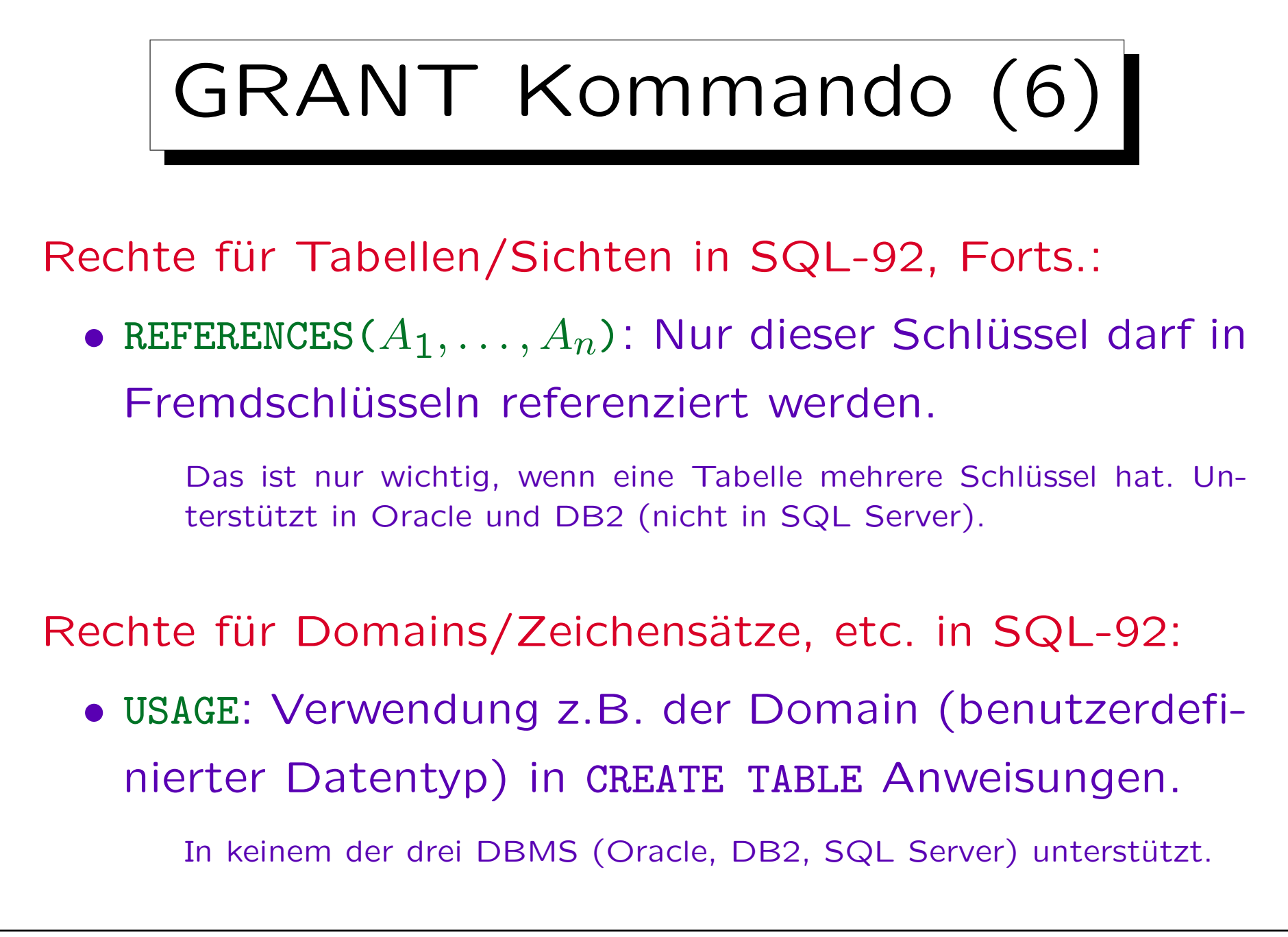

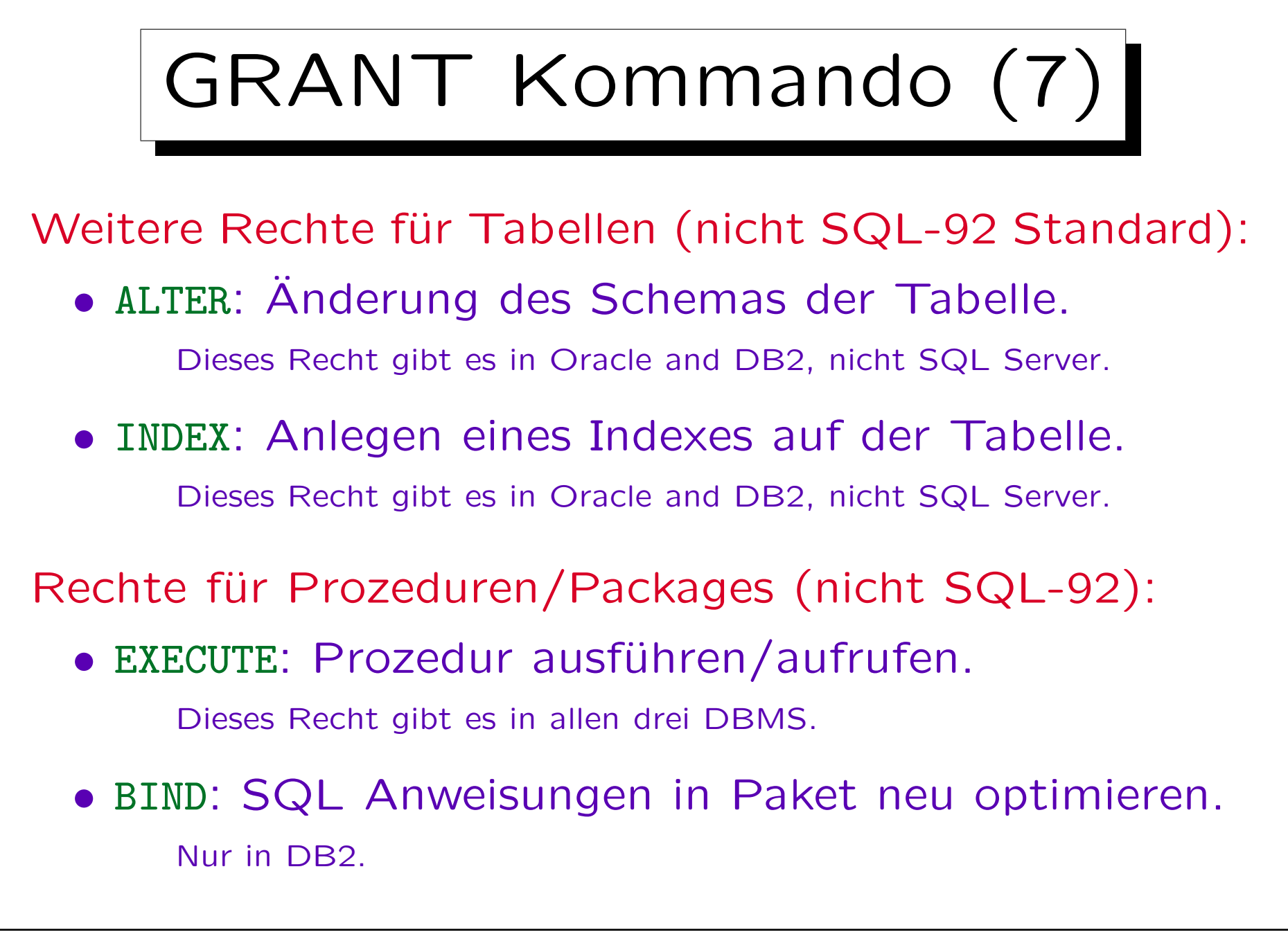

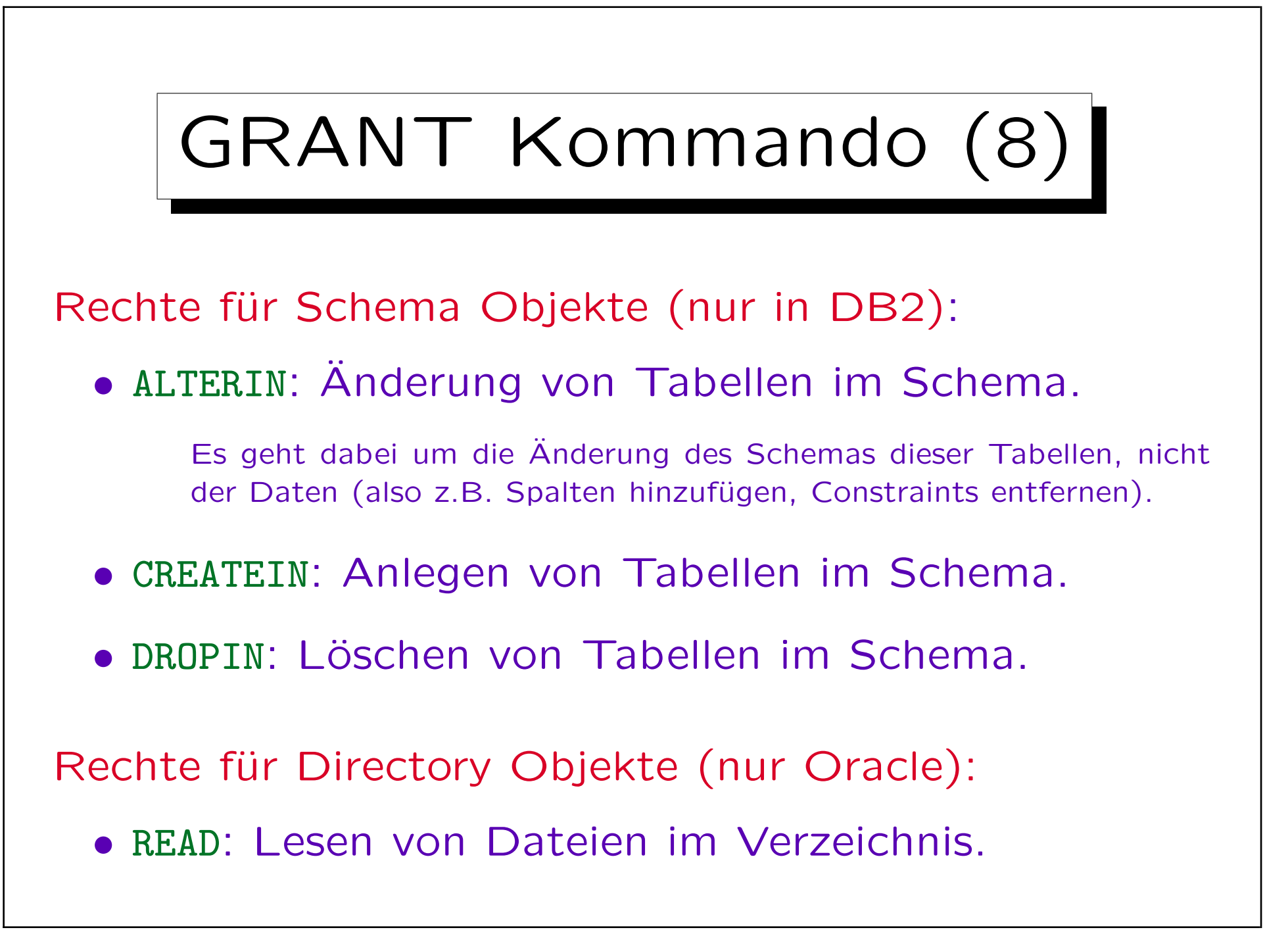

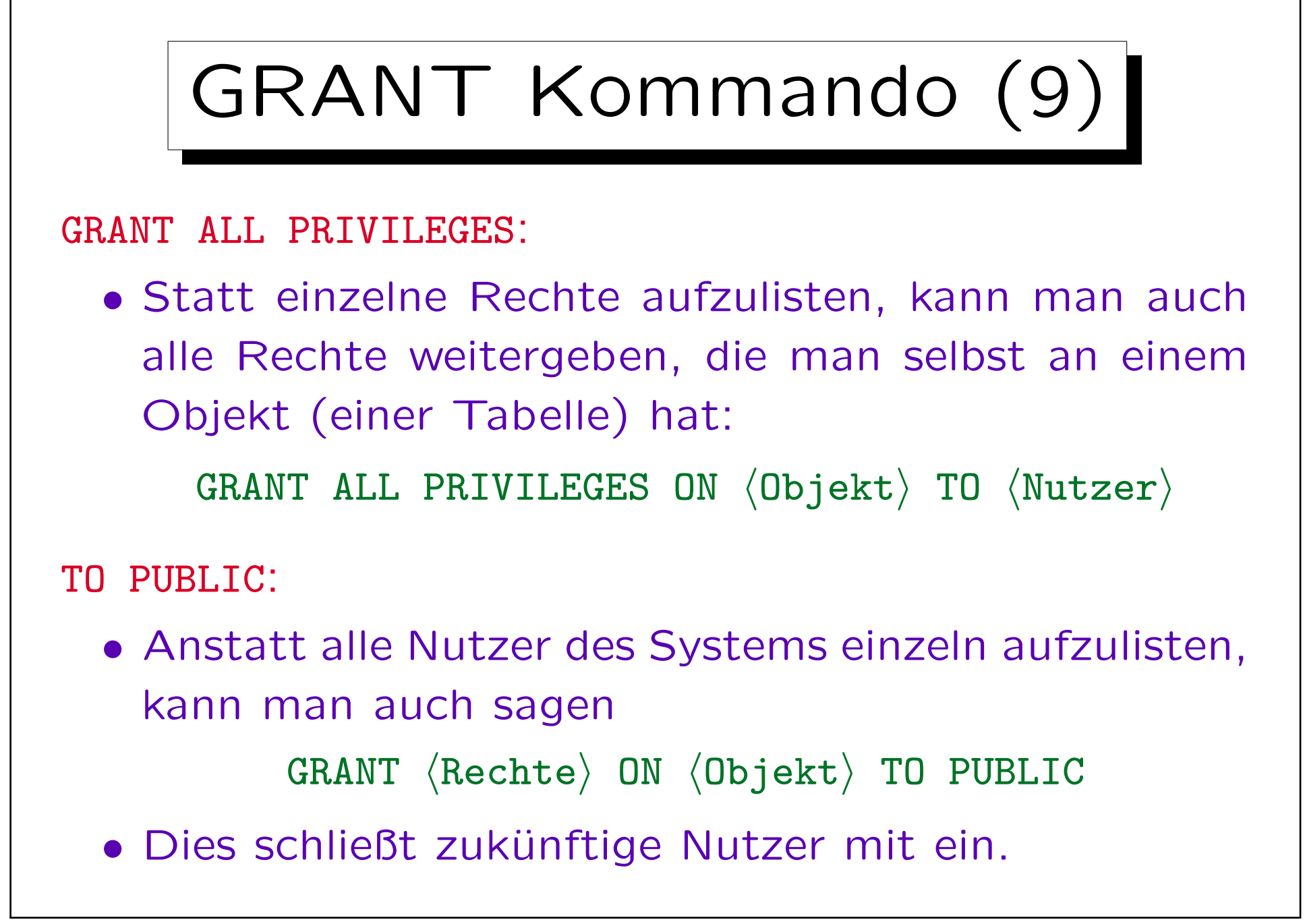

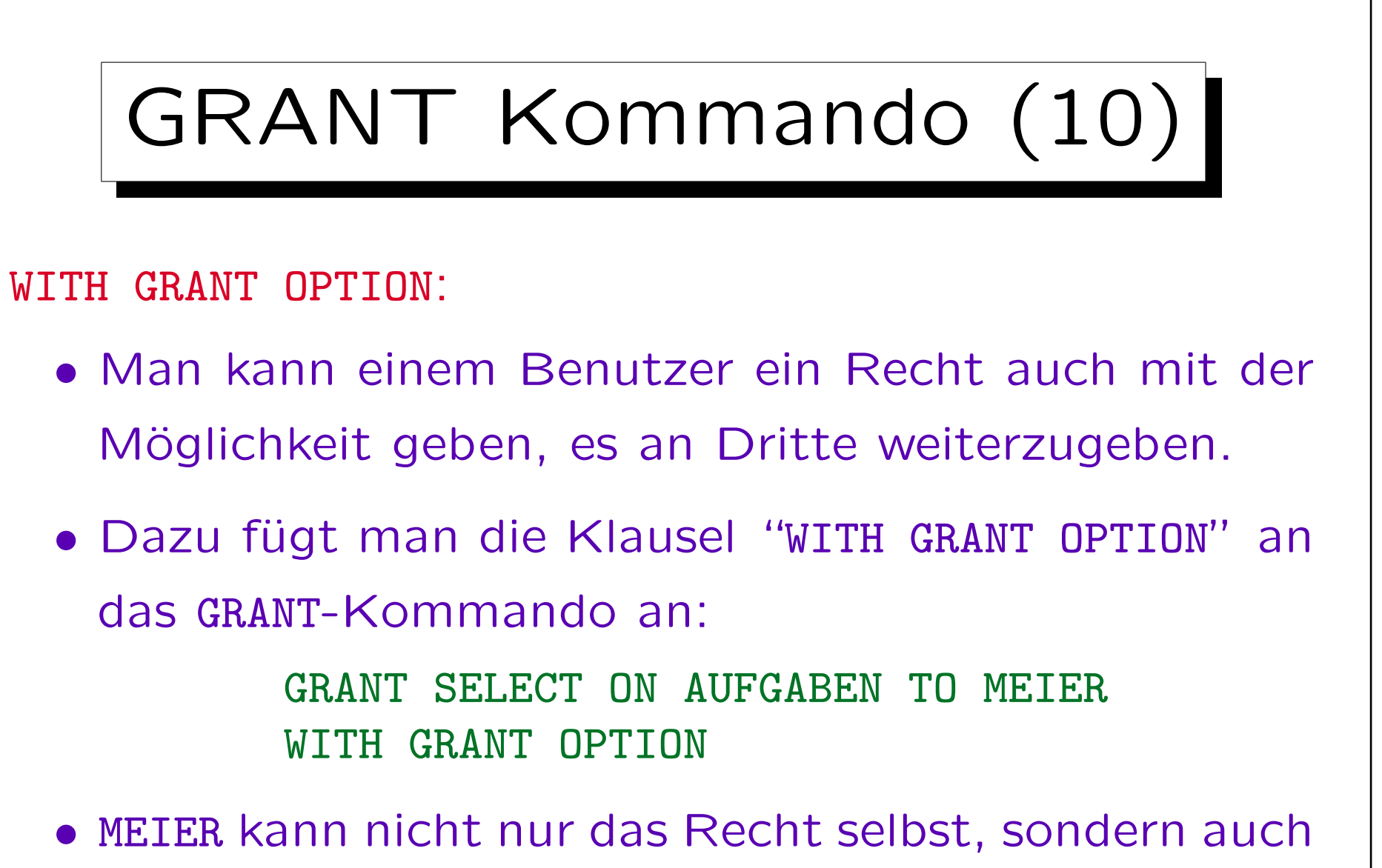

die GRANT OPTION weitergeben.

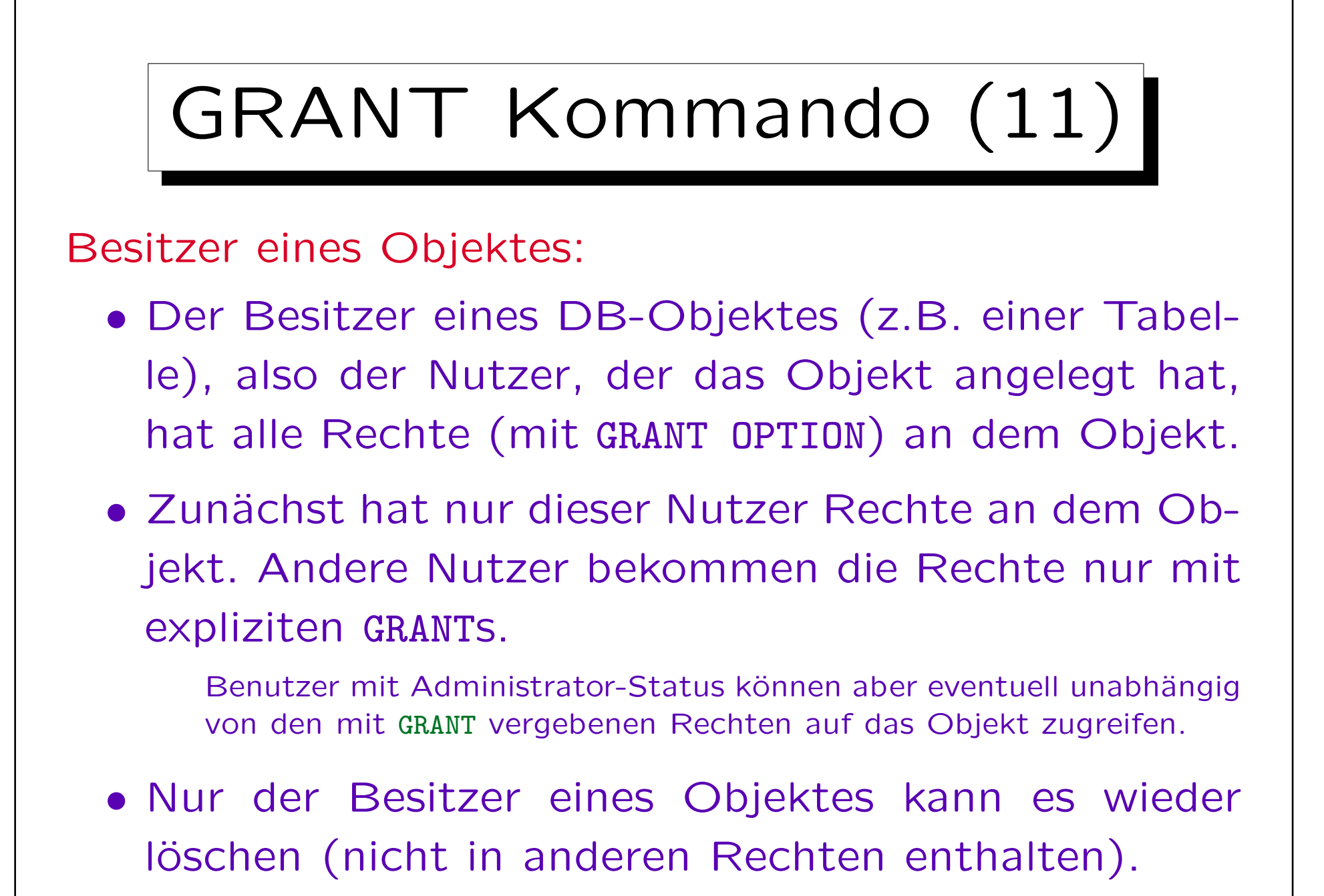

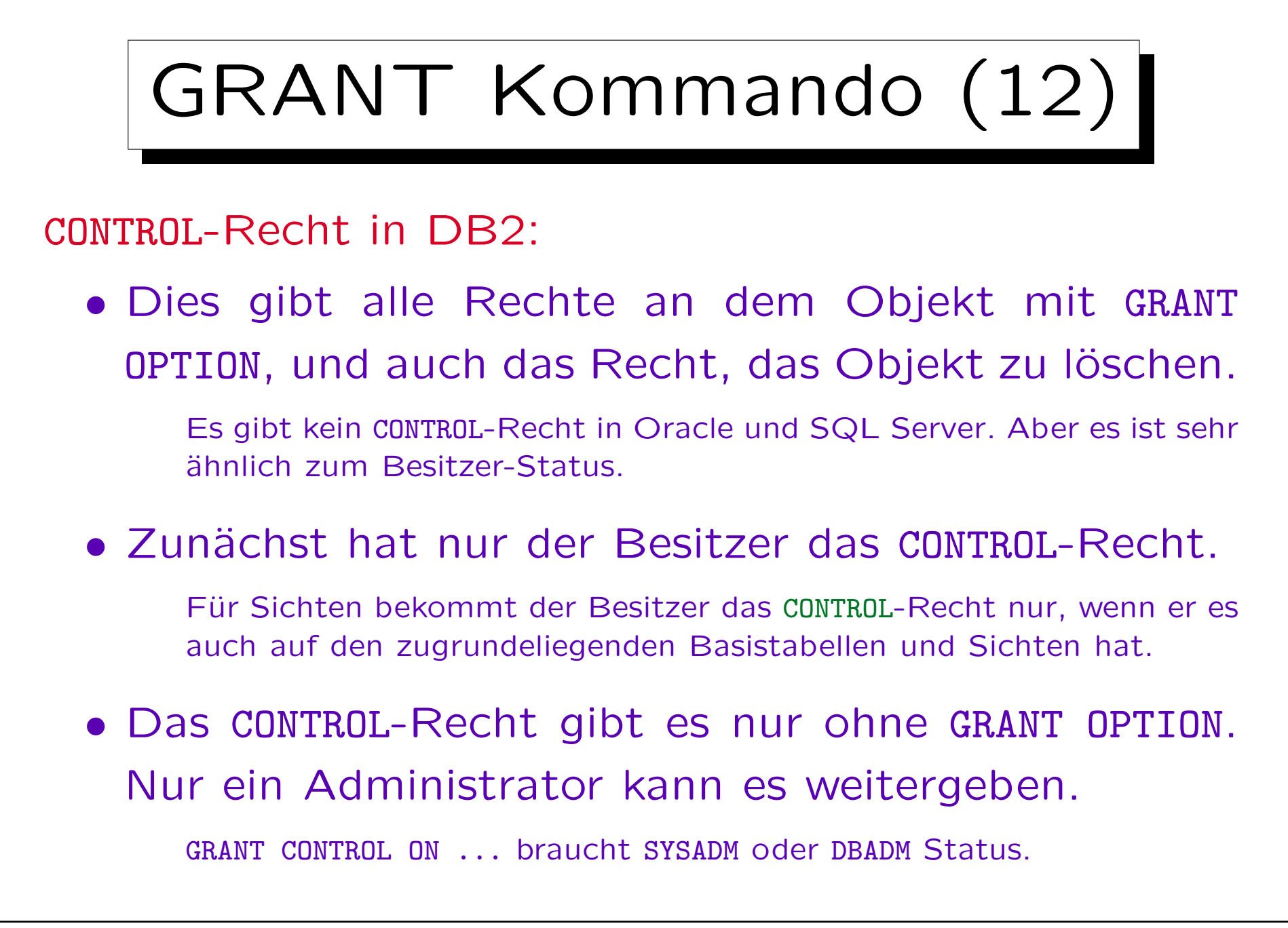

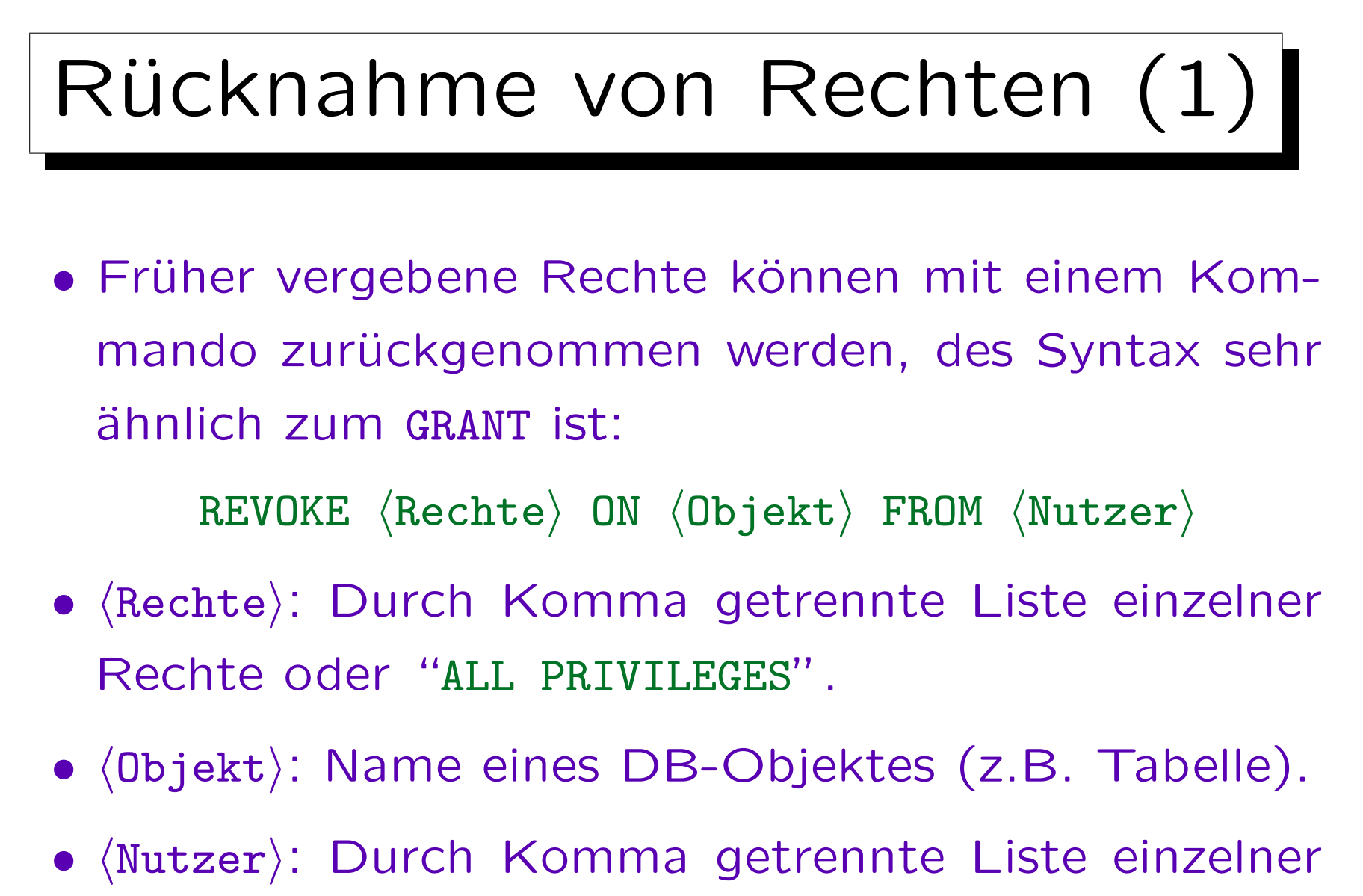

Benutzernamen oder "PUBLIC".

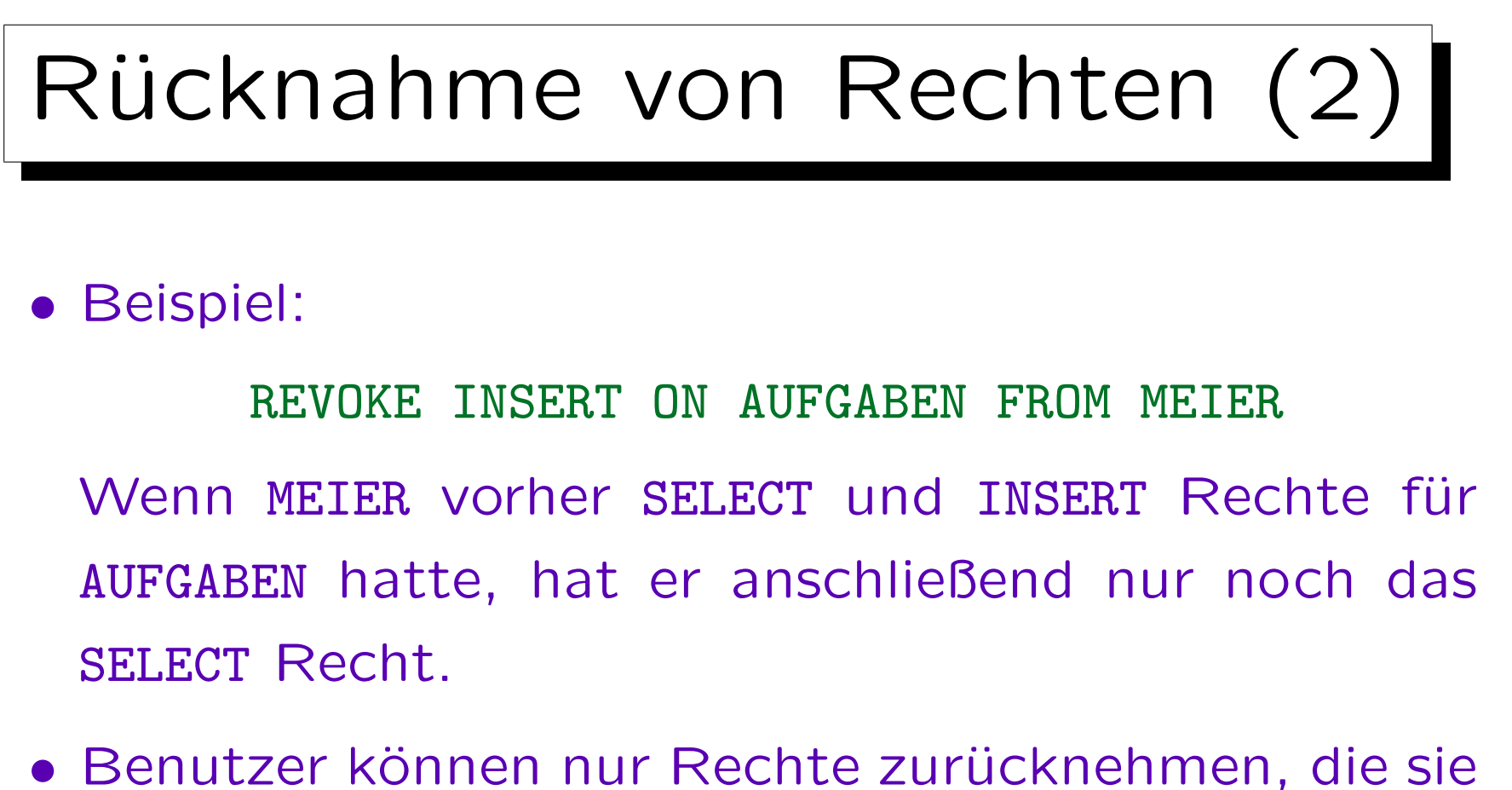

vorher selbst vergeben haben.

Deshalb muß das DBMS in seinen internen Tabellen nicht nur Tripel Nutzer-Recht-Objekt speichern, sondern Quadrupel (A, P, O, B): Nutzer A hat das Recht P für Objekt  $O$  an Nutzer B vergeben.

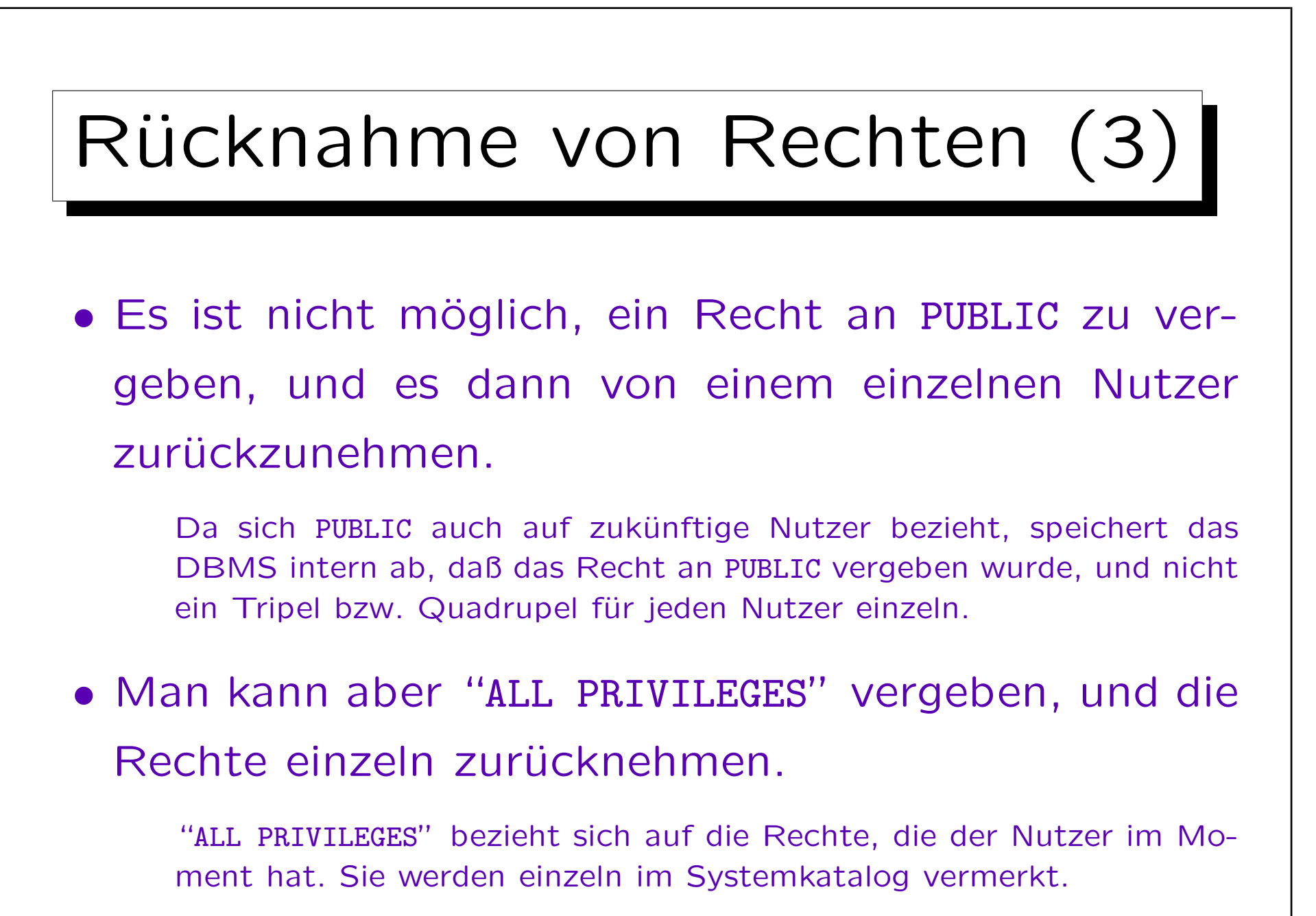

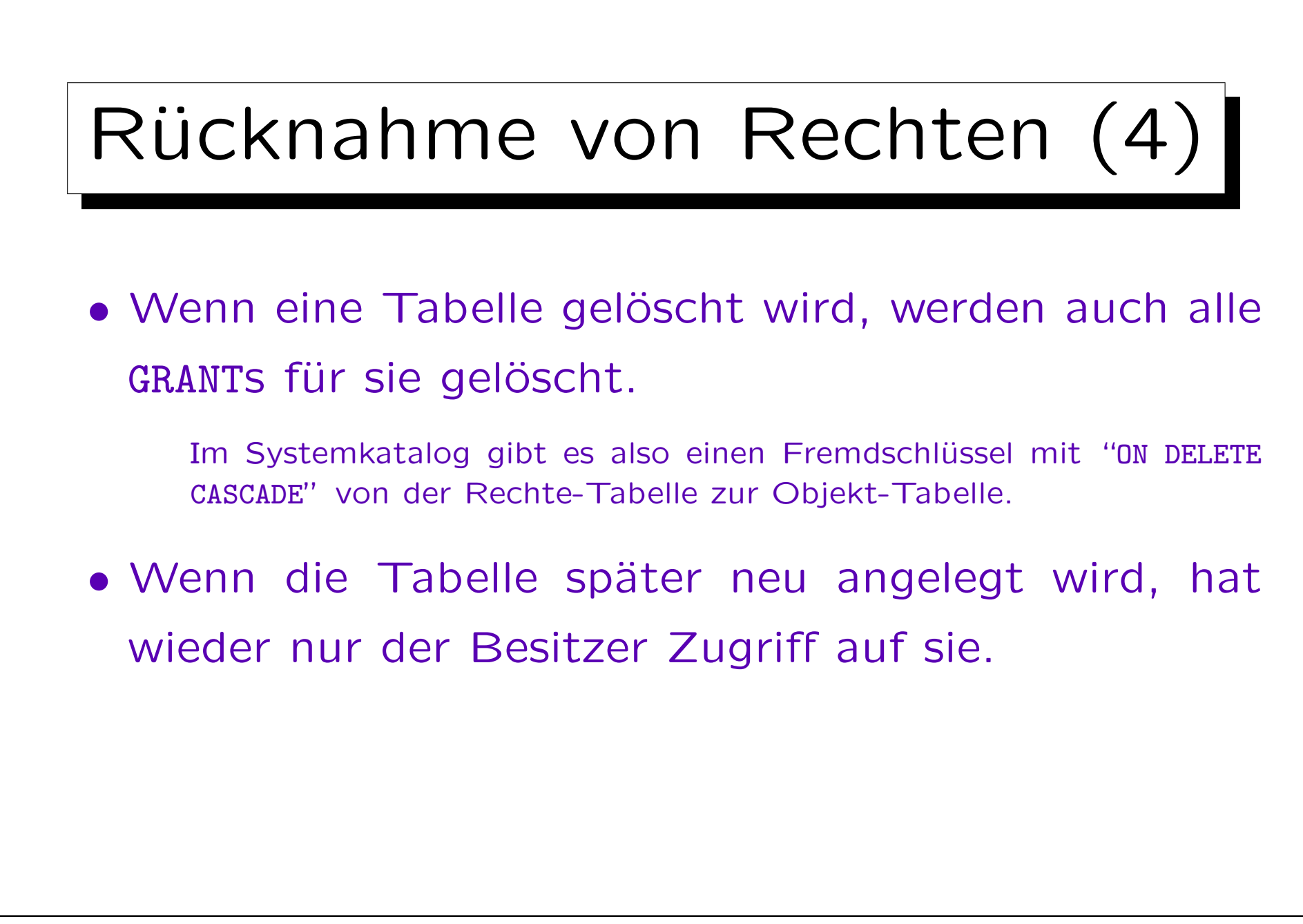

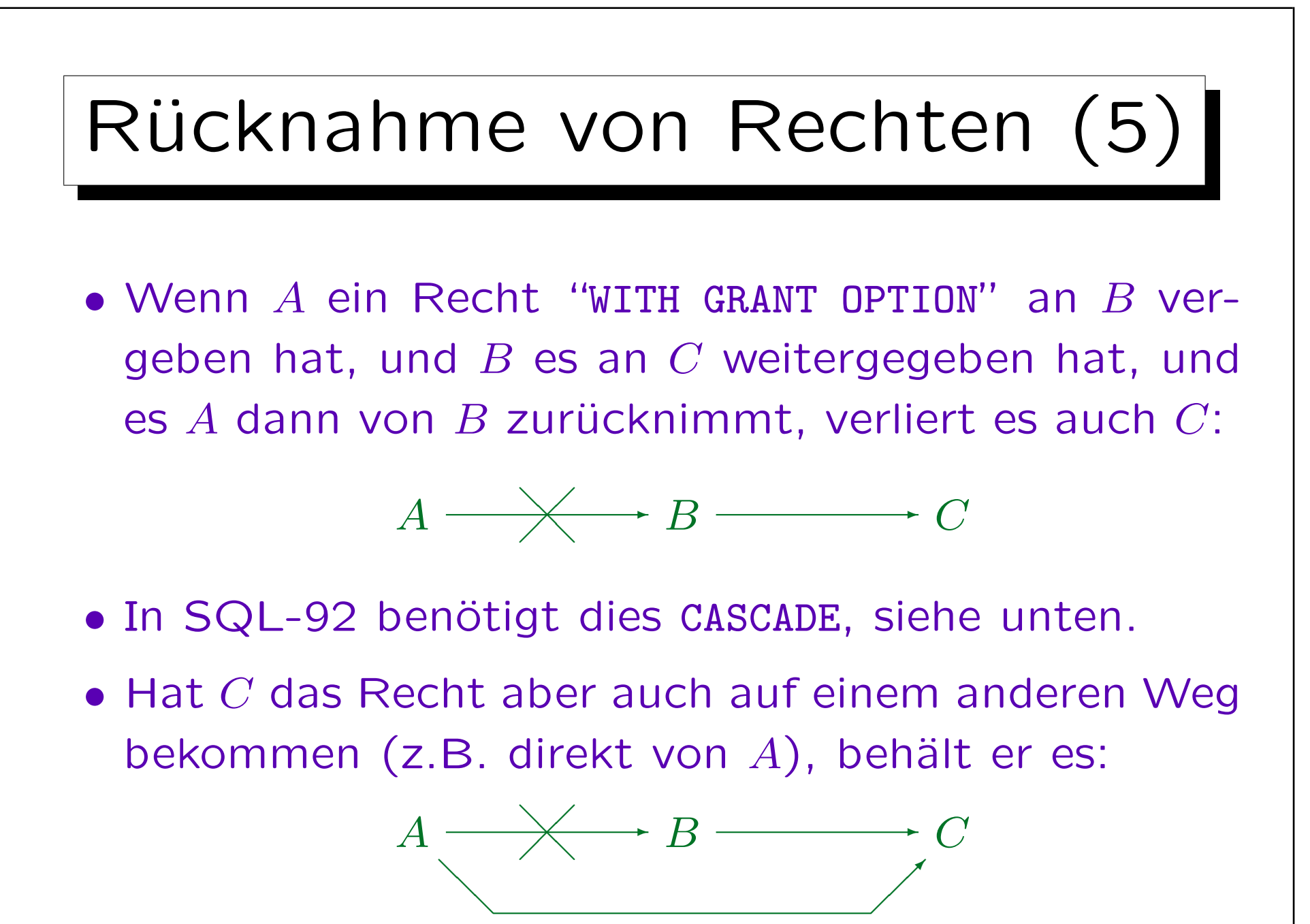

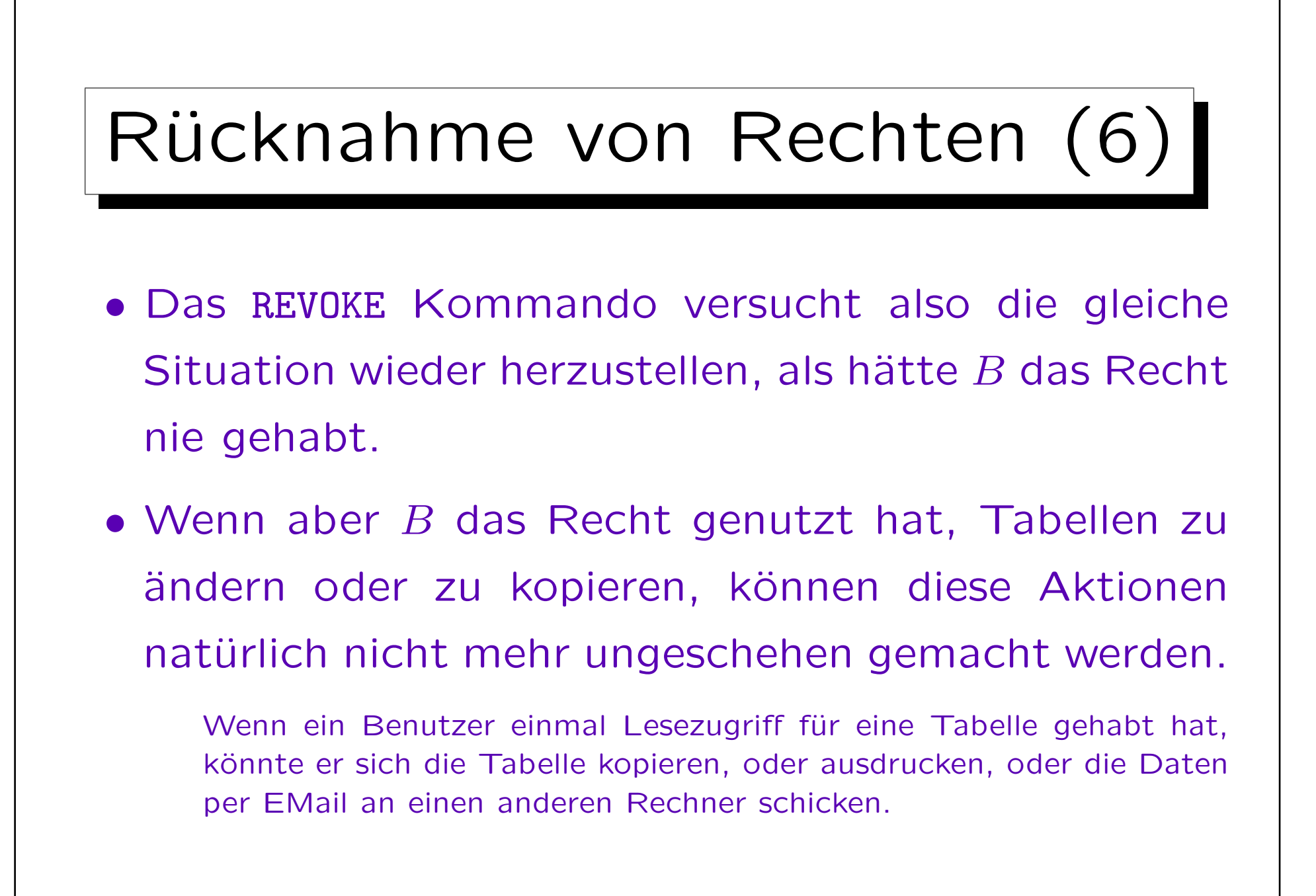

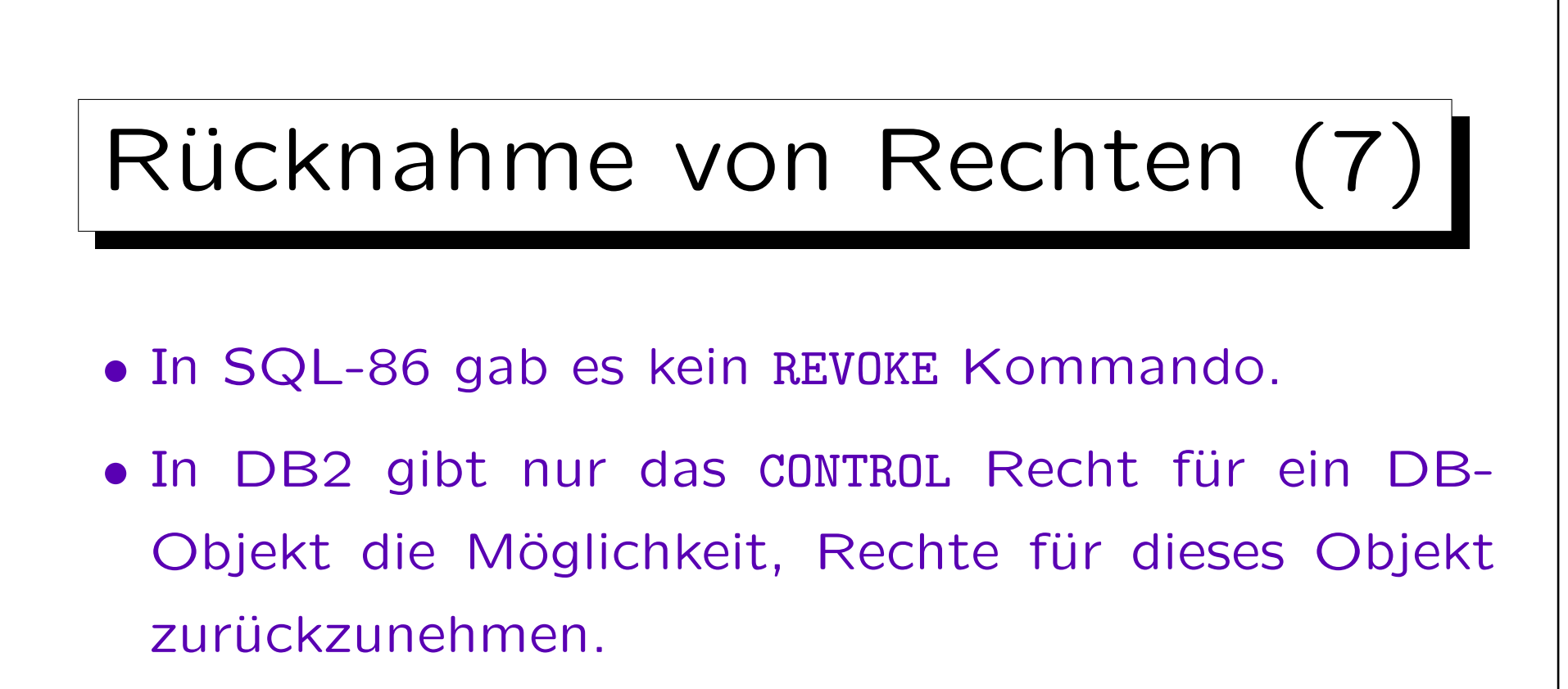

Das Recht ist dann auch weg, unabhängig von eventuell mehreren Pfaden (es sei denn, es wurde zusätzlich an PUBLIC oder eine Gruppe vergeben). Dies vereinfacht die Implementierung von DB2, aber es ist doch merkwürdig, daß Nutzer, die ein Recht mit GRANT OPTION bekommen haben, es zwar weitergeben können, aber nicht mehr zurücknehmen.

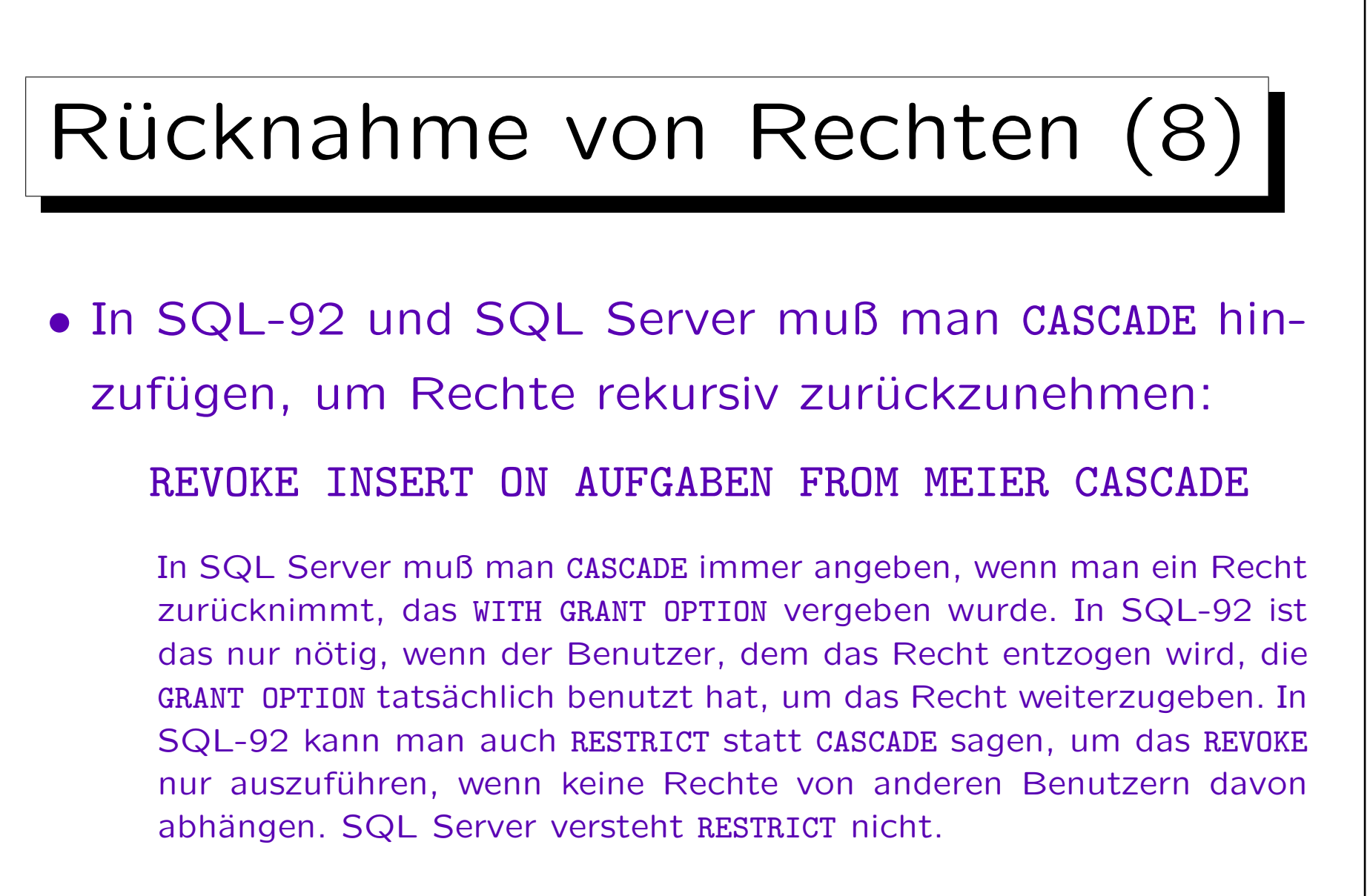

• Oracle und DB2 verstehen CASCADE/RESTRICT nicht.

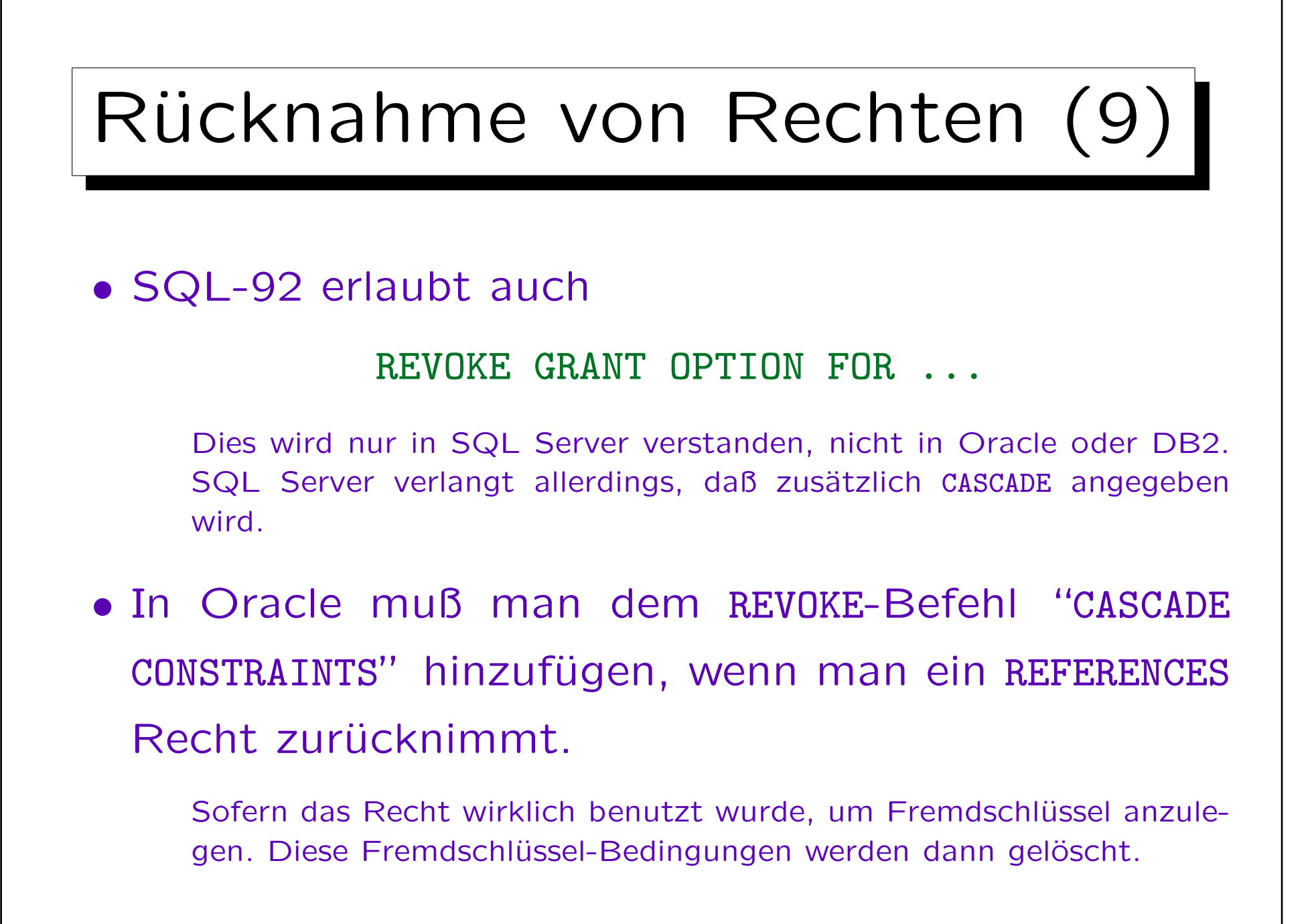

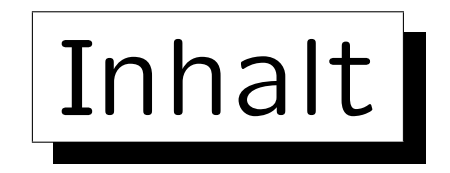

- 1. Anforderungen, Allgemeines
- 2. Benutzer-Authentifikation
- 3. Datenschutzrecht
- 4. Die SQL-Befehle GRANT und REVOKE

5. Sichten

✬

 $\overline{\phantom{a}}$
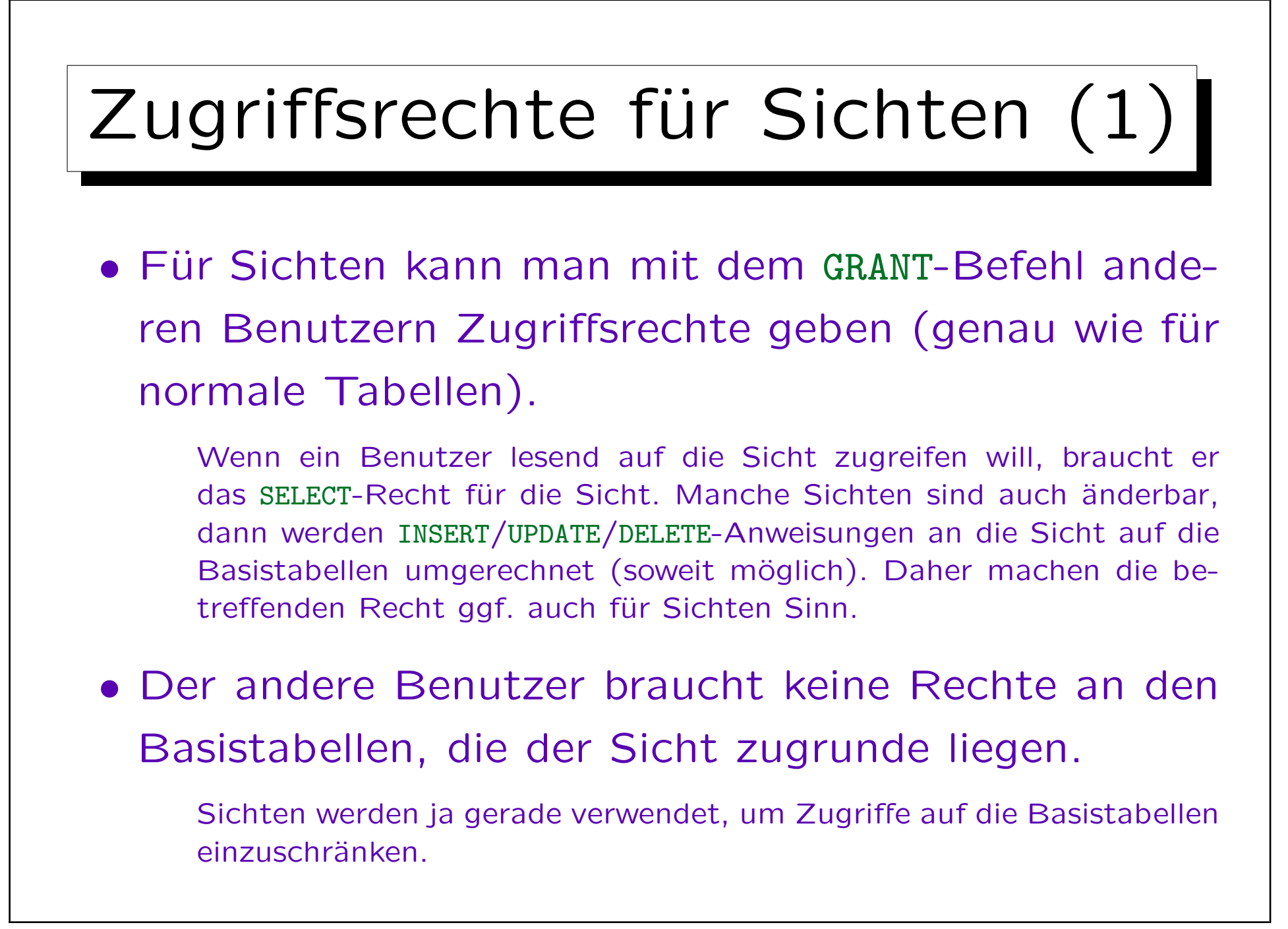

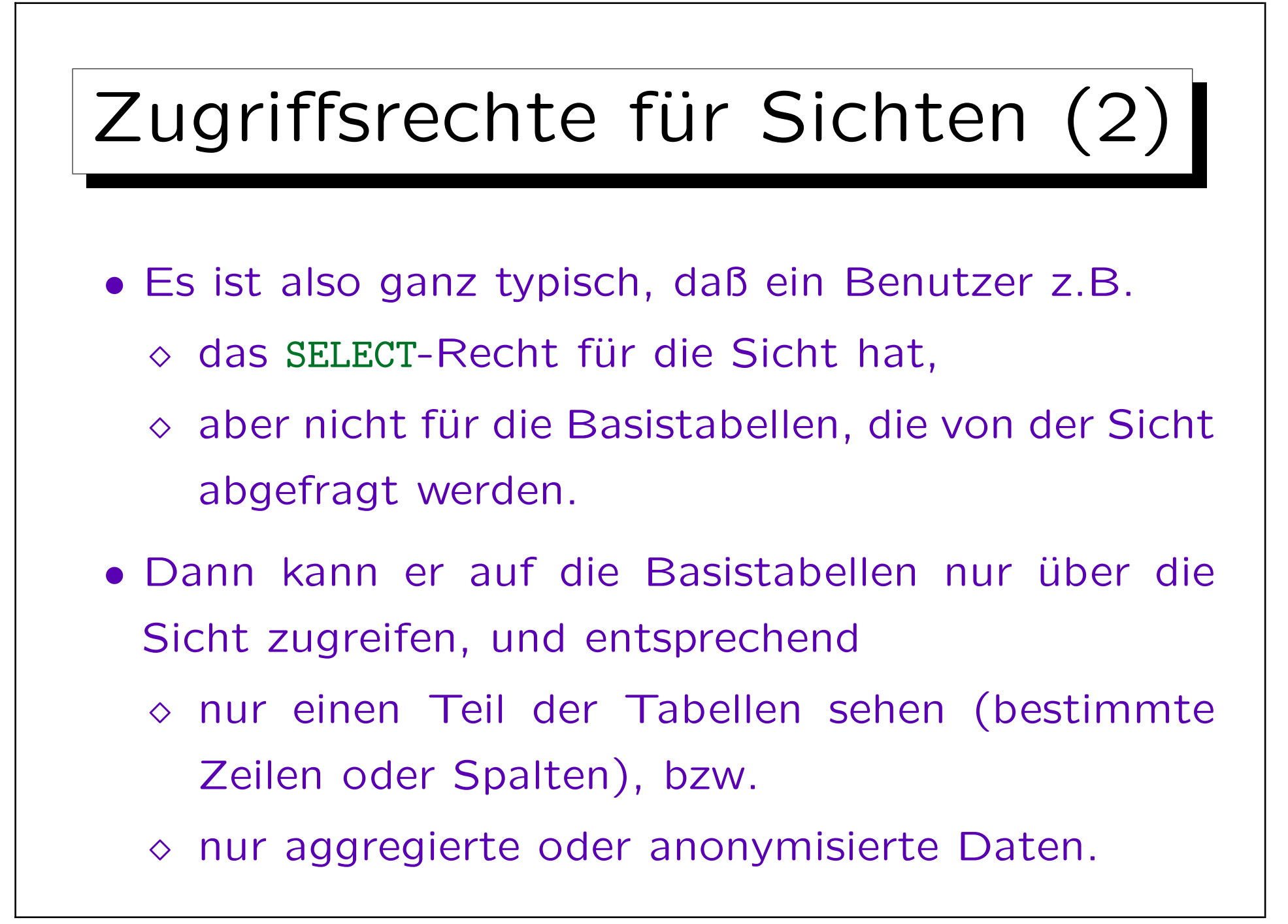

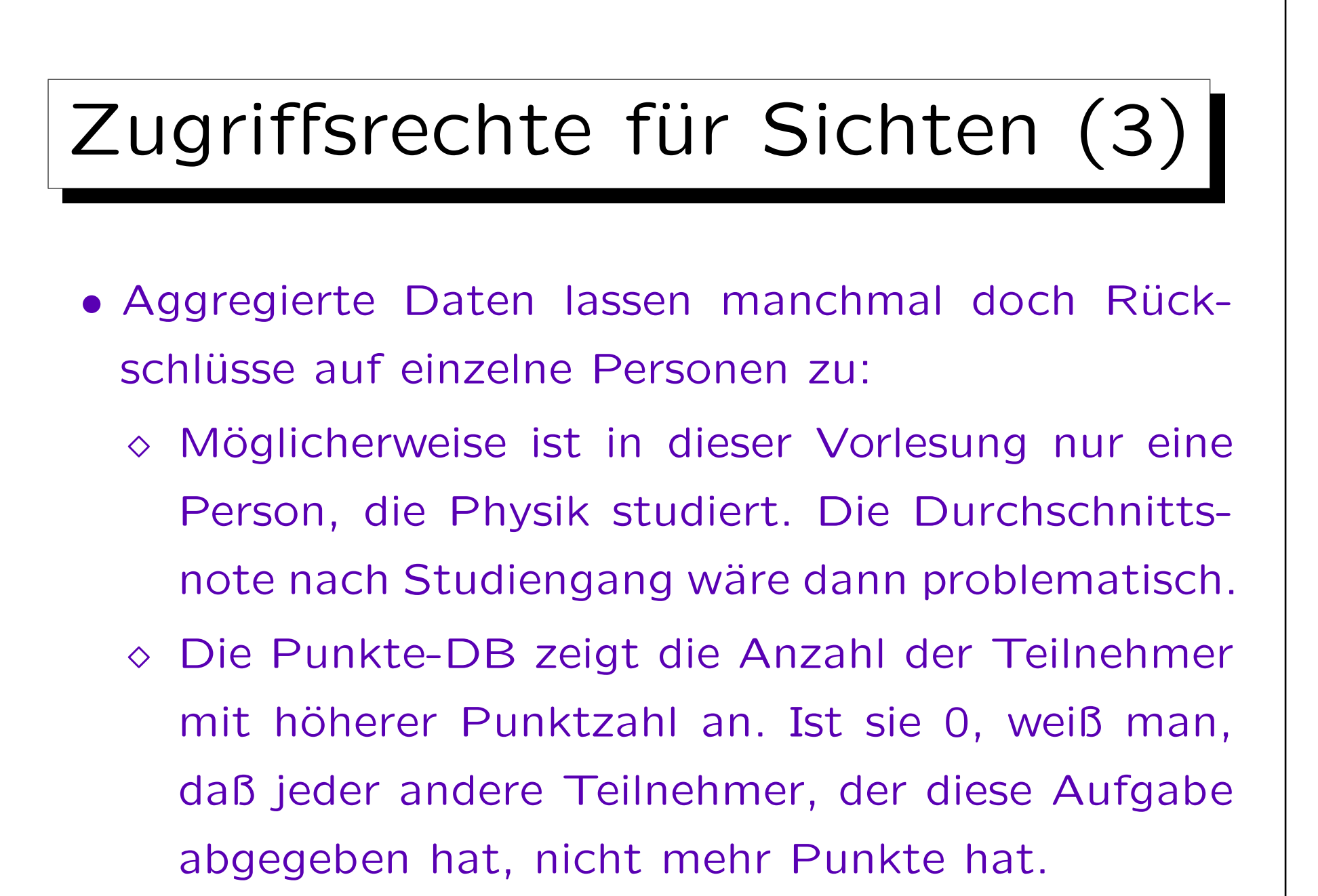

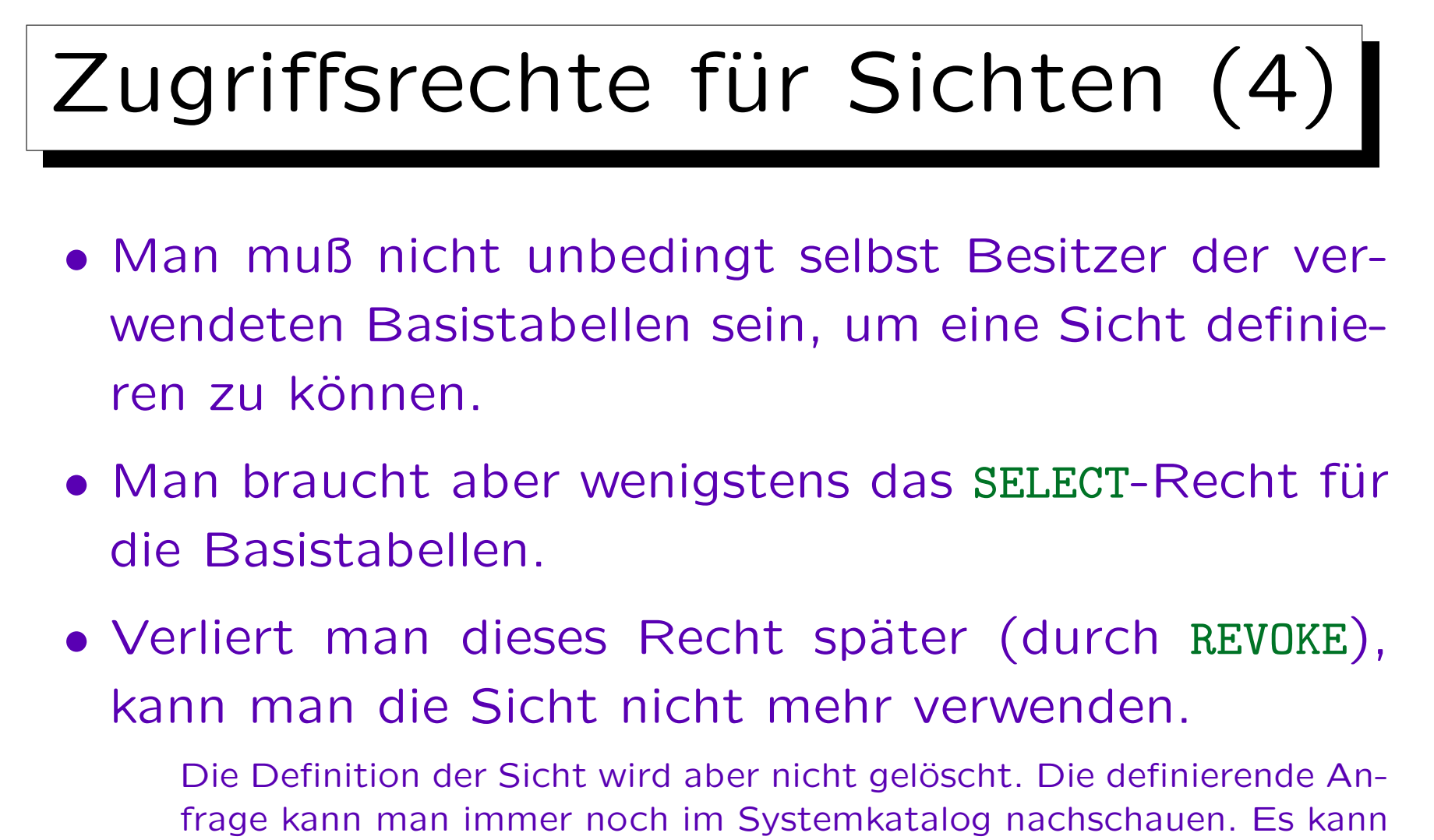

ja auch sein, daß das REVOKE ein Fehler war, der gleich wieder durch einen GRANT-Befehl rückgängig gemacht wird. Es wäre ja schlimm, wenn dabei die Sicht gelöscht werden würde.

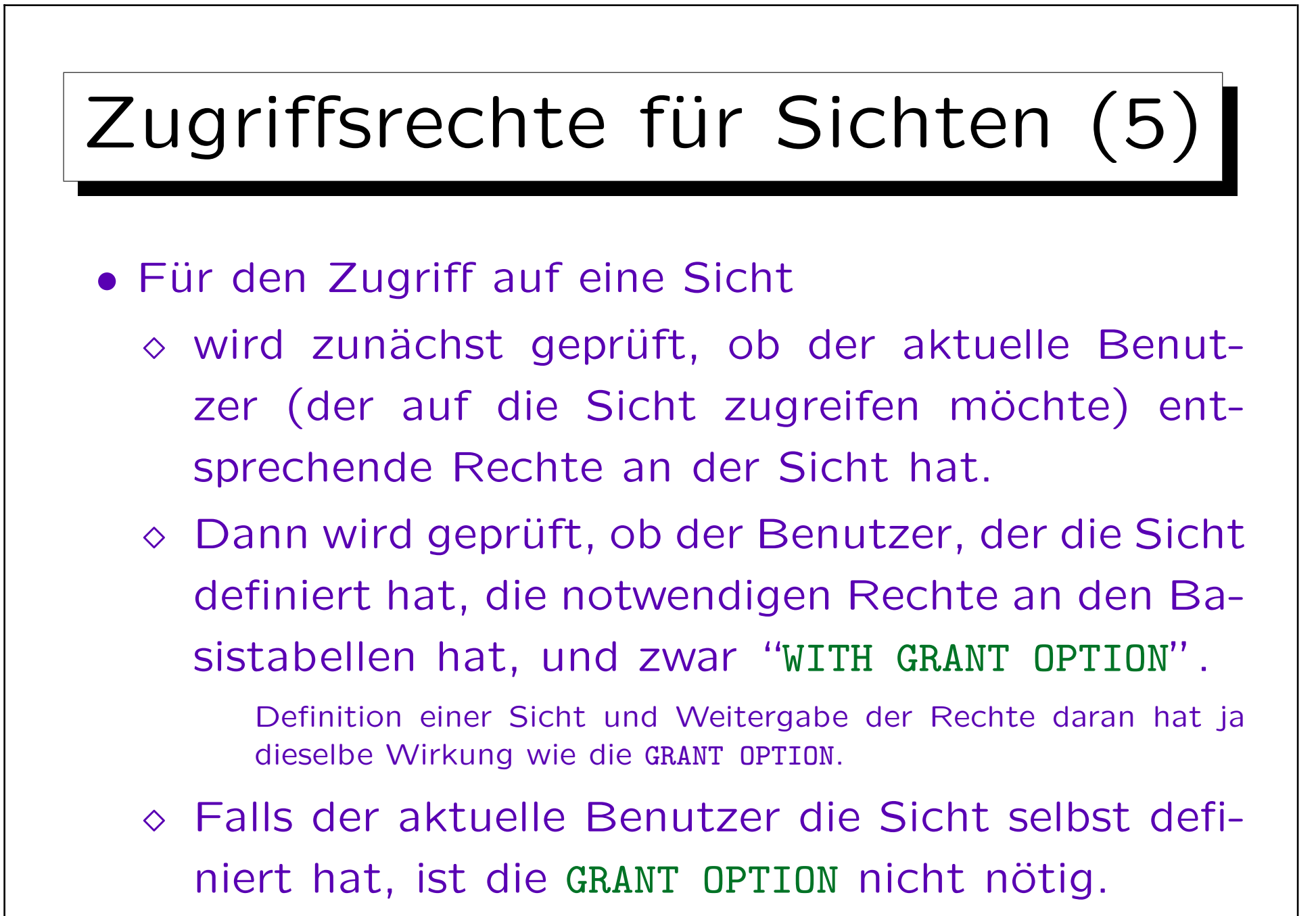

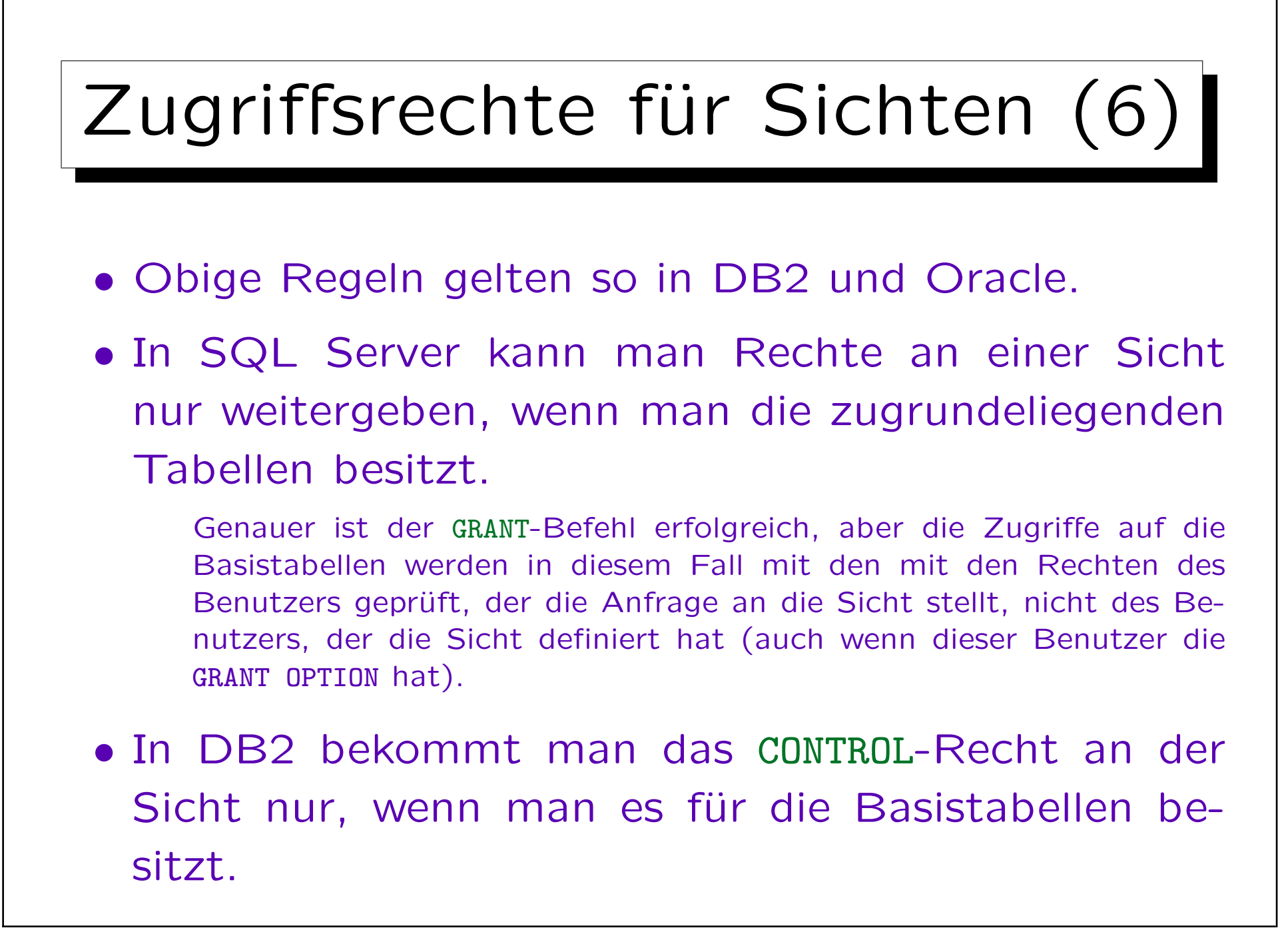

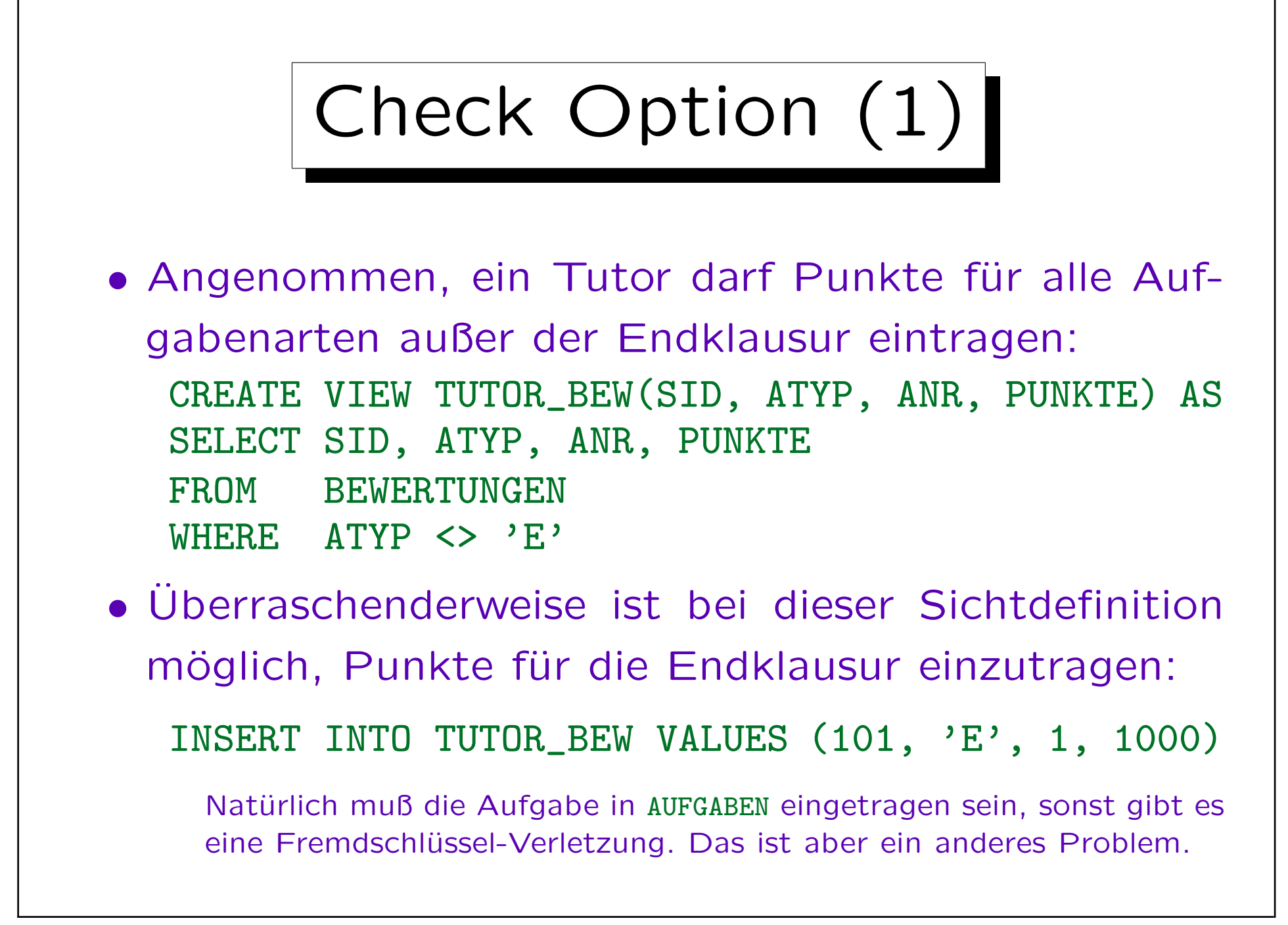

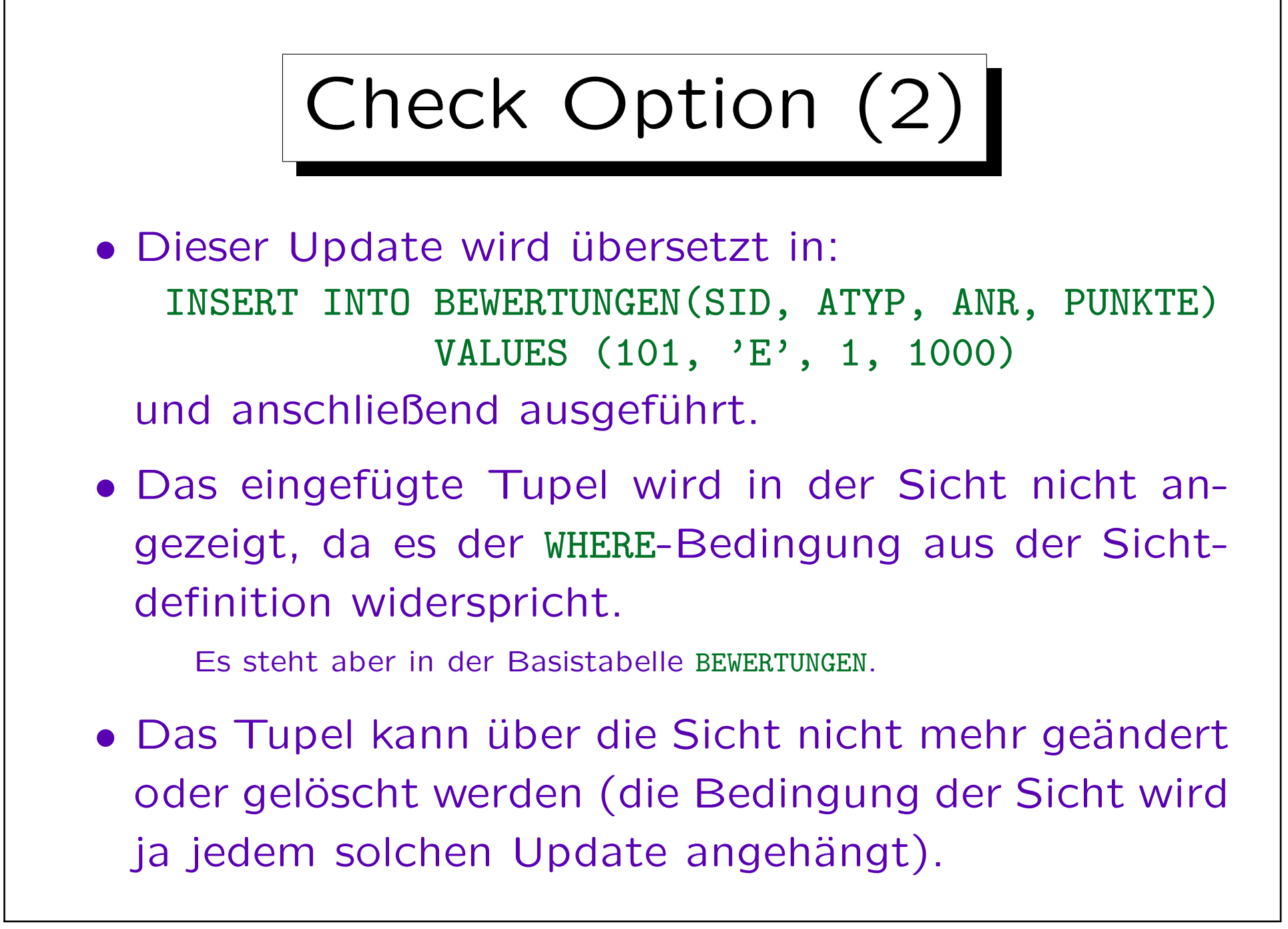

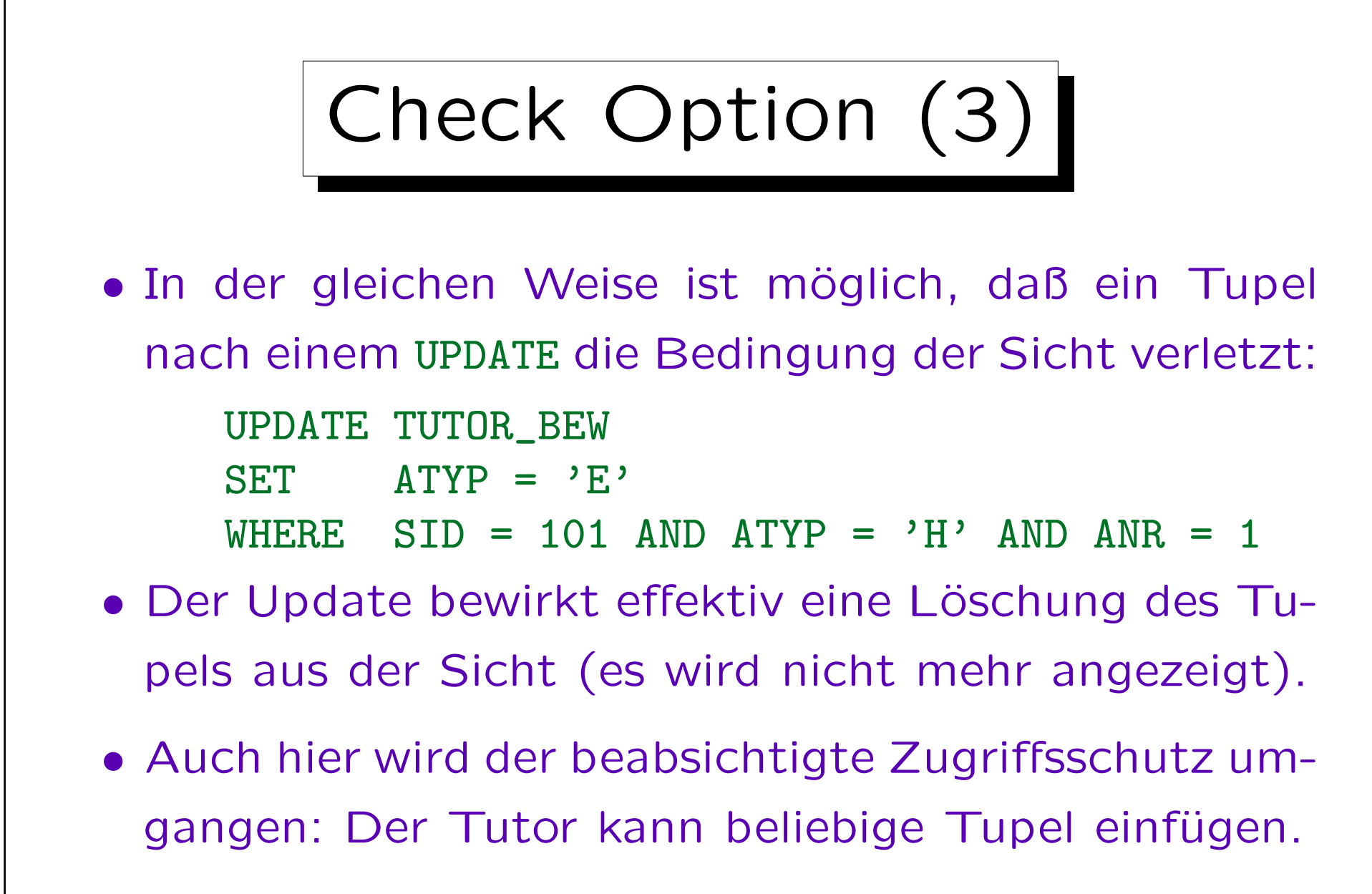

• Lösung: WITH CHECK OPTION in Sichtdefinition.

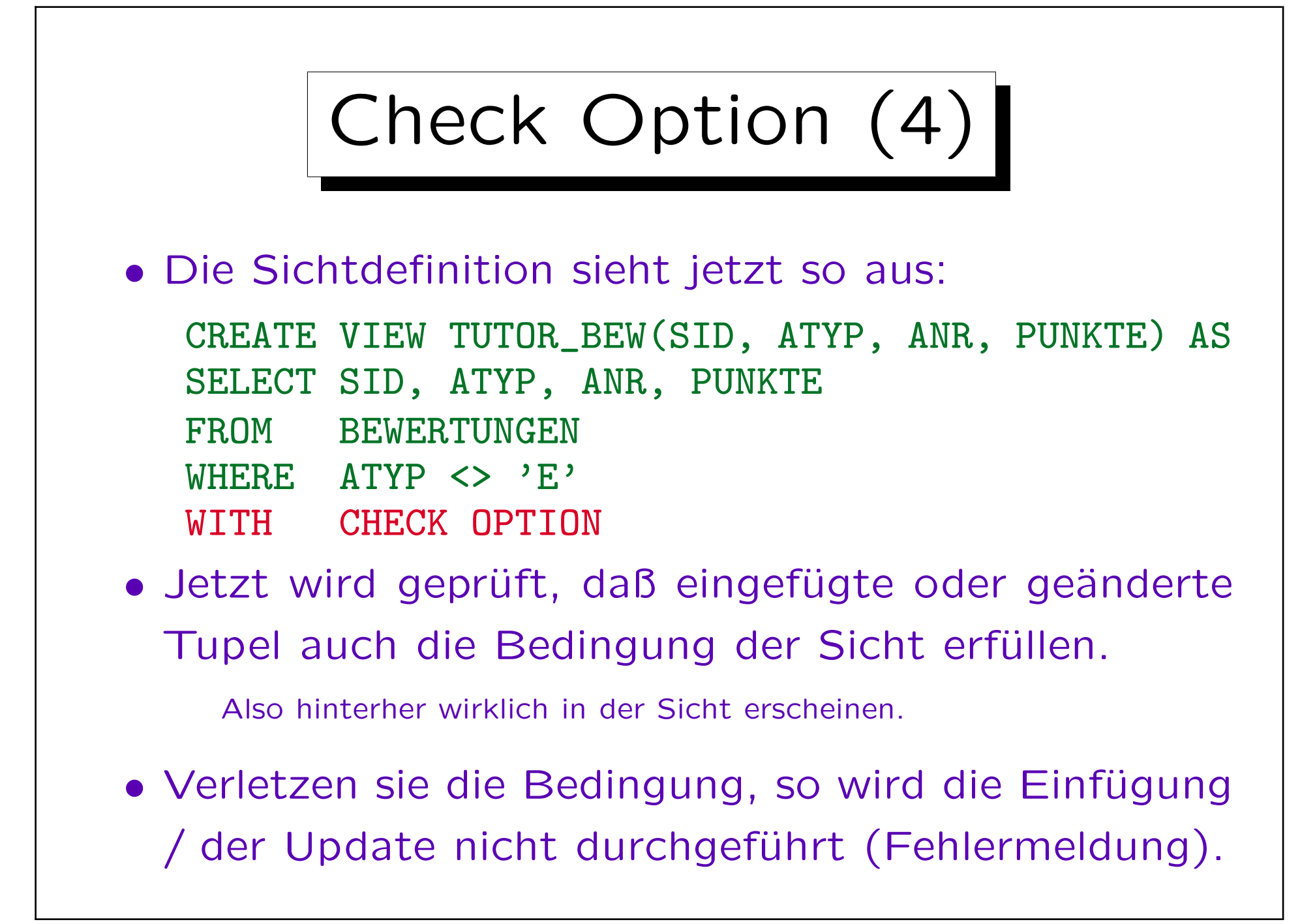

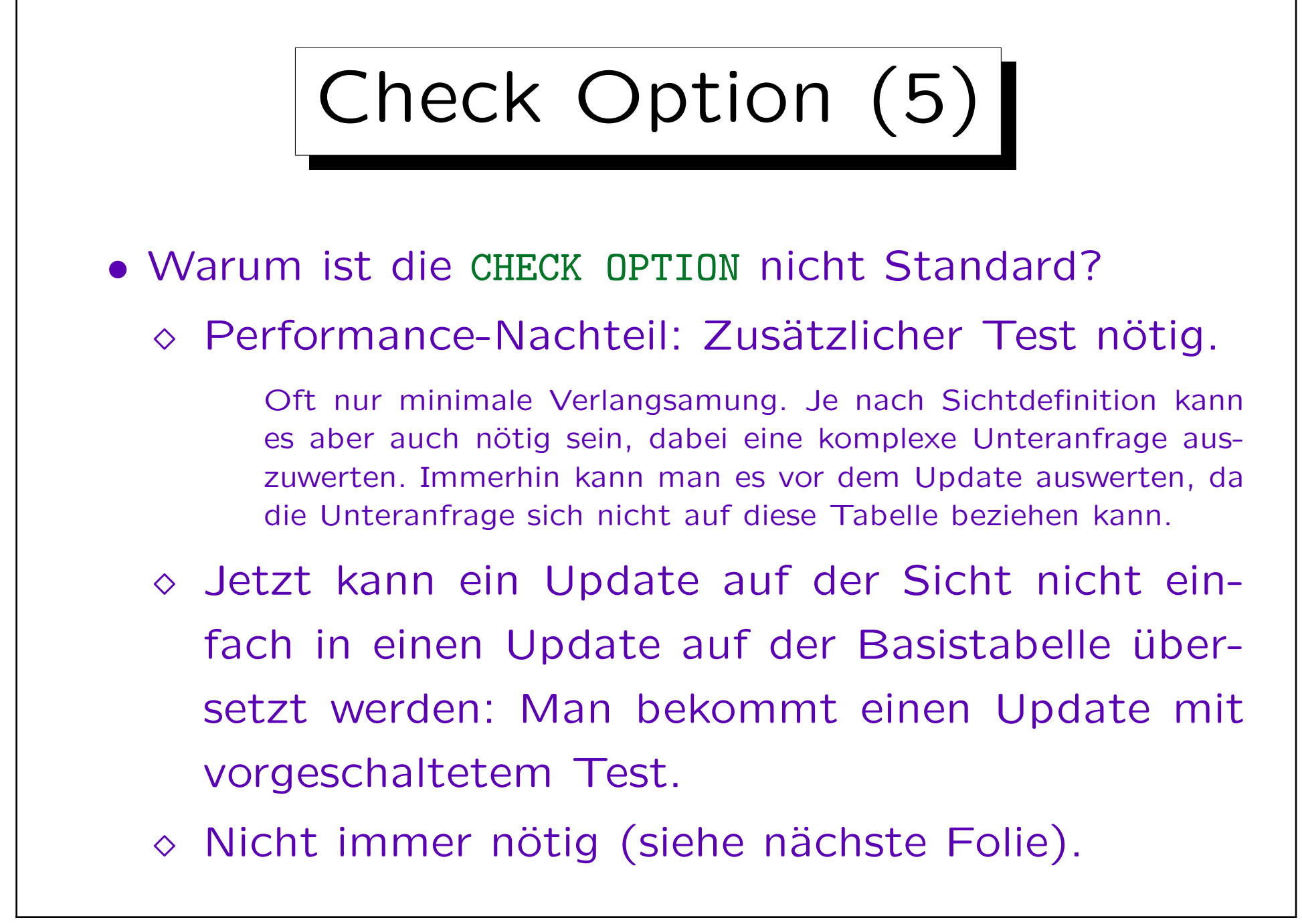

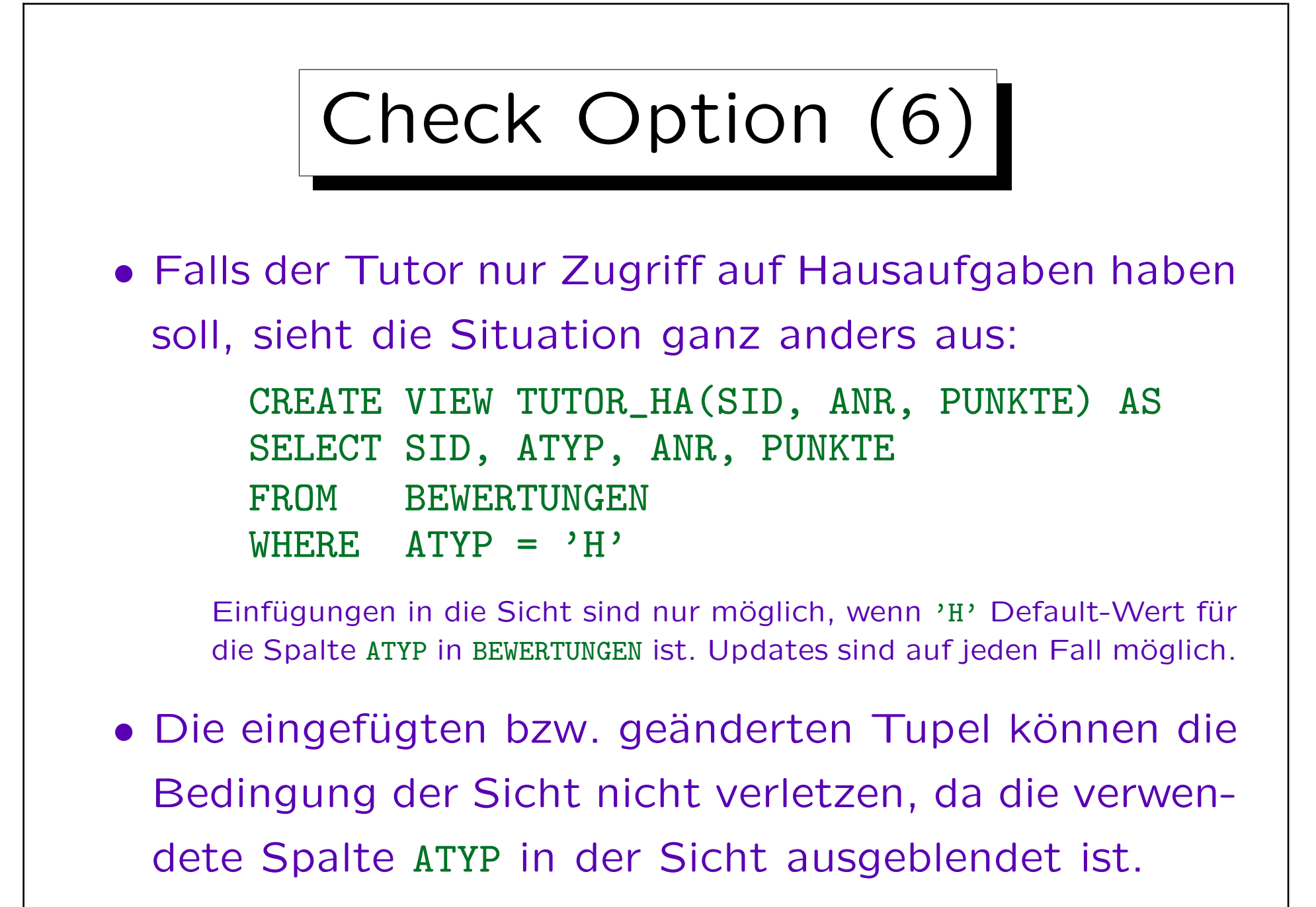